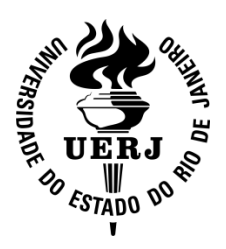

Universidade do Estado do Rio de Janeiro Centro Biomédico Instituto de Biologia Roberto Alcantara Gomes

Ana Carolina Madeira Silveira

**As Tecnologias da Informação e Comunicação no Ensino de Ciências: Desenvolvimento de um Aplicativo** *Mobile* **de Histologia Animal e sua aplicação em Sala de Aula**

Rio de Janeiro

2017

Ana Carolina Madeira Silveira

**As tecnologias da informação e comunicação no ensino de ciências: desenvolvimento de um aplicativo** *mobile* **de Histologia animal e sua aplicação em sala de aula**

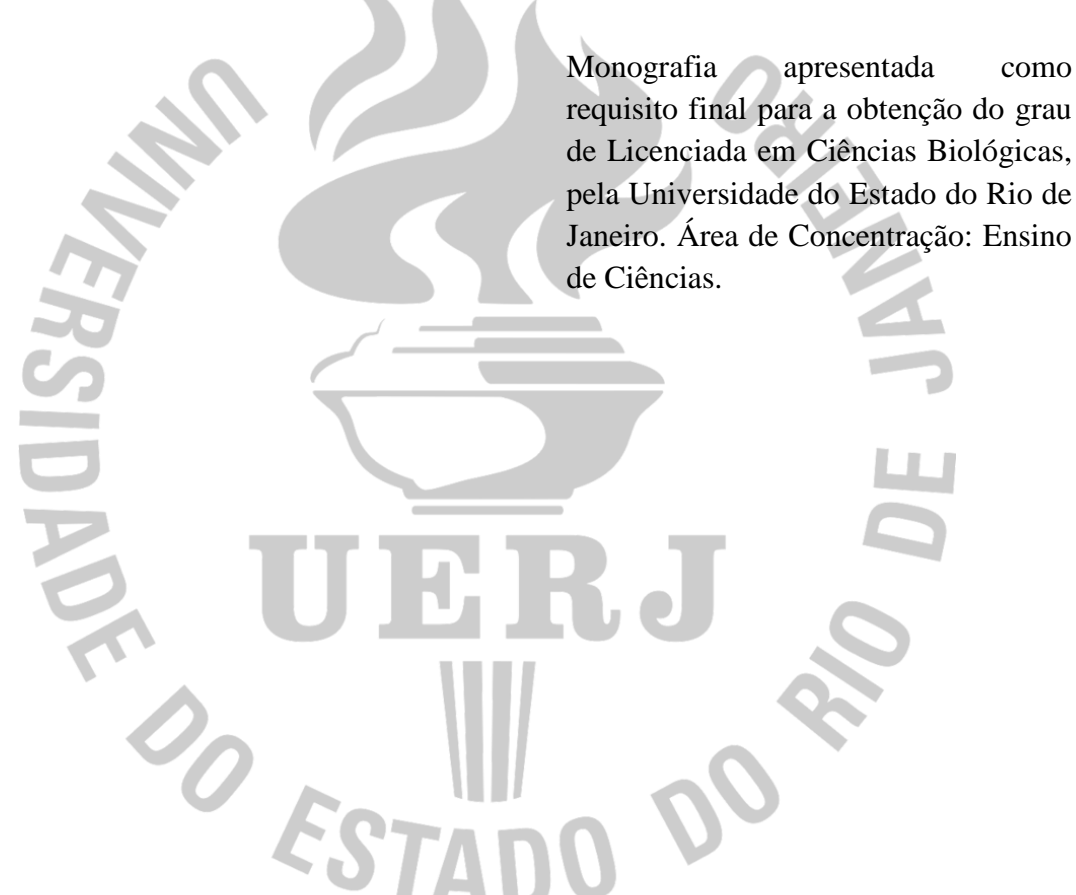

Orientador: Prof. Dr. Diogo de Mayrinck

Co-orientadora: Prof.ª Dra. Georgia Pacheco Peters de Almeida

Rio de Janeiro

2017

## CATALOGAÇÃO NA FONTE

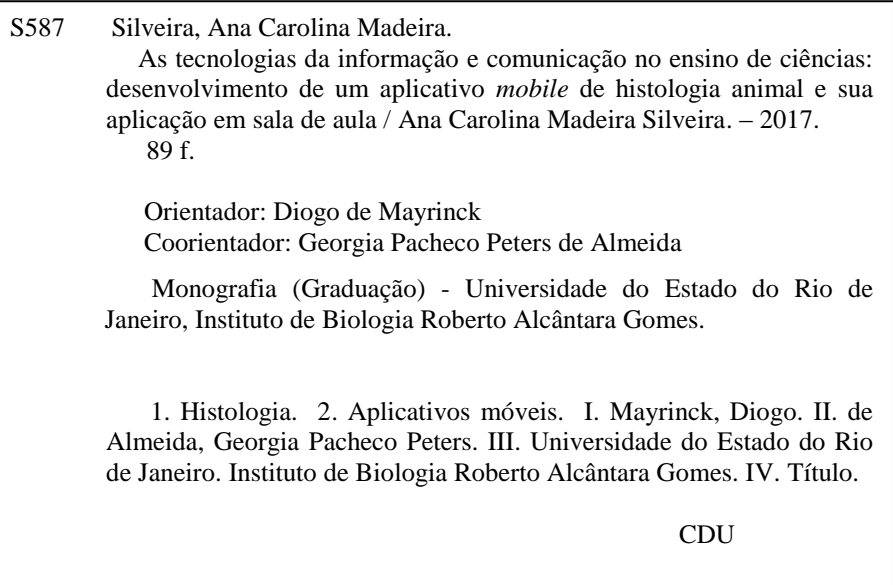

Autorizo apenas para fins acadêmicos e científicos, a reprodução total ou parcial desta monografia, desde que citada a fonte.

\_\_\_\_\_\_\_\_\_\_\_\_\_\_\_\_\_\_\_\_\_\_\_\_\_\_\_\_\_\_\_\_\_\_\_\_\_\_ \_\_\_\_\_\_\_\_\_\_\_\_\_\_\_\_\_\_\_\_\_

Assinatura Data

Ana Carolina Madeira Silveira

## **As tecnologias da informação e comunicação no ensino de ciências: desenvolvimento de um aplicativo** *mobile* **de Histologia animal e sua aplicação em sala de aula**

Monografia apresentada como requisito final para a obtenção do grau de Licenciada em Ciências Biológicas, pela Universidade do Estado do Rio de Janeiro. Área de Concentração: Ensino de Ciências.

Aprovada em 12 de junho de 2017.

Orientador: Prof. Dr. Diogo de Mayrinck Departamento de Ensino de Ciências e Biologia - UERJ

Co-orientadora: Prof.ª Dra. Georgia Pacheco Peters de Almeida Departamento de Biologia Celular – UERJ

Banca Examinadora:

Prof.ª Dra. Andréa Espinola de Siqueira Departamento de Ensino de Ciências e Biologia - UERJ

Prof.ª Dra. Camila David Cupello Instituto de Biologia Roberto Alcantara Gomes – UERJ

\_\_\_\_\_\_\_\_\_\_\_\_\_\_\_\_\_\_\_\_\_\_\_\_\_\_\_\_\_\_\_\_\_\_\_\_\_\_\_\_\_\_\_\_\_\_\_\_\_\_\_\_\_\_\_\_

\_\_\_\_\_\_\_\_\_\_\_\_\_\_\_\_\_\_\_\_\_\_\_\_\_\_\_\_\_\_\_\_\_\_\_\_\_\_\_\_\_\_\_\_\_\_\_\_\_\_\_\_\_\_\_\_

Prof. Dr. Lúcio Paulo Crivano Machado (Suplente) Departamento de Ensino de Ciências e Biologia - UERJ

Rio de Janeiro

2017

# **DEDICATÓRIA**

Aos meus pais, que me deram a vida e me permitiram estudá-la tempos depois. Todo meu amor e carinho a vocês.

Ao meu amigo Thayan Lopes, que sempre torceu por mim e me protegeu.

#### **AGRADECIMENTOS**

Não há como não começar esses agradecimentos sem fugir dos clichês. Então, inicio esse texto agradecendo à UERJ. Que foi a Universidade do acolhimento. Que me fez conhecer muito mais a mim mesma, conhecer novos horizontes, novas pessoas e novos pensamentos. Tornei-me uma pessoa muito diferente daquela que entrou em novembro de 2012 e tenho orgulho de ter sido um fruto do lugar que habitou durante tanto tempo meus sonhos. Meu agradecimento a todos os que fazem essa Universidade funcionar. Além do incentivo ao projeto de monitoria com as duas bolsas que me foram concedidas. E à FAPERJ, que financiou minha bolsa de Iniciação Científica.

E agradeço a Deus pela oportunidade de realizar meu sonho de estudar na UERJ, pois mesmo com todas as dificuldades do caminho, fui feliz e espero poder continuar sendo parte da instituição durante muito tempo.

Minha mãe Carla, que me incentivou todos os dias, principalmente a sair da cama cedo. Obrigada por todas as marmitas que preparou para mim, por todas as vezes que lavou o jaleco numa noite e no dia seguinte eu aparecia com ele em casa até chamuscado. Obrigada por toda a paciência nas noites em que eu chorei de exaustão tentando estudar e até escrevendo esta monografia. Por todo o apoio, que foi o que me fez sair de casa mesmo cansada e sem paciência, continuar tendo fé e não desistir. Não teria sido possível sem ti ao meu lado. Não tenho como representar aqui todo o sentimento e a gratidão que tenho dentro de mim. Eu te amo demais, melhor mãe que existe!

À família, em especial, meus avós maternos, Vovó Ilza e Vovô Madeira, que estão junto a mim em todas as minhas conquistas desde o nascimento, e no dia da aprovação do vestibular, ficaram, talvez, mais felizes do que eu mesma, pois nunca deixaram de acreditar no meu sucesso.

Minha prima Barbara, que sempre foi a minha melhor amiga, desde que nascemos. Ao meu tio Carlos Alberto, tio Marco, madrinha Hilda e padrinho Marcelo, e meus avós Paternos, e todos os outros, que se fizeram presentes na minha vida e torcem por mim.

Meu pai Delson, que mesmo mais distante, esteve presente todos os dias pelo telefone e em todos os finais de semana na casa de meus avós paternos, Vó Leninha e Vô Delson, em que passamos estudando sobre aplicativos e informática. Obrigada por tornar esse e tantos outros projetos meus possíveis. Por embarcar nas minhas ideias, por todos os filmes da

*Marvel* que a gente foi ver. E por todos os da *Disney* também. Obrigada por ser o melhor pai do mundo todo.

À minha turma, a eterna 2012.2. Nem sempre foi fácil, mas é o comprometimento que nos move. Obrigada por terem me acolhido com tanto carinho. A graduação não teria sido tão prazerosa se eu fosse de outra turma.

Aos meus amigos, presentes que ganhei na UERJ, em especial Michelle Mesquita, Rafaela Caruso, Orlando Louzada e Vinicius Souza. Nossa união é tão forte, que não sou mais capaz de me imaginar vivendo em um mundo sem vocês. Sei que agora somos companheiros de estrada, mesmo que nossos caminhos sigam rumos diferentes, sempre haverá espaço para nós cinco nas agendas de todos. Amanda Alencar, João Glauber, Suráby Albuquerque, Thayan Lopes, Mariana Pereira, Jéssica Abreu, Thainá Guimarães, Caroline Richau e Gabriel Seiblitz, obrigada por tornarem a caminhada mais fácil e leve.

Aos amigos que trago comigo desde a infância: Amanda Mello, Andressa Rodrigues, Raíza Fernandes e Letícia Fernandes, o nosso grupo me torna uma pessoa melhor. Almeno Campos, Juan Lourenço, Patrick Ribeiro, Victor Miguel, Victor Hugo, Thiago Patrício e Bruna Sant'Ana, só posso agradecer por todas as vezes que vocês entenderam que era impossível de sair, pois tinha que estudar e por mais afastados que estivéssemos, agradeço por estarem perto e torcendo por mim. E por todas as vezes que vocês foram capazes de me tirar de casa para comer pizza em frente à escola em que estudamos, apenas para falar bobagens e distrair a cabeça. E a todos os outros amigos, que sei que querem meu bem, fica a minha retribuição.

A todos os meus professores, que tiveram muita paciência e vontade de ensinar. Principalmente, Georgia Pacheco, que foi, é e será a melhor orientadora que eu poderia imaginar. Teve a paciência e a boa vontade do tamanho do mundo para me aturar todas as vezes que eu começava a falar sem parar e a serenidade em me guiar nos projetos de Monitoria, de Iniciação Científica, Congressos e neste Trabalho de Conclusão de Curso. Não tenho como colocar aqui toda a minha alegria de ter alguém tão sincero me guiando numa jornada que tem um novo capítulo começando a partir de agora. Vem mestrado!

E ao Diogo de Mayrinck, que foi orientador deste projeto e que vem me inspirando desde a sua disciplina de Deontologia, e futuramente na Pós-Graduação com todos os Dinossauros. Obrigada por sentar comigo e me explicar onde e porque eu estava errando e por ter "comprado a ideia" deste trabalho no momento em que a expus. O apoio e incentivo não são mensuráveis.

Agradeço aos professores membros da Banca Avaliadora, que se dispuseram a ceder parte de seu tempo para ler e avaliar este trabalho com tanta dedicação.

E à equipe do Laboratório de Micropropagação e Transformação de Plantas (LABMIT) que me acolheu com tanta paciência e amor, que eu pude sentir meu sonho ganhar forma, não só neste projeto, mas com todos os outros envolvendo todas as Passifloras e congressos. E agradeço desde já por todos os outros frutos que serão colhidos dessa oportunidade.

Meu simples "muito obrigada" não basta.

Lecionar é aprender duas vezes.

*Josef Joubert*

### **RESUMO**

SILVEIRA, Ana Carolina Madeira. **As tecnologias da informação e comunicação no ensino de ciências: desenvolvimento de um aplicativo** *mobile* **de histologia animal e sua aplicação em sala de aula.** 2017. 89 f. Trabalho de Conclusão de Curso – Instituto de Biologia Roberto Alcantara Gomes, Universidade do Estado do Rio de Janeiro, Rio de Janeiro, 2017.

O presente trabalho teve como objetivo propor um material didático a fim de solucionar as defasagens encontradas perante o assunto "Histologia" no ensino de Biologia em nível de Ensino Médio. Após levantamento bibliográfico realizado nos principais periódicos a respeito de Ensino de Ciências e Biologia, foi elaborado um aplicativo para dispositivos móveis com a temática histológica. O mesmo foi elaborado utilizando-se o programa *Xcode 8®* e a linguagem de programação *Swift* 3 e pensado para turmas do Segundo Ano do Ensino Médio, seguindo as recomendações dos Parâmetros Curriculares Nacionais. Intitulado "Histologia Móvel", o mesmo foi testado, por intermédio de apresentação do material nas turmas de Graduação e Pós-Graduação da Universidade do Estado do Rio de Janeiro. Houve a utilização de um questionário posterior, a fim de avaliar a eficiência do material proposto e suas principais implicações e para verificar a posição de alunos já formados e atuantes ou ainda em formação e não atuantes em escolas públicas e privadas do Estado do Rio de Janeiro, sobre o uso de mídias tecnológicas em sala de aula. Os resultados da pesquisa qualitativa e quantitativa, de maneira geral, comprovam a necessidade da elaboração de materiais didáticos que se aproximem mais da realidade dos estudantes e que sejam facilitadores no processo ensino-aprendizagem de conteúdos que são tão abstratos como a Histologia.

Palavras-chave: Histologia. Aplicativos Móveis. Pesquisa Qualitativa-Quantitativa.

## **ABSTRACT**

SILVEIRA, Ana Carolina Madeira. **The information and communication technologies in science teaching: development of a mobile application about animal histology and its application in classroom**. 2017. 89 f. Trabalho de Conclusão de Curso – Instituto de Biologia Roberto Alcantara Gomes, Universidade do Estado do Rio de Janeiro, Rio de Janeiro, 2017.

The present work aimed to propose a didactic material in order to solve the lags found in the subject "Histology" in high school. After a bibliographical survey carried out in the main periodicals about Teaching of Sciences and Biology, an application for mobile devices with the histological theme was elaborated. The application was elaborated using the program Xcode  $8^{TM}$  and the programming language Swift 3 for classes of the Second Year of the Medical Education, following the recommendations of the *National Curricular Parameters (PCNs, in portuguese)*. Entitled "Mobile Histology", it was tested by Undergraduate and Postgraduate classes of the Rio de Janeiro State University. A questionnaire was later applied in order to corroborate the efficiency of the proposed material, and its main implications and to verify the students' opinion on the use of technological media in the classroom. The students may be or may be not working either in public or in private schools in the State of Rio de Janeiro. The results of the qualitative and quantitative research, in general, proved the need for the preparation of didactic materials that are closer to the students' reality and that are facilitators in the teaching-learning process of abstract contents as Histology.

Keywords: Histology. Mobile Applications. Qualitative-Quantitative Research.

## **LISTA DE FIGURAS**

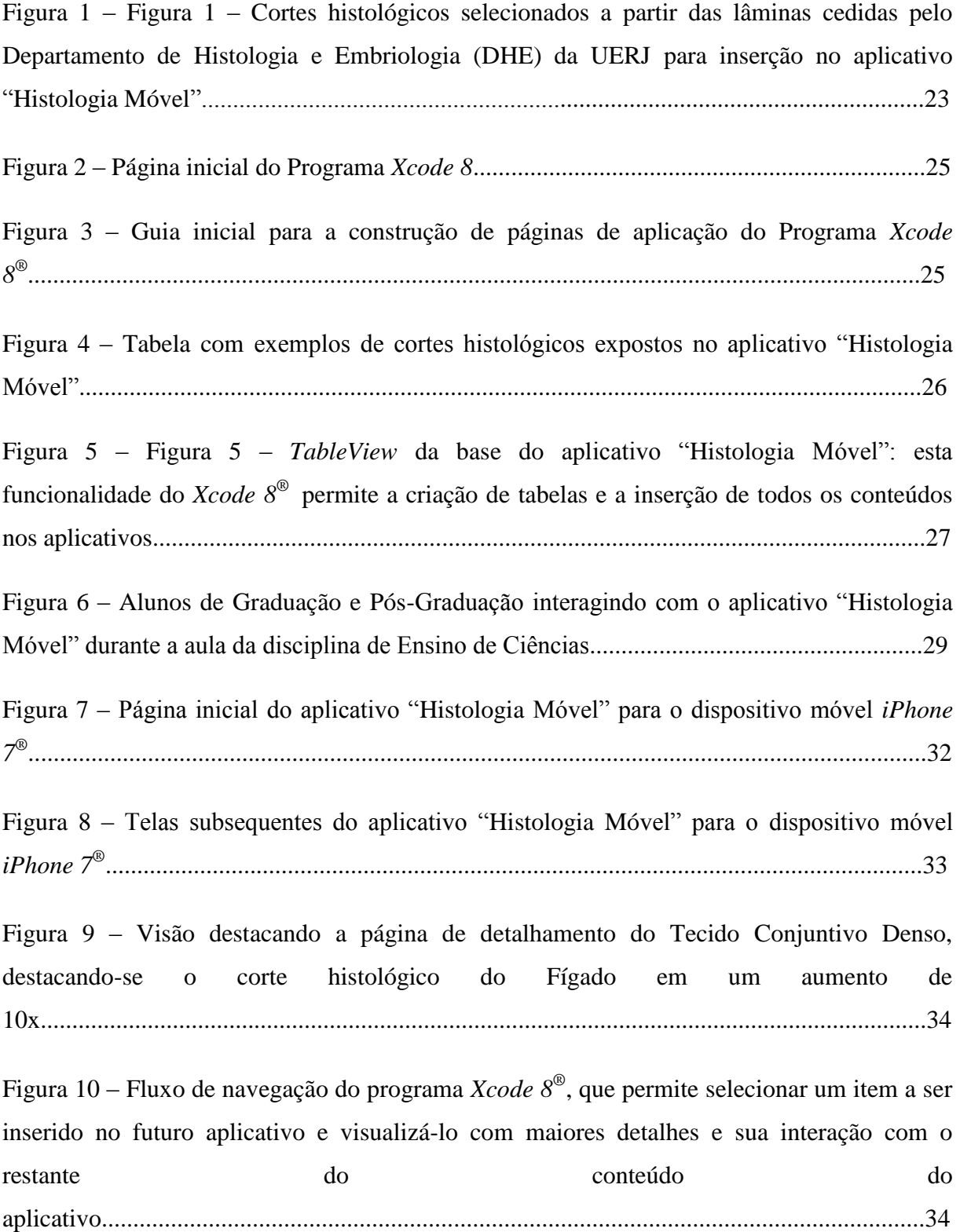

## **LISTA DE GRÁFICOS**

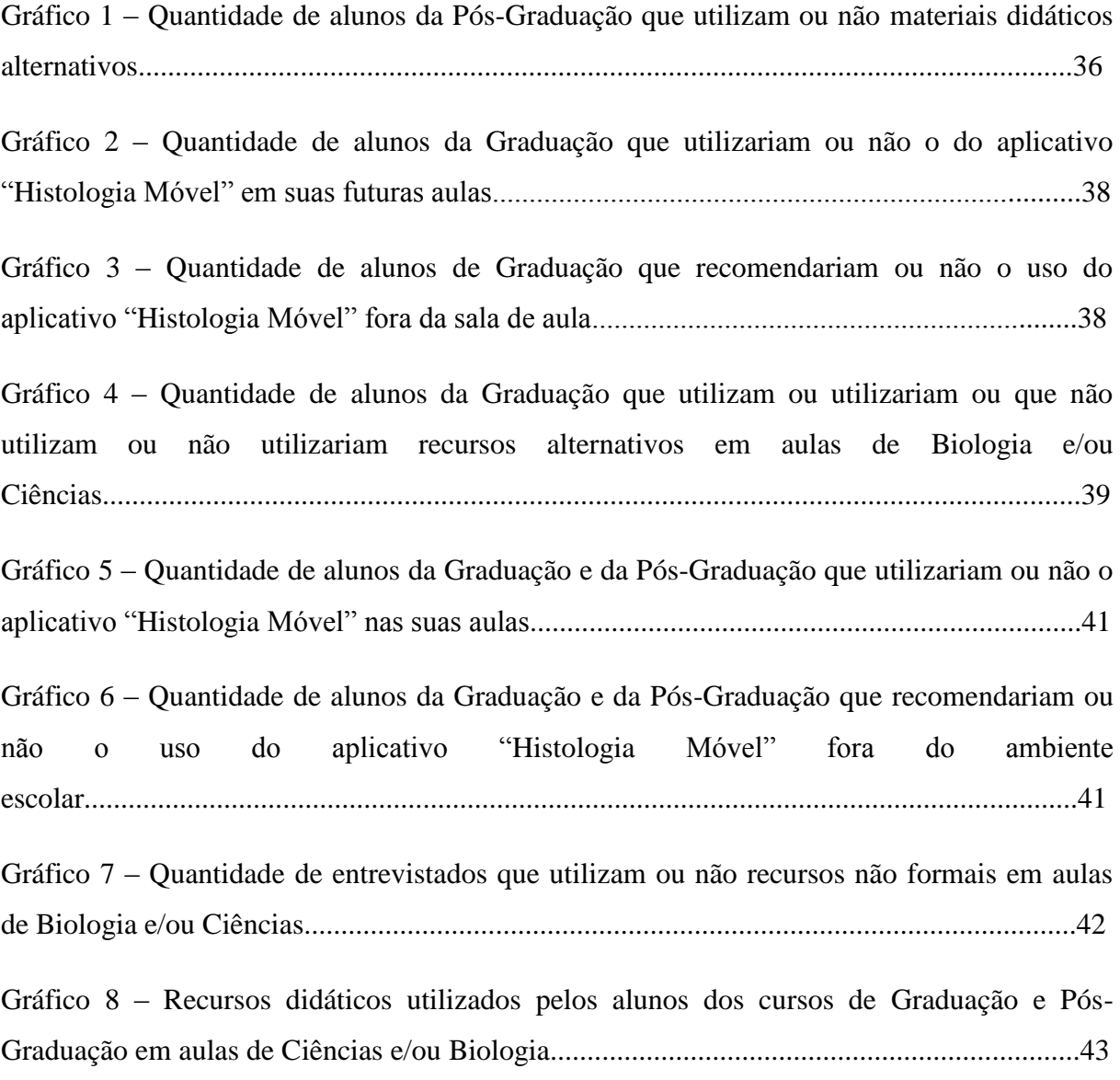

### **LISTA DE ABREVIATURAS E SIGLAS**

- AVA Ambientes Virtuais de Aprendizagem
- CAPES Coordenação de Aperfeiçoamento de Pessoal de Nível Superior
- CMCurrículo Mínimo do Estado do Rio de Janeiro
- CTS Ciência-Tecnologia-Sociedade
- DECB Departamento de Ensino de Ciências e Biologia
- DHE Departamento de Histologia e Embriologia
- GUI Interface Gráfica de Usuário
- HPV Vírus do Papiloma Humano

IDE *Integrated Development Environment* (ou Ambiente de Desenvolvimento Integrado, em tradução literal)

InovUERJ Departamento de Inovação da UERJ

- PCNs Parâmetros Curriculares Nacionais
- PDA *Personal Digital Assistant* (ou Assistente Digital Pessoal, em tradução literal)
- PNLD Programa Nacional do Livro Didático
- SciELO *Scientific Electronic Library Online*
- TIC Tecnologias da Informação e Comunicação
- UERJ Universidade do Estado do Rio de Janeiro

## **SUMÁRIO**

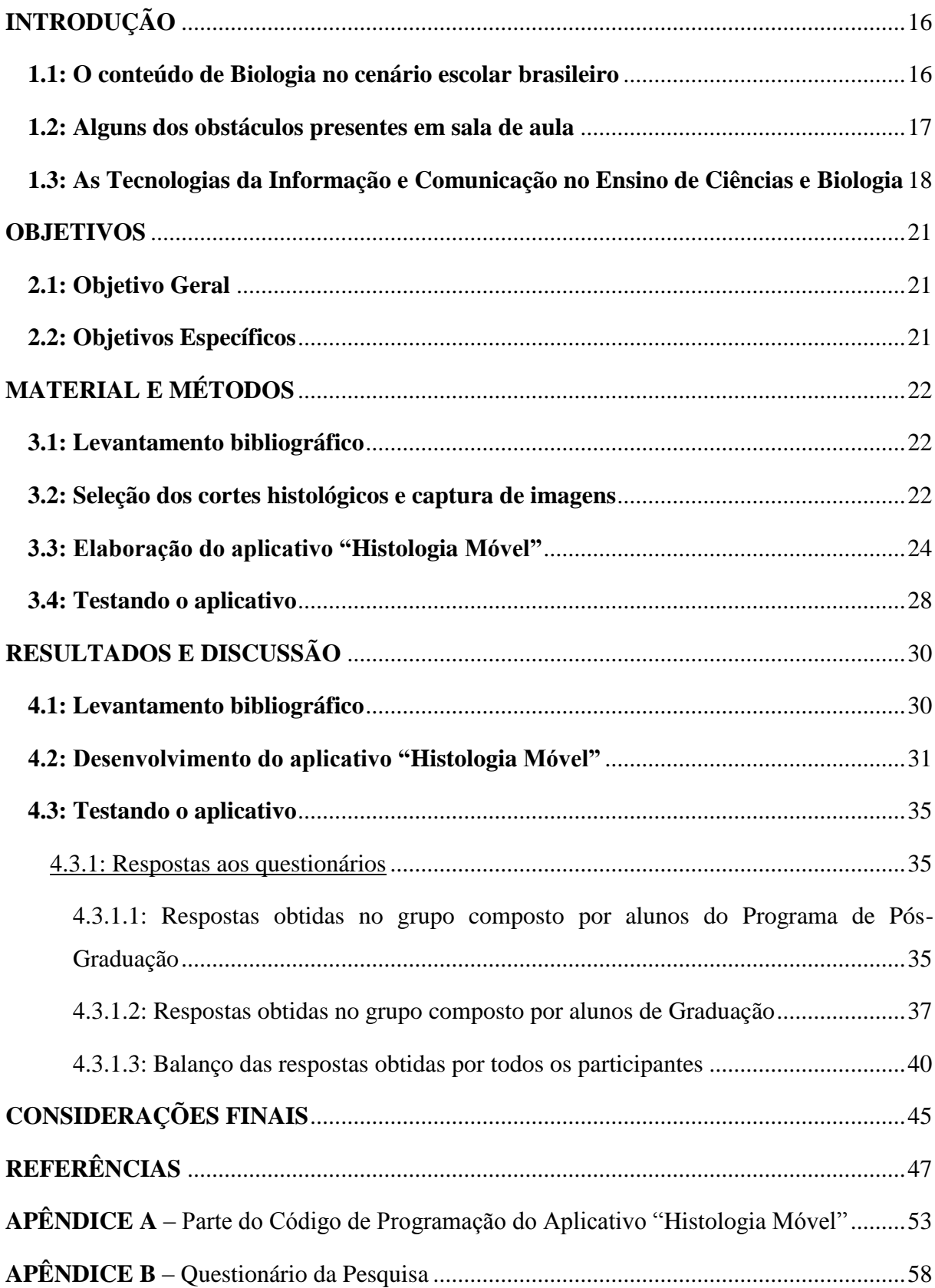

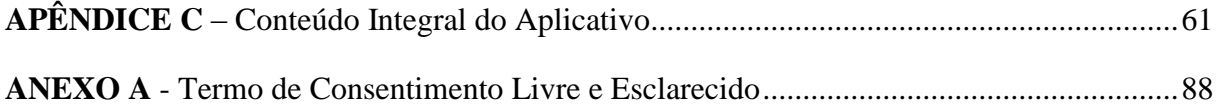

## **INTRODUÇÃO**

## **1.1: O conteúdo de Biologia no cenário escolar brasileiro**

A organização do conteúdo da disciplina Biologia, assim como seus pontos norteadores para o Ensino Médio, são elaborados a partir do que é publicado nos Parâmetros Curriculares Nacionais (PCNs) (BRASIL, 1997). Especificamente para o Estado do Rio de Janeiro, além das normas dos PCNs (BRASIL, 1997), ainda há o Currículo Mínimo do Estado. Ambos os documentos preveem que sejam discernidos todos os principais assuntos de Ciências Biológicas, desde ecologia, relações ambientais e suas variáveis, até o corpo humano e suas peculiaridades (BRASIL, 1997; RIO DE JANEIRO, 2012). No que se baseia o conteúdo de Histologia no Ensino Médio, o Currículo Mínimo do Estado prevê "reconhecer a existência de diferentes tipos de células, identificando a formação, organização e funcionamento de cada uma delas [...]" (RIO DE JANEIRO, 2012).

Com o desenvolvimento tecnológico, novas disciplinas surgiram, juntamente com a Histologia, e hoje são tratadas como a "Nova Biologia". Esta Nova Biologia representa uma integração entre o que se há de mais moderno em Biotecnologia, Biologia Molecular, Biologia Celular, Genética e Histologia (LORETO; SEPEL, 2003). Esses assuntos abrangem temas relevantes em relação ao cunho social, pois fundamentam diversas discussões políticas atuais, como as campanhas de vacinação contra a Febre Amarela e contra o Câncer de Colo do Útero, causado pelo vírus do papiloma humano (HPV), e de combate ao *Aedes aegypti*.

Dentre os mais variados assuntos em Biologia, a Histologia (cf. ciência que estuda os tecidos animais e vegetais), talvez seja o que exige a maior capacidade de abstração, devido ao tamanho reduzido de estruturas para os estudantes (ORLANDO; LIMA; FUZISSAKI, 2009). Ao iniciarem o Ensino Médio, os alunos passam, pela primeira vez, a ter contato com um conteúdo considerado abstrato e de difícil visualização (XAVIER; FREIRE; MORAES, 2006). Além disso, tem-se como agravante ao problema, as imagens geralmente presentes nos livros didáticos, que não condizem com a realidade microscópica das estruturas biológicas.

No século atual, o mundo está cada vez mais dependente do desenvolvimento tecnológico e científico, o que torna necessário enfatizar o ensino com base no enfoque Ciência-Tecnologia-Sociedade (CTS) (DOS SANTOS; MORTIMER, 2002). De acordo com Layton (1994), esse enfoque CTS nasceu da necessidade de formar o cidadão em ciência e

tecnologia, o que não vinha sendo alcançado adequadamente pelo ensino convencional de ciências em países industrializados, como Estados Unidos, Canadá e Austrália, e também nos países em desenvolvimento. Diante da inerente dificuldade dos alunos em compreender esse conteúdo, diversos autores tem discutido a importância da criação de novas abordagens para este assunto em sala de aula (OLIVEIRA; ARAUJO; PRADO, 2011).

No Brasil, há diferentes materiais didáticos e propostas curriculares, inclusive as mais conhecidas e já citadas, como o Currículo Mínimo do Estado do Rio de Janeiro e os PCNs. A ideia principal é a de que as pessoas possam ser capazes de lidar com as situações do cotidiano de forma mais crítica (DOS SANTOS; MORTIMER, 2002), como questionar o uso de uma vacina ou compreender a importância de saber o que é um alimento transgênico. Porém, muitas vezes, discutir certas temáticas, inclusive a Histologia, objetivo deste trabalho, pode se tornar um obstáculo pedagógico.

### **1.2: Alguns dos obstáculos presentes em sala de aula**

O conceito de obstáculo pedagógico já foi discutido por Bachelard (1996), que considera impossível que um professor não seja capaz de compreender que alguém, no caso um estudante, não esteja compreendendo determinado assunto. O referido autor disserta acerca da atitude do docente como confiante no seu conhecimento indiscutível, mas que não considera que os discentes possuam conhecimentos prévios que os auxiliem a compreender o que será apresentado e discutido em sala de aula, podendo ser modificado com a aula e as explicações e práticas do professor.

Segundo Oliveira e Medina (2007), o mais antigo problema que um professor tem que enfrentar é o de encontrar formas variadas de transmitir um mesmo conhecimento para seus alunos. Além disso, é desafiador também selecionar qual das técnicas ou materiais didáticos melhor se adapta às necessidades do público com o qual se está lidando. Os autores discorrem sobre como a evolução tecnológica que vivenciamos, associada à expansão da Internet, facilitou a pesquisa a todos os tipos de informações. Com esses recursos tecnológicos, professores e estudantes passaram a ter um acesso prático e rápido às informações sobre qualquer assunto, tornando esses novos recursos alternativas para enfrentar os desafios no ensino.

Associa-se à sala de aula também as diversas inteligências que os alunos possuem. Segundo a Teoria das Inteligências Múltiplas de Gardner (2001), existem diversos tipos de

inteligências que uma pessoa pode demonstrar, sendo elas a espacial, a musical, a lógicomatemática, a existencial, a interpessoal, a corporal-cinestésica, a linguística, a intrapessoal e a naturalista. Destaca-se a naturalista por ser a mais frequente entre os pesquisadores: "Um naturalista demonstra grande experiência no reconhecimento e na classificação de numerosas espécies – a flora e a fauna – de seu meio ambiente" (GARDNER, 1994). Essa inteligência naturalista e todas as outras inteligências precisam ser incentivadas para que possam se desenvolver no indivíduo. E é papel da educação científica traçar estratégias para tal, seja nos espaços não formais ou formais de ensino, como no caso deste trabalho (MONTANARI; TIMM; PERRY, 2007; TEIXEIRA; TEIXEIRA; QUEIROZ, 2012).

#### **1.3: As Tecnologias da Informação e Comunicação no Ensino de Ciências e Biologia**

Nos últimos 20 anos, as Tecnologias da Informação e Comunicação (TIC), que incluem programas para os mais diversos aparelhos digitais, realidade aumentada, e técnicas de tratamento de imagens tridimensionais com a impressão de modelos, vem constituindo novas ferramentas nas práticas de ensino, que proporcionam maior riqueza de detalhes e interação entre conteúdo e corpo discente (ALMEIDA; DE ARAÚJO, 2014).

Nesse mesmo período, o grande desenvolvimento da telefonia móvel transformou os aparelhos celulares simples, utilizados antes apenas para realizar ligações, nos aparelhos multifuncionais que conhecemos hoje, também chamados de *smartphones*, que passaram a ser considerados computadores de bolso. O envio de mensagens em tempo real foi considerado revolucionário e, hoje, vivemos o fenômeno das *Unwired Cities* (Cidades Sem Fio, em tradução literal), conectados o tempo todo pelos celulares (TOWNSEND, 2003; LEMOS, 2007). Tudo se tornou portátil e acessível rapidamente à palma da mão.

O mercado dos celulares e dispositivos móveis, portanto, cresceu exponencialmente, em todo o mundo. De acordo com Squirra e Fedoce (2011), 78% dos lares em todo o Brasil tem, pelo menos, um aparelho celular. Esse dispositivo está presente em 82% das casas brasileiras localizadas em áreas urbanas. Além disso, é importante ressaltar que o mercado móvel ainda está em fase de estruturação e que, no caso do Brasil, os potenciais tecnológicos dependem do acesso aos diferentes tipos de aparelhos existentes.

O desenvolvimento de aplicativos para os dispositivos móveis também vem apresentando grande crescimento em todo o mundo. Esses aplicativos estão relacionados a todo o tipo de assunto, inclusive com a educação. Muitos aplicativos educacionais foram criados, incrementados e tem se tornado parte integrante ou complementar das salas de aula, sendo alguns considerados recursos didáticos associados à materiais formais de cursos de idiomas e de editoras de livros escolares (MACIEL; ELLWANGER; SCHNEIDER; ZANCAN, 2012).

De acordo com Souza e Godoy (2007), pode ser considerado um recurso didático todo material utilizado a fim de auxiliar o processo ensino-aprendizagem do conteúdo proposto. Assim, os recursos didáticos compreendem uma vasta riqueza de elementos, que incluem desde o livro didático, até maquetes, esquemas, modelos didáticos, e aqueles mais sofisticados em tecnologias, como os aplicativos para dispositivos móveis.

A adoção de dispositivos móveis na educação cunhou o termo *Mobile Learning* (aprendizagem móvel, em tradução literal), que descreve o conceito de práticas pedagógicas que são pautadas no uso desses dispositivos e seus aplicativos educacionais (MARÇAL; ANDRADE; RIOS, 2012). As escolas, que não ficaram imunes a esse fenômeno, passaram a implementar computadores e *tablets* às dinâmicas diárias. A princípio, as mídias digitais foram utilizadas meramente como recursos ou alternativas de apoio, mas com a ampliação das mesmas, a demanda nas escolas foi alterada e elas passaram a ter um papel de destaque nas salas de aula, tornando-se indispensáveis (PEREIRA; VERA SCHUHMACHER; SCHUHMACHER; DALFOVO, 2012). Os celulares, por outro lado, foram marginalizados, por representarem uma distração constante e de fácil acesso. O assunto foi regulamentado com a lei de número 5453 no Estado do Rio de Janeiro, que proíbe o uso de celulares e reprodutores de música nas salas de aula do Estado (BRASIL, 2009). No entanto, apesar da vigência da lei, vem se tornando cada vez mais difícil controlar e/ou impedir o uso desses dispositivos por estudantes nas dependências escolares, mesmo com medidas proibitivas internas de cada colégio. Portanto, vem se tornando cada vez mais urgente rever as medidas de inibição ao uso dos mesmos e associá-los às práticas docentes (DE OLIVEIRA; MEDINA, 2007).

No contexto do ensino de Ciências e Biologia, a Histologia é considerada um dos conteúdos que mais requer a elaboração de material de apoio ao conteúdo presente nos livros didáticos (OLIVEIRA; ARAUJO; PRADO, 2011). Um dos programas mais utilizados para isso, o *Microsoft PowerPoint®* , reúne uma série de ferramentas para edição e exibição de imagens, textos e esquemas, e costuma ser utilizado por professores para criar apresentações e utilizá-las em suas aulas expositivas. Programas multimídia também são considerados ferramentas bastante úteis para superar os obstáculos do ensino de Histologia. De acordo Santa-Rosa e Struchiner (2011) e Freitas e Cardozo (2014), existem inúmeros atlas de Histologia impressos e digitais. Contudo, a grande maioria dos aplicativos na área da Biologia não são elaborados para públicos específicos, como os alunos do Ensino Médio, e não apresentam uma proposta pedagógica concreta. Em sua maioria, são elaborados para mero entretenimento e sem relação com as propostas curriculares nacionais ou os programas internacionais de ensino na área das Ciências.

No trabalho de Ruppenthal, Santos e Prati (2011), contudo, as autoras descrevem o uso das ferramentas do *Microsoft PowerPoint®* em uma visão diferente da habitual, com os alunos criando suas apresentações de *slides* e buscando como utilizar as ferramentas do programa para a inserção das informações do conteúdo biológico no mesmo.

Diante desses cenários antagônicos, em que se destacam a grande dificuldade de compreensão pelos alunos de determinados assuntos abordados em sala de aula, especialmente o conteúdo de Histologia, e a facilidade de acesso e manuseio de aparelhos celulares por estes jovens, a associação de ambos em prol do ensino torna-se evidente. Assim, esses fatores justificam a elaboração de um aplicativo *Offline* para celular de cunho educacional com o intuito principal de atingir um público extremamente dependente dos *smartphones*, e a fim de utilizar esses dispositivos em atividades no âmbito do ensino de Ciências.

Como os aparelhos celulares são considerados o *Personal Digital Assistant* (PDA, Assistente Digital Pessoal, em tradução literal) mais difundido entre os jovens, permitem o acesso a todos os tipos de conteúdos, inclusive os educacionais, em qualquer lugar e horário (DE OLIVEIRA; MEDINA, 2007). Esses dispositivos móveis apresentam ainda a vantagem de poderem ser utilizados por pessoas de diferentes níveis sociais, tendo em vista a facilidade para sua aquisição, e de todas as faixas etárias, ressaltando-se os devidos cuidados do uso pelos mais jovens. Além disso, são mais efetivos para os estudantes visualizarem os componentes de um sistema complexo, como as células e os tecidos, com modelos que não só ilustram como se organizam e ocorrem os processos, mas que também apresentem uma interação com o usuário desses Ambientes Virtuais de Aprendizagem (AVA) (MCCLEAN; JOHNSON; ROGERS, 2005).

Portanto, a utilização desses aparelhos, presentes na rotina dos alunos, como ferramenta pedagógica torna-se uma questão extremamente interessante do ponto de vista didático. A tecnologia como ferramenta facilitadora no ensino, por exemplo, de Histologia, poderia funcionar como um estimulador para a compreensão de assuntos outrora tidos como abstratos e monótonos, e adequa-se ao aumento do enfoque CTS nas aulas de Biologia.

## **OBJETIVOS**

## **2.1: Objetivo Geral**

Propor um material didático moderno, lúdico e prático, após analisar os principais pontos de dificuldade no ensino de Histologia no Ensino Médio brasileiro, seguindo as propostas curriculares nacionais.

## **2.2: Objetivos Específicos**

- Identificar as maiores defasagens no ensino de Histologia em nível de Ensino Médio;
- Elaborar um aplicativo como uma ferramenta tecnológica visando suprir as necessidades encontradas;
- Empregar o aplicativo, a fim de avaliar a aceitação do aplicativo "Histologia Móvel" por professores e futuros professores de Biologia.

## **MATERIAL E MÉTODOS**

#### **3.1: Levantamento bibliográfico**

A primeira etapa do trabalho consistiu em uma busca por referências sobre o ensino de Histologia em nível de Ensino Médio, a fim de identificar as principais dificuldades na área. Além disso, foi também realizado um levantamento bibliográfico sobre a elaboração de aplicativos *mobile* para aparelhos com o sistema operacional *iOS*. Após a pesquisa e leitura de artigos relacionados aos temas, foi traçada a linha de elaboração do aplicativo. As buscas por artigos foram realizadas via *Google* Acadêmico*®* (http://scholar.google.com.br/), portal de periódicos da Coordenação de Aperfeiçoamento de Pessoal de Nível Superior (CAPES http://www.periodicos.capes.gov.br/) e pelo buscador de periódicos e artigos *Scientific Electronic Library Online* (SciELO - http://search.scielo.org/).

A seleção do conteúdo teórico para ser inserido no aplicativo foi realizada a partir de diferentes livros didáticos do segundo ano do Ensino Médio, de acordo com o PCN, o CM e o Programa Nacional do Livro Didático (PNLD), incluindo o "Biologia Hoje 2" (LINHARES; GEWANDSZNAJDER, 2003), "Fundamentos da Biologia Moderna" (AMABIS; MARTHO, 2006) e "Biologia: Biologia dos Organismos – volume 2" (AMABIS; MARTHO, 2009), que abordam os principais conteúdos de Histologia, que envolvem desde o descobrimento das células e as bases da citologia, até a diferenciação dos tecidos que compõem os órgãos dos corpos, passando pela caracterização dos diferentes tipos de células que existem, até a organização tecidual, descrevendo como são esses tecidos e como eles são distribuídos nos variados sistemas animais. Dessa forma, foi possível redigir textos adequados ao público a que se destina o aplicativo "Histologia Móvel".

### **3.2: Seleção dos cortes histológicos e captura de imagens**

Após a seleção do conteúdo didático, foram selecionadas lâminas com cortes histológicos de diferentes tecidos humanos e animais (MONTARANI; BORGES, 2012), gentilmente cedidas pelo Departamento de Histologia e Embriologia (DHE) da UERJ. Em seguida, foram realizadas fotografias das lâminas selecionadas utilizando um sistema de captura de imagens acoplado ao microscópio óptico *Zeiss®* (modelo *Primo Star*), com câmera *Canon® Powershot* (modelo A620), localizado no Laboratório de Anatomia Vegetal, do

Departamento de Biologia Vegetal da UERJ. O programa utilizado para a captura das imagens foi o *Canon® Utilities Remote Capture* (Versão 1.3.0.6 para *Windows®* XP/Vista), que permite a visualização do material no computador, juntamente com o *Canon® Utilities ZoomBrowser EX 5.5* (Versão 5.5.0.190 para *Windows®* XP/Vista), para o salvamento das imagens dos cortes histológicos (Figura 1). Todas as imagens foram escalonadas utilizando o *AxioVision AC* (Versão 4.5.0.0 para *Windows®* XP/Vista).

Figura 1 – Cortes histológicos selecionados a partir das lâminas cedidas pelo Departamento de Histologia e Embriologia (DHE) da UERJ para inserção no aplicativo "Histologia Móvel"

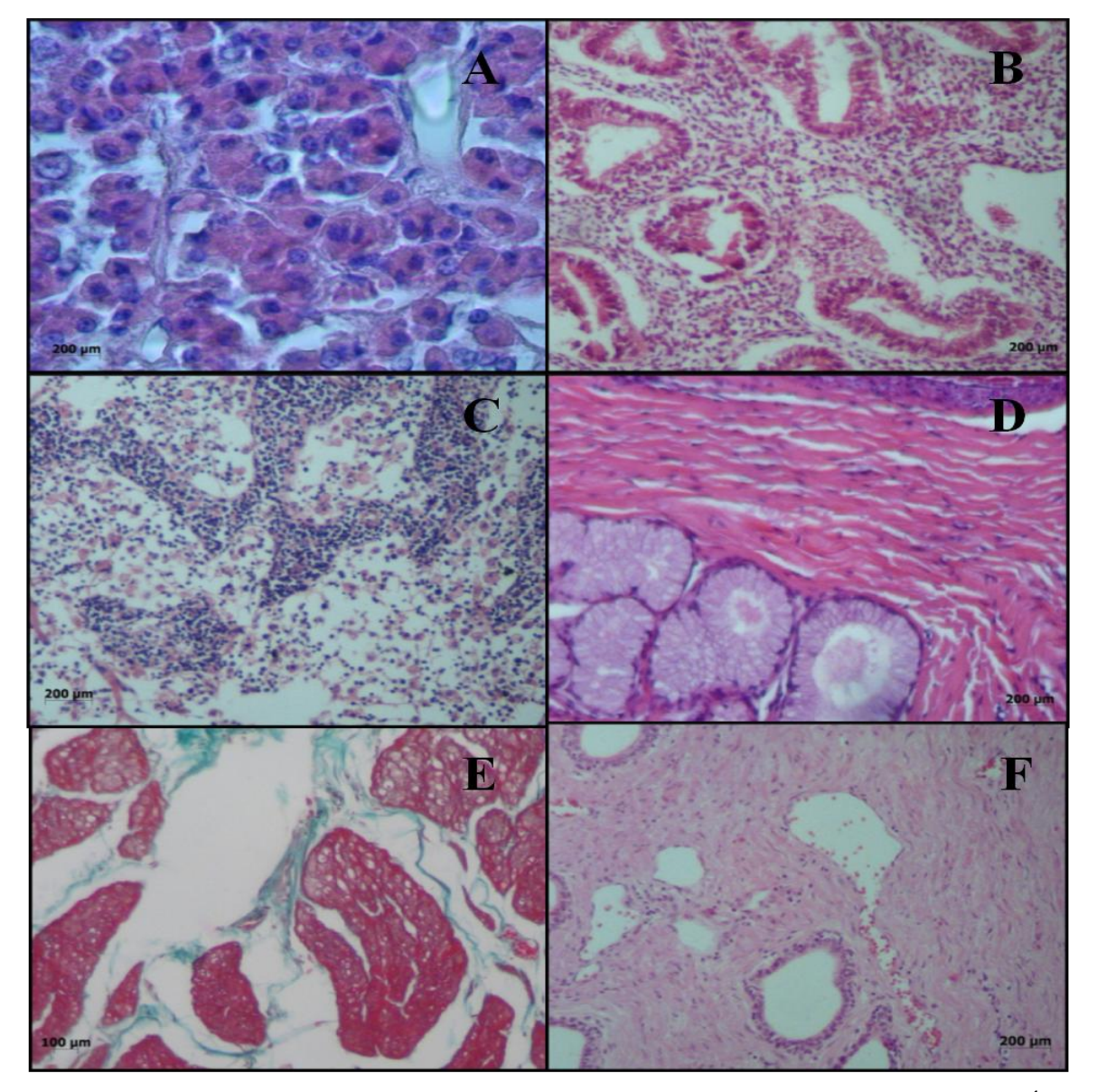

Legenda: A - Glândula Salivar em aumento de 10x; B - Glândula Mamária em aumento de 10x; C - Útero em aumento de 10x; D - Cordão umbilical em aumento de 10x; E - Placenta em aumento de 10x; F - Placenta em aumento de 10x.

Fonte: SILVEIRA, 2017

#### **3.3: Elaboração do aplicativo "Histologia Móvel"**

Todas as imagens foram preparadas para inserção no aplicativo utilizando o programa *Asset Catalog Creator Free* (Versão 2.4 para *Macintosh® MAC OS Sierra*) no programa *Xcode 8®* (versão 8.2.1) na plataforma *Macintosh MAC OS Sierra*, responsável pela geração de aplicativos para dispositivos como *iPhones®* , *iPads®* e *iPods®* . (LECHETA, 2014), utilizando a linguagem de programação *Swift 3* (NG, 2016) (Figura 2).

Para a criação do material didático que norteia o ponto-chave deste trabalho foi selecionado o programa *Xcode 8®* IDE (*Integrated Development Environment*, ou Ambiente de Desenvolvimento Integrado, em tradução literal), que está no centro da experiência de desenvolvimento da Apple e é um ambiente incrivelmente produtivo para a criação de aplicativos para *Mac® , iPhone® , iPad, Apple Watch® e Apple TV®* , integrados com os *frameworks Cocoa e Cocoa Touch*, que são ferramentas de compartilhamento de códigos entre aplicações e/ou entre extensões de aplicações.

Esse programa está disponível gratuitamente para usuários do sistema operacional Macintosh no domínio https://developer.apple.com/xcode/. Ao abrir o programa, o guia para todos os passos necessários para a construção das páginas da aplicação encontra-se na página inicial (Figura 3).

Um IDE é um conjunto de programas que consolida as ferramentas básicas que os desenvolvedores precisam para gravar e testar os programas gerados. Normalmente, um IDE contém um editor de código, um compilador ou um interpretador e um depurador que o desenvolvedor acessa através de uma única interface gráfica de usuário (GUI). Ao escolher para qual dispositivo o aplicativo será criado, abre-se uma tela de *FirstView*, que é a primeira visualização da página inicial do modelo. O programa se assemelha ao *PowerPoint®* do *Microsoft Office®* . Sua interface é simples e a construção dos comandos do programa pode ser feita tanto por linhas de comando, quanto por comandos pré-programados no próprio programa.

## Figura 2 – Página inicial do Programa *Xcode 8®*

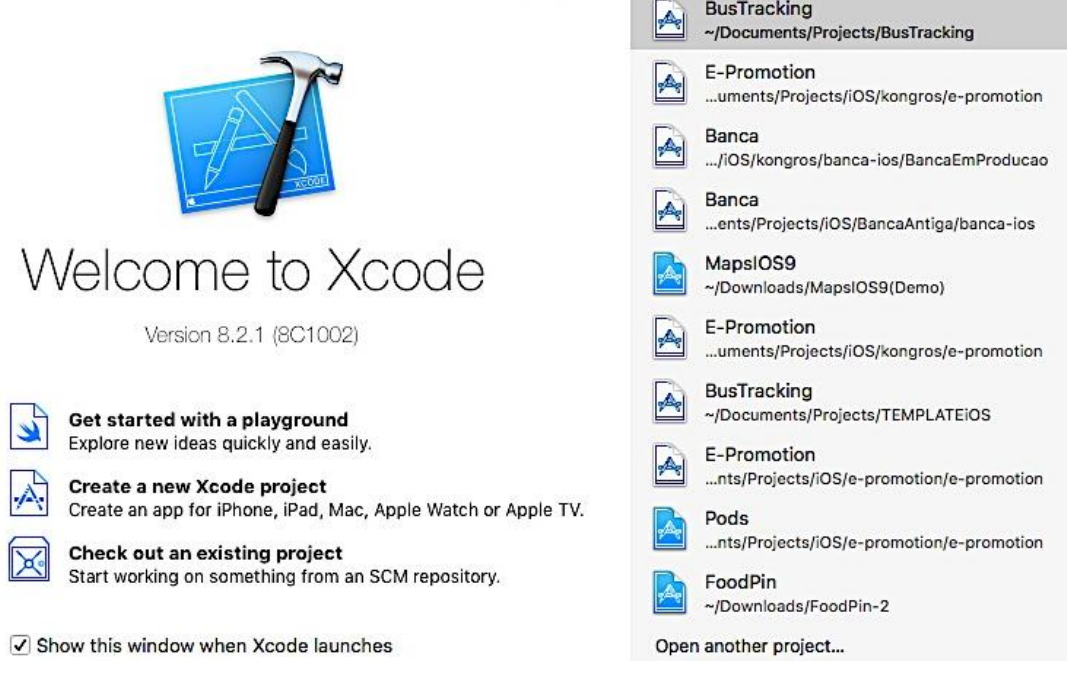

Fonte: SILVEIRA, 2017

Figura 3 – Guia inicial para a construção de páginas de aplicação do Programa *Xcode 8 ®*

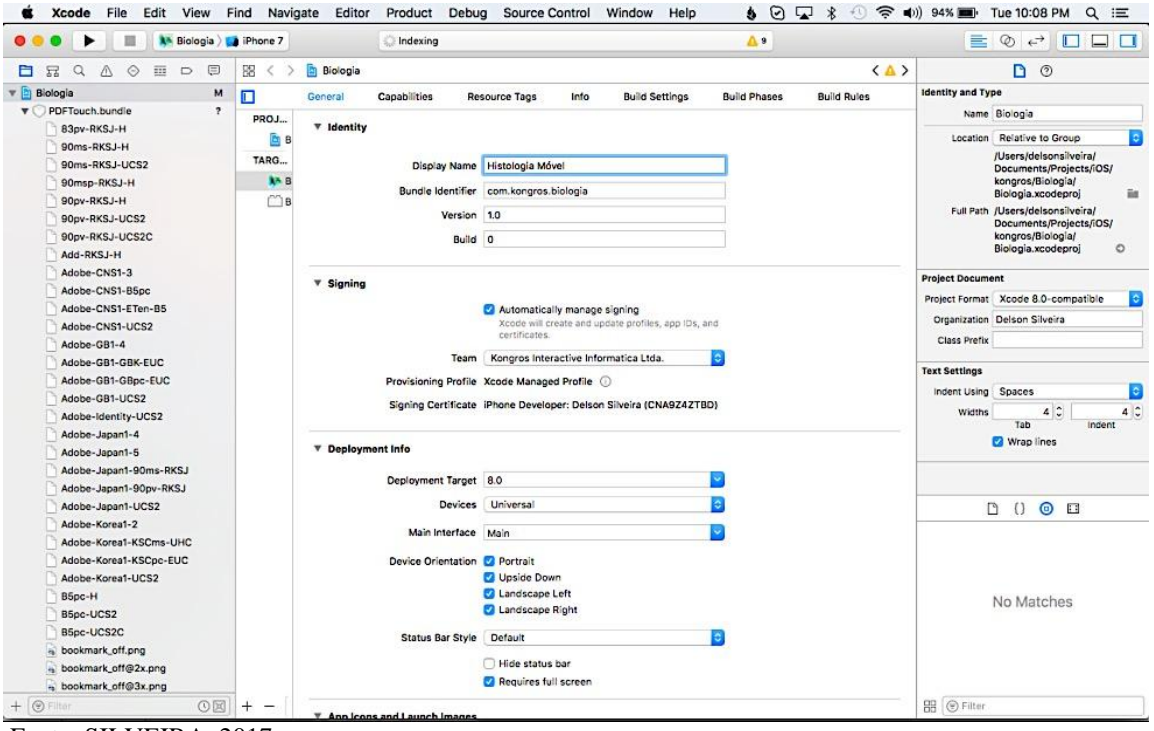

Fonte: SILVEIRA, 2017

As imagens e textos previamente elaborados foram inseridos no programa, organizados em tabelas e na ordem desejada, para que depois fossem programadas as transições e mudanças de tela, utilizando a linguagem de programação *Swift 3* (APÊNDICE A). As tabelas são a forma em que as categorias em que os tecidos e cortes que foram selecionados para o aplicativo se encontram organizados (Figura 4). Na Figura 5, é possível visualizar como as tabelas de conteúdo são elaboradas e dispostas em sequência no *Xcode 8 ®* durante o desenvolvimento da aplicação.

Figura 4 – Tabela com exemplos de cortes histológicos expostos no aplicativo "Histologia Móvel"

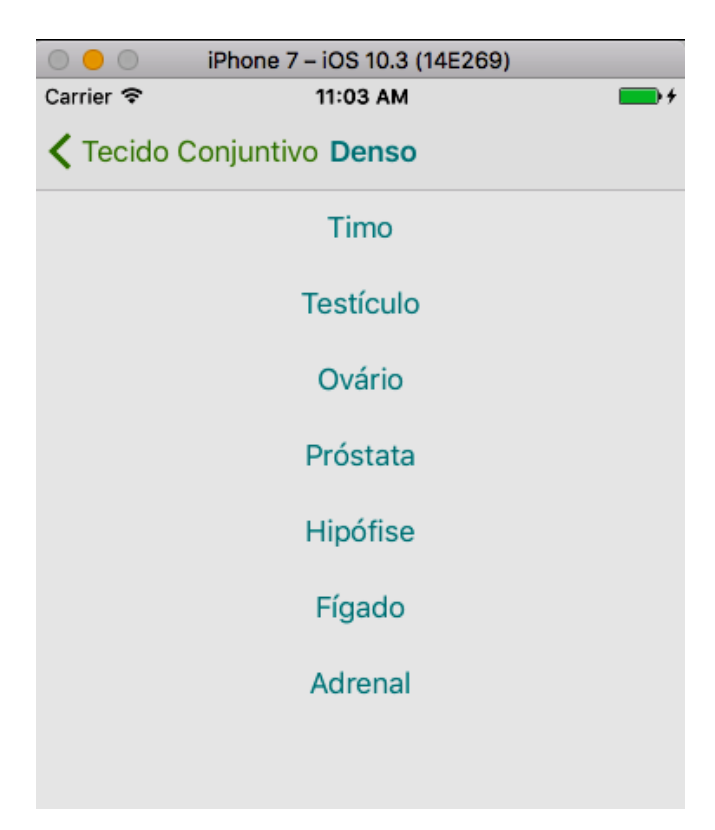

Fonte: SILVEIRA, 2017

Figura 5 – *TableView* da base do aplicativo "Histologia Móvel": esta funcionalidade do *Xcode 8 ®* permite a criação de tabelas e a inserção de todos os conteúdos nos aplicativos

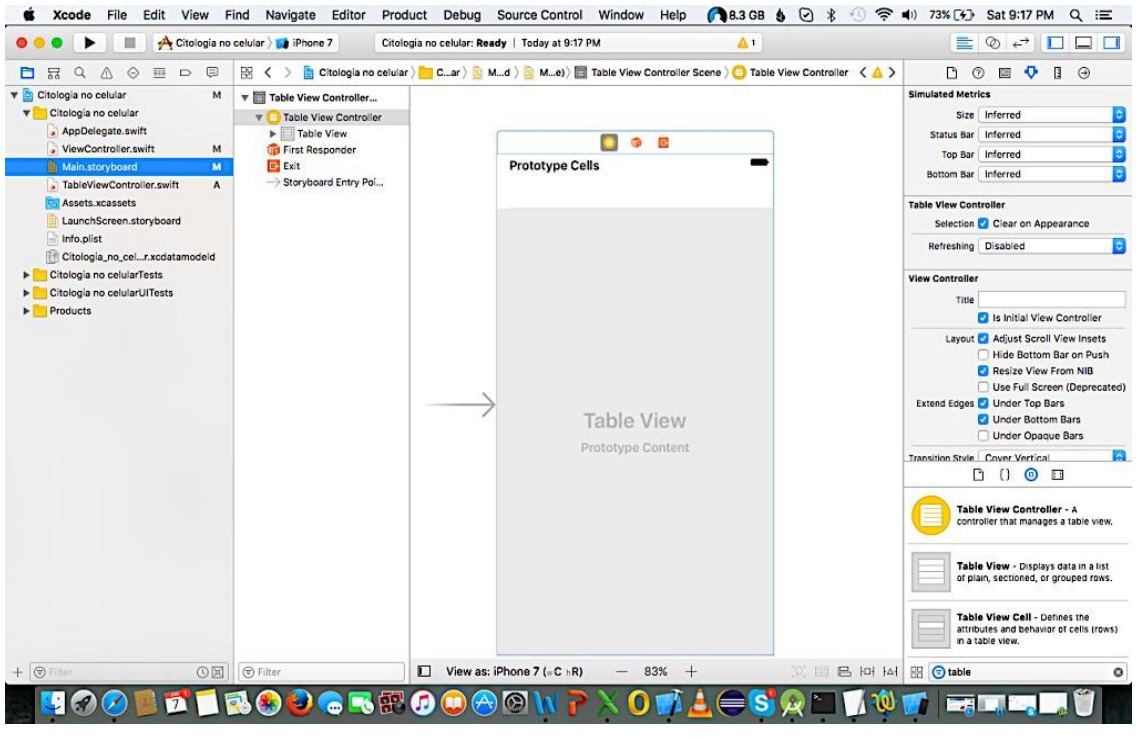

Fonte: SILVEIRA, 2017

O aplicativo foi finalizado e depositado na *iTunes Store®* , que é a plataforma de compra e venda de aplicativos da *Apple®* . A pesquisa foi cadastrada no Comitê de Ética da UERJ, via Plataforma Brasil (*Online* - www.saude.gov.br/plataformabrasil), segundo as regras da UERJ. Além disso, o aplicativo foi submetido à análise e registro de patente pelo Departamento de Inovação da UERJ (InovUERJ) e o conteúdo textual e visual do mesmo foi submetido à Biblioteca Nacional, a fim de proteger a integridade e autenticidade do material e do conteúdo produzidos para este trabalho de conclusão de curso, de acordo com a Lei nº 9.610/98 (BRASIL, 1998).

### **3.4: Testando o aplicativo**

O aplicativo "Histologia Móvel" foi apresentado e testado pelo núcleo ingressante em 2017 (dois mil e dezessete) no Programa de Pós-Graduação *Lato Sensu* de Especialização em Ensino de Ciências da UERJ, e pelos alunos do curso de Graduação em Ciências Biológicas (Licenciatura), inscritos na disciplina de Ensino de Ciências da UERJ (código da disciplina para identificação no ementário da UERJ: IBRAG12-09704), ministrada no Departamento de Ensino de Ciências e Biologia (DECB) da UERJ. O grupo participante na pesquisa foi composto por 21 (vinte e um) estudantes, dentre eles, professores das redes pública (Estadual e/ou Municipal) e/ou privada do Estado do Rio de Janeiro, atuantes profissionalmente ou não no período da pesquisa (Figura 6).

Contando com um tempo de aula regular de 50 minutos, a situação da pesquisa foi exposta e os participantes assinaram um termo de participação, concordando com o uso dos dados recolhidos no questionário para a pesquisa (ANEXO A). A aula para exposição e utilização do aplicativo ocorreu sob a modalidade de aula expositiva, considerada a mais rotineira nas salas de aula, e que foi escolhida para tal tendo em vista o tempo reduzido para apresentação e a facilidade para expor para todos os professores de uma só vez (KRASILCHICK, 2011).

O aplicativo foi apresentado em forma de apresentação de *slides* via *Microsoft PowerPoint®* na sala de aula, porém um *iPad®* e um *iPhone®* estavam disponíveis com o aplicativo para que todos pudessem analisá-lo com mais liberdade e explorar todas as suas funcionalidades. Todos tiveram a oportunidade de fazer perguntas, assim como críticas e sugestões para melhoria do modelo.

Ao final, os participantes responderam a um questionário (APÊNDICE B) a fim de complementar as avaliações dadas por eles no momento da aula. Foi aplicado o método de investigação científica, focado no caráter subjetivo do objeto analisado, no caso, as respostas às perguntas (LÜDKE; ANDRÉ, 1986; SANTOS; GAMBOA, 1995).

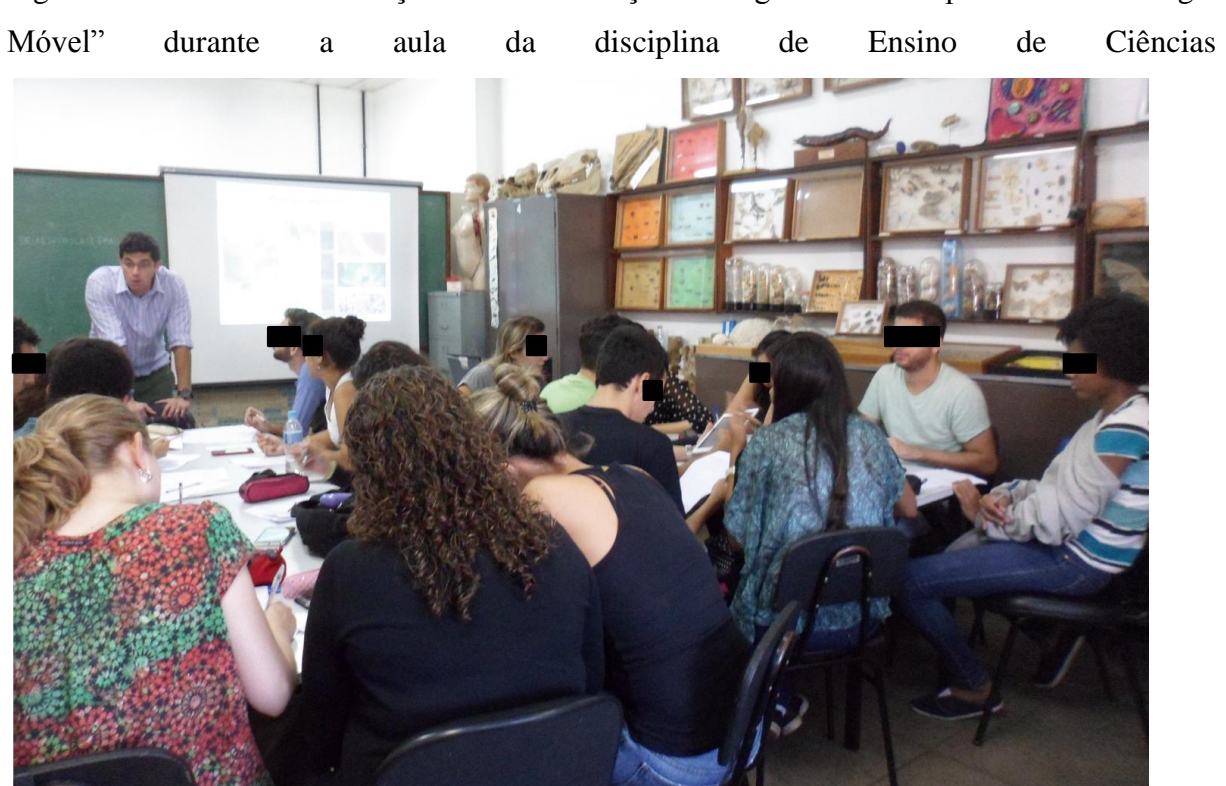

Figura 6 – Alunos de Graduação e Pós-Graduação interagindo com o aplicativo "Histologia

Fonte: SILVEIRA, 2017

## **RESULTADOS E DISCUSSÃO**

#### **4.1: Levantamento bibliográfico**

Após revisão da literatura, foram identificadas algumas dificuldades associadas ao ensino de Histologia no Ensino Médio. De acordo com Barbosa (2016), a Biologia é repleta de conceitos que estão presentes no cotidiano dos alunos, mas cujos conteúdos são de difícil compreensão por eles, uma vez que os alunos não conseguem relacionar o que aprendem na escola e correlacionar com o dia-a-dia.

Ainda segundo o mesmo autor, no grupo estudado em seu trabalho, composto por 124 (cento e vinte e quatro) estudantes de Ensino Médio, a Histologia aparece em quarto lugar na classificação de conteúdos de maior nível de complexidade dentro da Biologia (16,3% dos entrevistados), perdendo apenas para Bioquímica (24,9%), Citologia (24,4%) e Embriologia (20,8%) (BARBOSA, 2016).

Com relação à Citologia e Histologia, Barbosa (2016) e Orlando, Lima e Fuzissaki (2009) consideram que as características microscópicas das células e tecidos, aliadas à abstração das terminologias e definições em Biologia, constituem as principais adversidades enfrentadas pelos estudantes. Soma-se a isso a enorme quantidade de informações que são produzidas nessas áreas do conhecimento biológico, ao qual nem sempre o aluno terá acesso (IRLES; HUERTAS; ORTELLS, 2013). Carvalho, Nunes-Neto e El-Hani (2011) alegam também que as células são apresentadas como estruturas isoladas, apenas demonstrando suas variações funcionais e de morfologia, mas sem integrá-las aos tecidos e, consequentemente, sem relacioná-las ao ambiente externo e ao organismo como um todo. Essa interpretação isolada das estruturas dificulta ainda mais o processo de compreensão dos conteúdos histológicos.

Silmara (2005) elaborou um trabalho a fim de identificar os principais aspectos de bloqueio por parte dos alunos em relação à Histologia. A autora realizou entrevistas com os alunos e um questionário posterior para corroborar os resultados da entrevista, utilizando o Tecido Muscular como base para as análises e respostas. Dessa forma, ela obteve um parâmetro para poder avaliar o que os estudantes já haviam absorvido sobre o assunto. Ainda elaborou uma proposta de trabalho que consistiu em diferentes etapas, e que culminaram no surgimento de maquetes sobre as fibras musculares do tecido já citado. Dessa forma, ela ratificou a necessidade de se desenvolver técnicas de trabalho alternativas para a abordagem dos conteúdos de Histologia.

Com base nesse levantamento, foi também obervado que os recursos de mídia para o ensino de ciências, em sua maioria, não são elaborados com o propósito de servir à sala de aula e às necessidades dos docentes e discentes. A inserção das TIC no processo de ensinoaprendizagem também favoreceu o aparecimento de pesquisas que visam esclarecer as possibilidades, usos, disponibilidade e interação dos usuários, no caso, os estudantes, com o material digital (ALMEIDA; DE ARAÚJO, 2014).

Diversos autores, como DiCarlo (2006), Coil e colaboradores (2010) e Irle, Huertas e Ortells (2013) discorrem a respeito do fato das metodologias formais não serem capazes de estimular o desenvolvimento da capacidade de percepção científica, que inclui desde o raciocínio crítico até a interpretação dos conteúdos e as formas de expressar seus conhecimentos. O que reforça a ideia de inserção de materiais de mídia com maior fundamentação teórica, assuntos atuais e voltados para o público escolar. Apesar de alguns materiais já existentes apresentarem fotos de microscopia em alta definição e textos muito bem escritos e com boas referências bibliográficas, não há registros de textos em português, o que os torna inviáveis para utilização e recomendação nas escolas brasileiras.

Em uma busca rápida pelo termo "Histologia" nas lojas de aplicativos para dispositivos móveis é possível constatar que existem aplicações com conteúdos bem descritos e com muitas ilustrações, porém nenhum destes foi criado com objetivos de utilização em aulas de Biologia. Todos têm a característica de entreter o usuário ao disponibilizar um jogo de perguntas e respostas. São exemplos de aplicativos disponíveis na *iTunes Store®* o *Histology: USMLE Q&A Review,* o *Preguntas sobre Histología* e o "Adivinha Palavras: Biologia BR". Dessa forma, é notório que a área que compreende a computação móvel tem um grande potencial exploratório em diferentes segmentos, favorecendo o desenvolvimento de aplicativos educacionais (MACIEL; ELLWANGER; SCHNEIDER; ZANCAN, 2012).

### **4.2: Aplicativo "Histologia Móvel"**

Com base na revisão da literatura realizada na etapa anterior do trabalho, todo o conteúdo teórico sobre o tema "Histologia" previamente selecionado, elaborado e preparado, assim como as fotografias dos cortes histológicos de diferentes tecidos humanos realizadas utilizando as lâminas gentilmente cedidas pelo Departamento de Histologia e Embriologia da

UERJ, foram inseridos na plataforma *Xcode 8 ®* para a criação do aplicativo *Offline* "Histologia Móvel", cujo conteúdo textual foi completamente transcrito (APÊNDICE C), com as respectivas imagens dos cortes histológicos (JUNQUEIRA; CARNEIRO, 2013; AIRES, 2013; PILLAI; ABBAS; LICHTMAN, 2015).

O uso de aplicativos móveis vem se tornando uma ferramenta palpável para o Ensino de Ciências, tendo em vista que permite fácil acesso, uma vez que, para utilizar o aplicativo "Histologia Móvel", não há necessidade de possuir um pacote de dados de Internet móvel. Acrescido do fato de ser um acervo permanente de conteúdos biológicos para estudos nas séries do Ensino Fundamental e Médio. Ou seja, incentivar o uso educacional dos *smartphones* que estão literalmente, ao alcance dos dedos é torná-los aliados do ensino (MONTARANI; BORGES, 2012). Além disso, a percepção das estruturas tridimensionais e processos fisiológicos e celulares passa a ser facilitada pelo o uso de imagens e animações. Em relação a sistemas complexos, como as células e os tecidos, esses aplicativos não só ilustram como se organizam e ocorrem os processos, mas também permitem uma interação com os usuários desses ambientes virtuais de aprendizagem (AVA), sendo considerados mais efetivos para os estudantes (MCCLEAN; JOHNSON; ROGERS, 2005).

No aplicativo "Histologia Móvel", a tela inicial (Figura 7), apresentada ao se acessar o aplicativo oferece uma imagem pré-definida, com as configurações necessárias para a execução do aplicativo em plano de fundo, o que visa melhorar a experiência final do usuário.

Figura 7 – Página inicial do aplicativo "Histologia Móvel" para o dispositivo móvel *iPhone 7 ®*

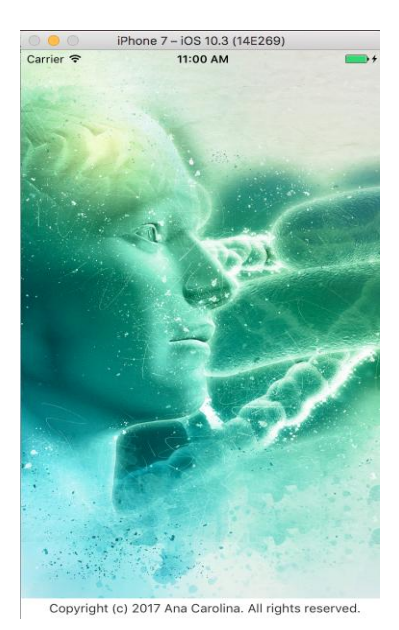

Fonte: SILVEIRA, 2017

As telas subsequentes do aplicativo (Figura 8) apresentam uma lista de categorias, a saber:

- 1. Tecido Muscular, subdividido em Esquelético, Cardíaco e Liso;
- 2. Tecido Nervoso;
- 3. Tecido Conjuntivo, subdividido em Ósseo, Cartilaginoso, Sanguíneo, Denso, Reticular ou Hematopoiético, ou Adiposo;
- 4. Tecido Epitelial, subdividido de acordo com a forma, podendo ser Pavimentoso, Cúbico ou Prismático (ou Cilíndrico); ou de acordo com o Arranjo, sendo Simples, Estratificado, Pseudoestratificado ou Transição.

Figura 8 – Telas subsequentes do aplicativo "Histologia Móvel" para o dispositivo móvel *iPhone 7 ®*

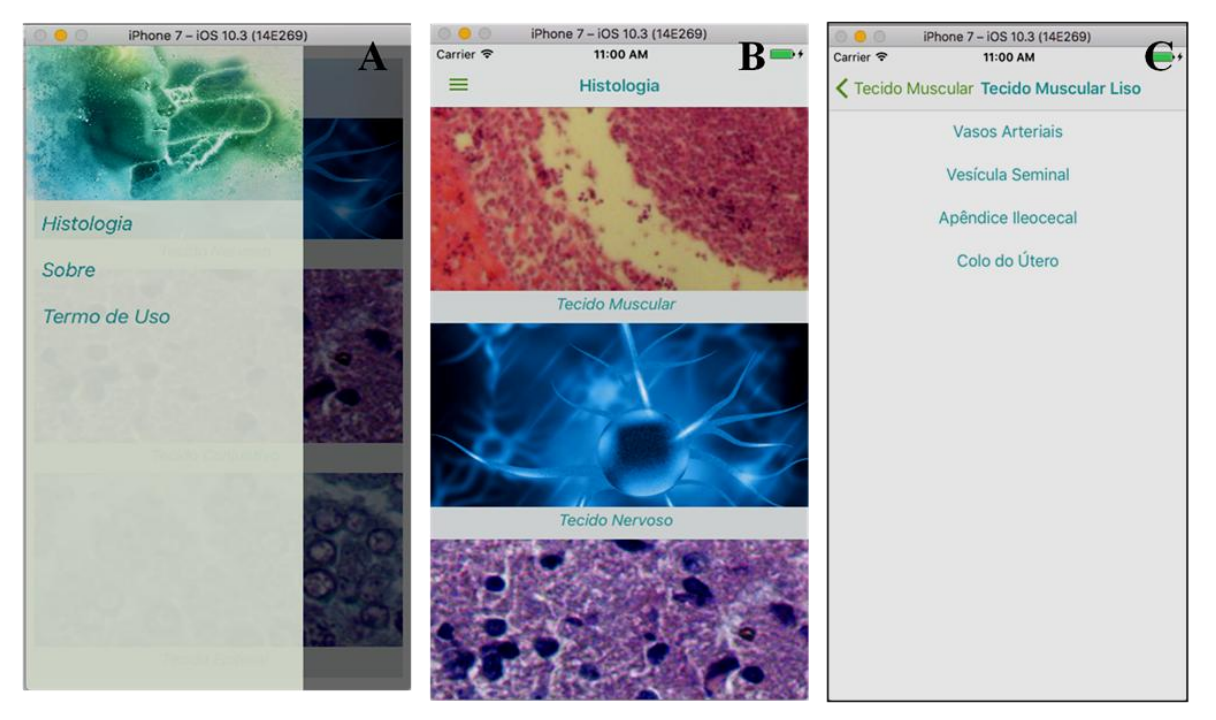

Legenda: A – Tabela do menu inicial do aplicativo "Histologia Móvel"; B - Visão do menu de tecidos do aplicativo "Histologia Móvel" em forma de tabela para *iPhone 7®* ; C - Visão do menu interno do aplicativo "Histologia Móvel". No exemplo, o menu de seleção de cortes histológicos dentre os presentes no Tecido Muscular Liso.

Fonte: SILVEIRA, 2017

Uma vez selecionado um item da tabela, a terceira tela do aplicativo é apresentada, fornecendo maiores detalhes no comando "Visão em forma de Detalhe" sobre o tipo de tecido selecionado (Figura 9). Sendo assim, as respectivas imagens e descrição científica aparecem para o usuário. A transição entre um *frame* e outro da aplicação é mostrada na Figura 10.

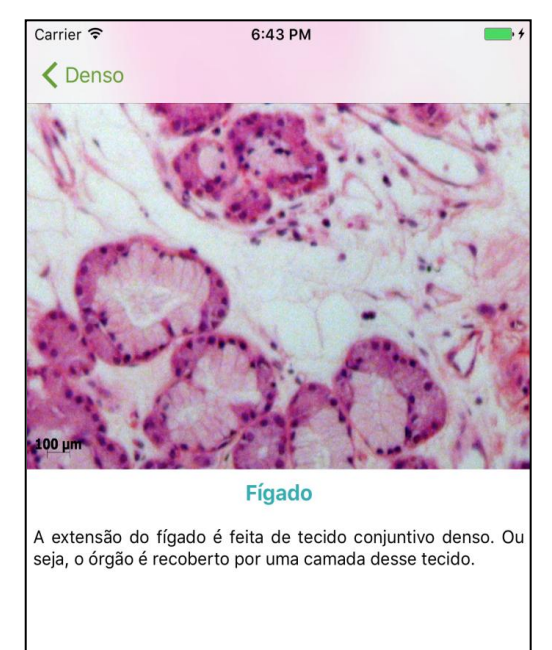

Figura 9 – Visão destacando a página de detalhamento do Tecido Conjuntivo Denso, destacando-se o corte histológico do Fígado em um aumento de 10x

Fonte: SILVEIRA, 2017

Figura 10 - Fluxo de navegação do programa *Xcode 8®* , que permite selecionar um item a ser inserido no aplicativo e visualizá-lo com maiores detalhes e sua interação com o restante do conteúdo inserido no aplicativo "Histologia Móvel"

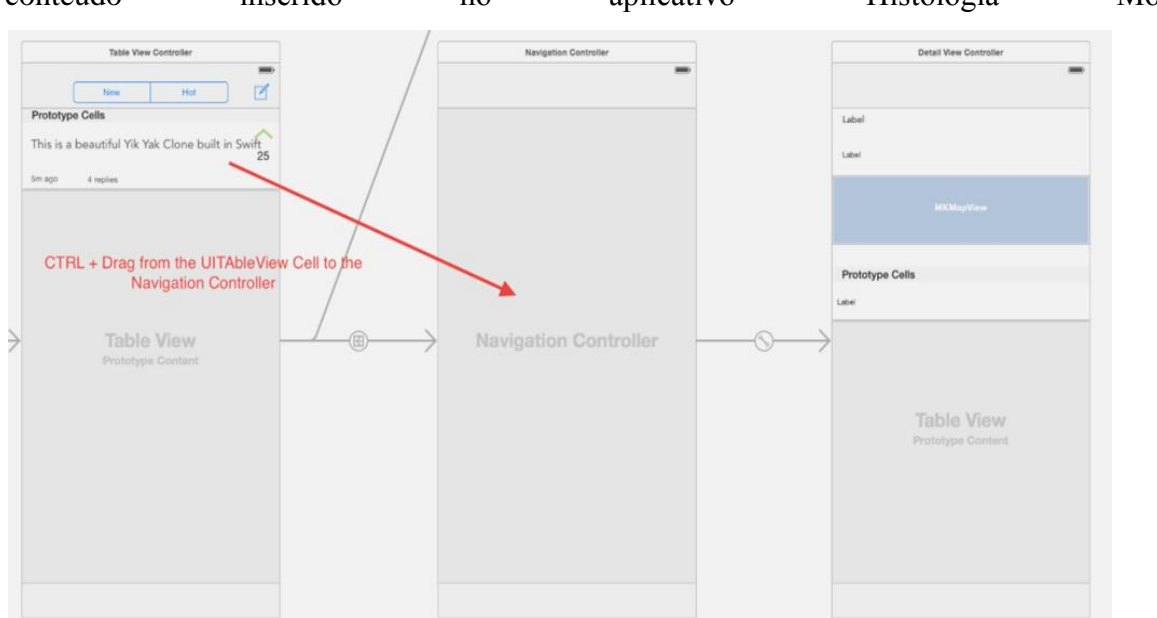

Fonte: SILVEIRA, 2017

#### **4.3: Testando o aplicativo**

#### 4.3.1: Respostas aos questionários

A seguir são apresentadas as repostas dadas pelos participantes da pesquisa, com as devidas considerações a respeito dos resultados obtidos às perguntas do questionário de utilização do aplicativo. É importante ressaltar que a pesquisa é de caráter qualitativo e quantitativo. Neves (1996) descreve as características de uma abordagem qualitativa, evidente no trabalho pelas respostas obtidas a partir das questões de livre opinião, incluindo (i) o ambiente natural como fonte direta de dados e o pesquisador como instrumento fundamental, (ii) o caráter descritivo, (iii) o significado que as pessoas dão às coisas e à sua vida como preocupação do investigador, e (iv) o enfoque indutivo. O caráter quantitativo fica evidenciado pela produção de dados numéricos a partir das respostas recebidas às questões objetivas. De acordo com Dalfovo, Lana e Silveira (2008), as pesquisas qualitativasquantitativas apresentam como fundamentação questões determinantes, como o caso da problemática do ensino de Histologia, principalmente por utilizarem-se de questionários como foi realizado neste trabalho.

### 4.3.1.1: Respostas obtidas no grupo composto por alunos do Programa de Pós-Graduação

Neste tópico, apresentam-se as respostas do grupo de cinco integrantes do Programa de Pós-Graduação *Lato Sensu* de Especialização em Ensino de Ciências do Departamento de Ensino de Ciências e Biologia (DECB) da UERJ, dentro do universo de 21 entrevistados. É importante ressaltar que os cinco integrantes deste grupo são formados em cursos de graduação em Ciências Biológicas (Licenciatura), e que são atualmente ou já foram atuantes em escolas de ensino formal no Estado do Rio de Janeiro.

Para as questões a respeito da recomendação ao uso do aplicativo "Histologia Móvel", todos os integrantes cinco (100%) concordam que utilizar esse tipo de material tecnológico, sejam aplicativos, computadores ou outros meios digitais, auxiliaria na compreensão de conteúdos de Biologia e Ciências por parte dos discentes e ajudaria no estreitamento da relação entre aluno e professor. De acordo com Squirra e Fedoce (2011), a troca tão
necessária entre docentes e discentes nunca na educação tradicional havia se estabelecido tão bem quanto com o uso dos recursos digitais.

Todos afirmaram ainda que utilizariam o material didático em suas aulas, bem como indicariam o mesmo para que os alunos estudassem em casa o conteúdo presente no aplicativo. Entre os entrevistados, quatro (80%) afirmaram já lançar mão de artifícios além dos formais nas aulas de Biologia ou Ciências (GRÁFICO 1).

Gráfico 1 – Quantidade de alunos da Pós-Graduação que utilizam ou não materiais didáticos alternativos

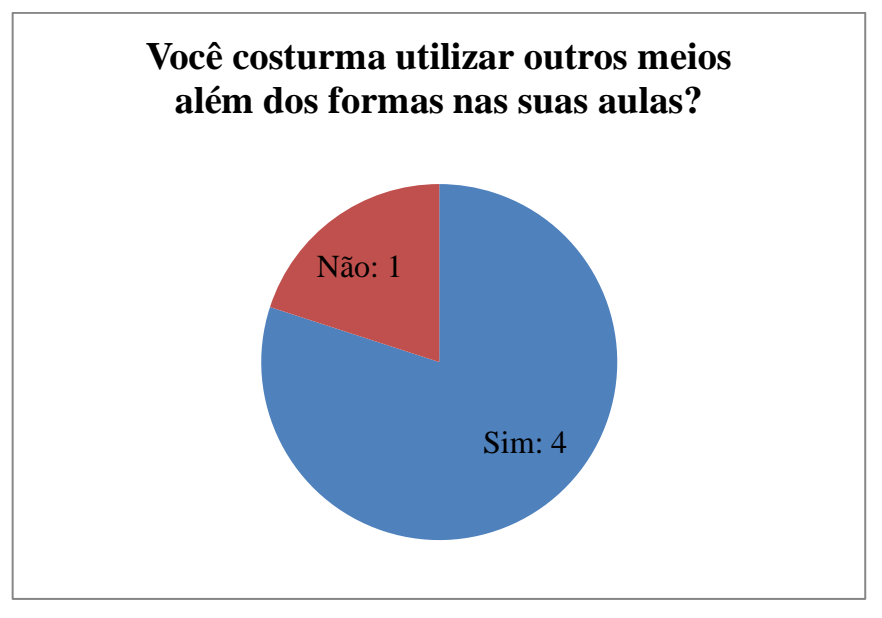

Fonte: SILVEIRA, 2017

Os entrevistados discorreram também sobre as vantagens do uso do aplicativo "Histologia Móvel" no ensino de conteúdos como a Histologia, por servir como um recurso complementar ao livro didático regularmente adotado nas escolas, ser de acesso fácil, pois não exige acesso à Internet para seu uso, e rápido e aproximar os alunos do conteúdo e da realidade dos tecidos animais, que geralmente são representados por esquemas nos materiais formais. Ainda descreveram a importância do aplicativo aqui proposto como uma ferramenta de revisão pós-aula teórica e como as mídias digitais são responsáveis por unir Ciência e Tecnologia, segundo o proposto nas atividades com enfoque CTS. Esses dados confirmam o proposto por Graziola Júnior (2009), que sugere a necessidade de práticas pedagógicas diferenciadas para uma geração completamente imersa nas TIC, com comportamentos e formas de aprendizagem já diferentes das gerações anteriores.

Como sugestões para aprimorar o material, os entrevistados apontaram a inserção de mais imagens, em escalas de aumento diferentes para cada corte histológico, e a formulação de um glossário para eventuais consultas a termos que os estudantes possam ter dúvidas ou não tiveram contato anteriormente. Alguns ainda destacaram que esse formato de material estreita a relação entre professores e alunos, pois o celular é uma ferramenta da rotina dos estudantes jovens. Um dos participantes sugeriu ainda que o aplicativo pode ser apresentado para além do público-alvo para o qual foi elaborado, como os alunos do Ensino Fundamental do Segundo Segmento, no oitavo ano, por apresentar uma linguagem de fácil compreensão a todos os níveis escolares.

#### 4.3.1.2: Respostas obtidas no grupo composto por alunos de Graduação

Neste tópico, apresentam-se as respostas do grupo de 16 integrantes do Curso de Ciências Biológicas (Licenciatura) da UERJ, inscritos na disciplina de Ensino de Ciências (código da disciplina IBRAG12-09704), ministrada pelo Departamento de Ensino de Ciências e Biologia (DECB) da UERJ, dentro do universo de 21 (vinte e um) entrevistados. Esse grupo é composto por pessoas que estão em diferentes períodos do curso de graduação. A grande maioria não trabalha ainda, como eles mesmos destacaram ao responder o questionário, e poucos têm ou já tiveram experiência em sala de aula como professores regulares.

Sobre a utilização do aplicativo "Histologia Móvel" em sala de aula, apenas um participante afirmou que não faria uso da ferramenta, o que representa uma aprovação do material por parte de 15 (94%) dos entrevistados (GRÁFICO 2). Já acerca da recomendação para o uso do material fora do ambiente escolar pelos alunos, 14 (87%) dos entrevistados recomendariam o seu uso fora da escola (GRÁFICO 3).

Todos os participantes afirmaram acreditar no potencial do uso de outros materiais didáticos, sejam digitais ou não, para auxiliar nas aulas de Biologia e/ou Ciências, incluindo modelos didáticos, jogos e o uso de apresentações de *slides* via *Microsoft PowerPoint® .* Em contrapartida, mesmo acreditando no potencial da variação de materiais na disciplina, cinco (31%) dos entrevistados afirmou não utilizar nenhum recurso diferente em suas aulas (GRÁFICO 4).

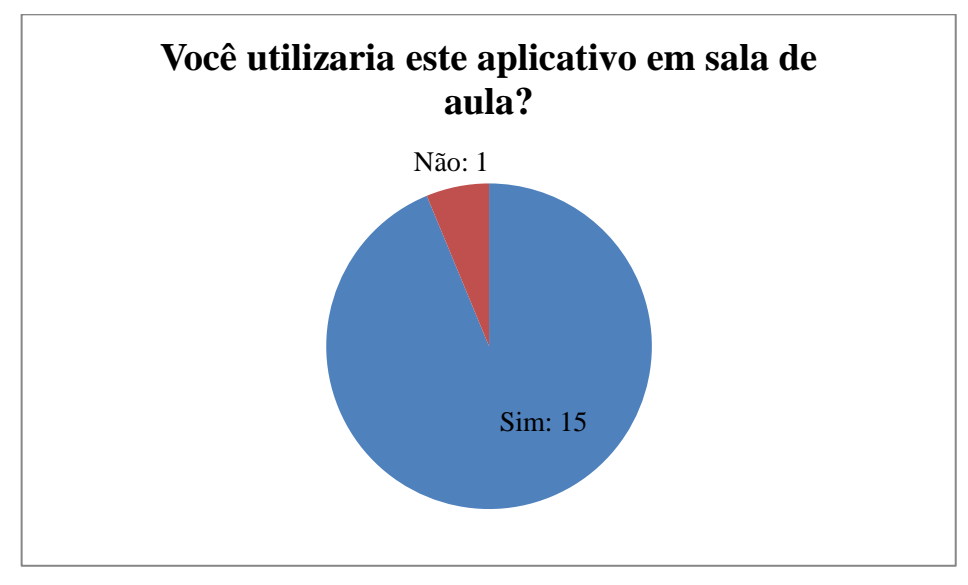

Gráfico 2 – Quantidade de alunos da Graduação que utilizariam ou não o do aplicativo "Histologia Móvel" em suas futuras aulas

Gráfico 3 – Quantidade de alunos de Graduação que recomendariam ou não o uso do aplicativo "Histologia Móvel" fora da sala de aula

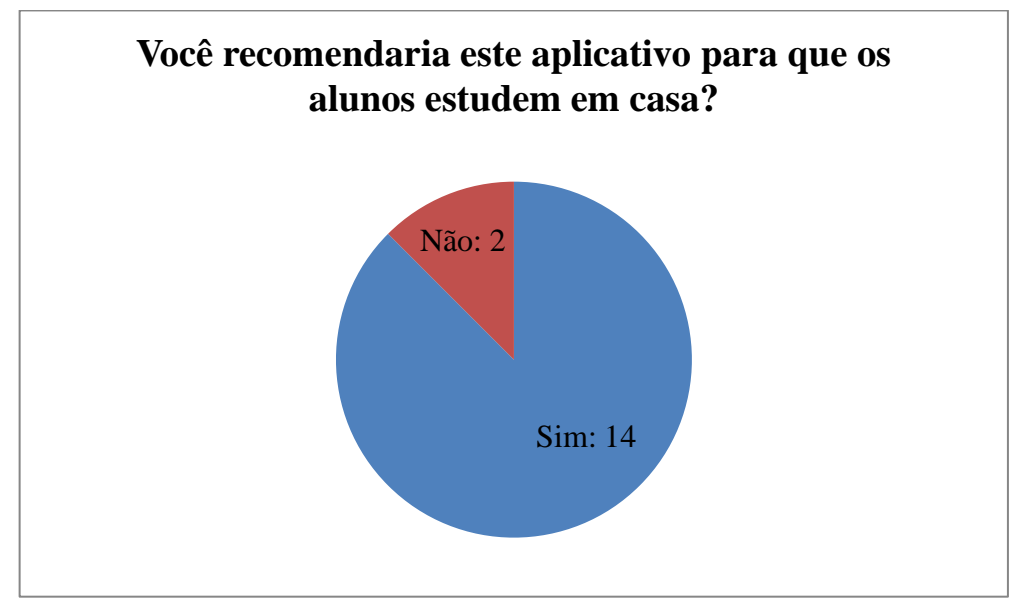

Fonte: SILVEIRA, 2017

Fonte: SILVEIRA, 2017

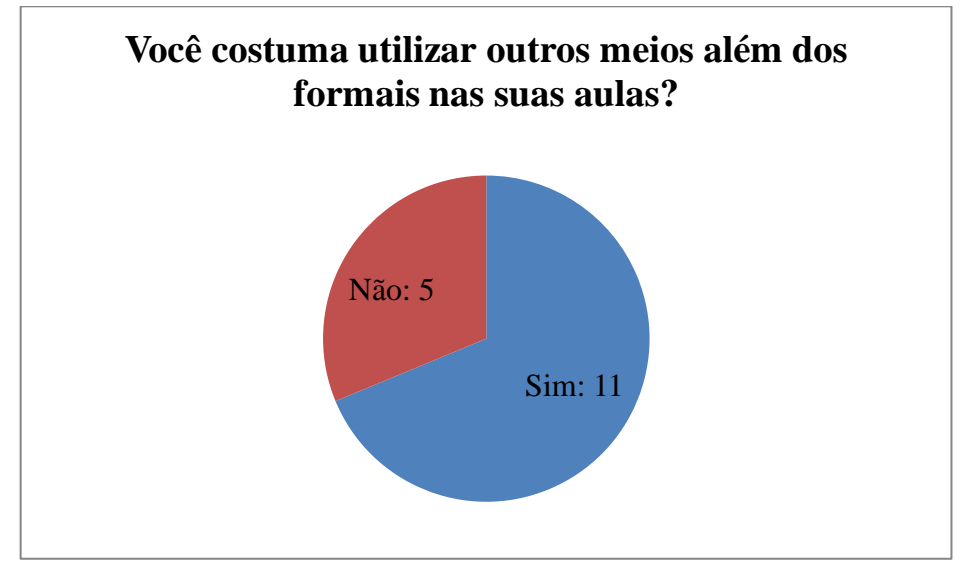

Gráfico 4 – Quantidade de alunos da Graduação que utilizam ou utilizariam ou que não utilizam ou não utilizariam recursos alternativos em aulas de Biologia e/ou Ciências

Com base nas respostas dos estudantes de graduação ao questionário é possível constatar que, apesar de a maioria ainda não ser atuante profissionalmente, os mesmos demonstraram um elevado índice de aceitação do material não formal e digital, possivelmente por pertencerem a uma mesma geração que cresceu com as ferramentas tecnológicas se desenvolvendo em todos os aspectos. Eles destacaram a facilidade em utilizar os celulares, tanto por seus futuros discentes, quanto por eles mesmos, uma vez que o celular está indubitavelmente presente na realidade dos jovens brasileiros.

Os graduandos ainda destacaram um novo conjunto de pessoas que o aplicativo "Histologia Móvel" poderia alcançar: os alunos de graduação que estejam cursando as disciplinas de Histologia, obrigatórias e/ou eletivas. Eles alegam que o aplicativo é uma ferramenta que substitui bem o uso dos roteiros ilustrados de aulas práticas, já que podem ser acessados via celular, não exigem as impressões coloridas e possui imagens de alta definição. Krasilchik (2004) aborda em seu livro que os avanços científicos nas Ciências e Biologia têm exigido práticas didáticas que facilitem o conhecimento científico biológico em objetos de ensino. Desse modo, fica claro que o que os estudantes de graduação quiseram destacar como vantajoso o uso do aplicativo "Histologia Móvel" para auxiliar no ensino da disciplina de Histologia, por possibilitar uma facilidade em compartilhar as informações do conteúdo via

Fonte: SILVEIRA, 2017

celulares, o que se torna um aliado nos estudos em grupo também, além de ser uma ferramenta fácil e gratuita.

Assim como os estudantes de graduação já vivem em um mundo completamente tecnológico, os futuros discentes desses futuros professores entrevistados para o trabalho serão da geração que já nasceu imersa no meio digital. À vista disso, os professores que ainda concluirão seus cursos de licenciatura precisarão, cada vez mais, empregar os recursos digitais que estão acessíveis em suas realidades. Além deles mesmos terem que fabricar suas próprias mídias (PEREIRA; VERA SCHUHMACHER; SCHUHMACHER; DALFOVO, 2012). De acordo com Squirra e Fedoce (2011), quando as mídias móveis são exploradas de modo mais efetivo, principalmente no que envolve comunicação, produção colaborativa e interatividade, ultrapassando as funções básicas já bem estabelecidas, elas podem representar um instrumento para inclusão digital e social.

4.3.1.3: Balanço das respostas obtidas por todos os participantes

Os gráficos a seguir apresentados compreendem os dados de todos os 21 participantes da pesquisa, a fim de corroborar os dados apresentados anteriormente a respeito das questões sobre o uso e recomendação do aplicativo "Histologia Móvel", bem como a adoção de materiais didáticos não formais nas aulas de Biologia e/ou Ciências (GRÁFICOS 5 e 6).

Vale destacar que todos os entrevistados dizem acreditar no potencial auxiliador de materiais didáticos alternativos, como o aplicativo "Histologia Móvel", para a compreensão de conteúdos como a Histologia pelos estudantes. Porém, como constatado no tópico anterior, seis (29%) dos entrevistados utilizam os recursos didáticos diferenciados em suas aulas, mesmo acreditando no potencial dos mesmos (GRÁFICO 7).

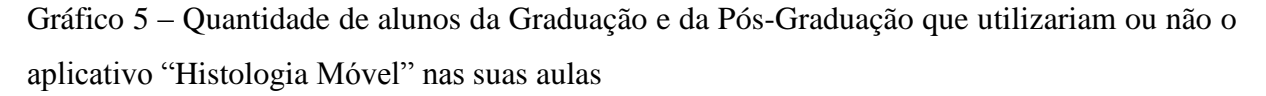

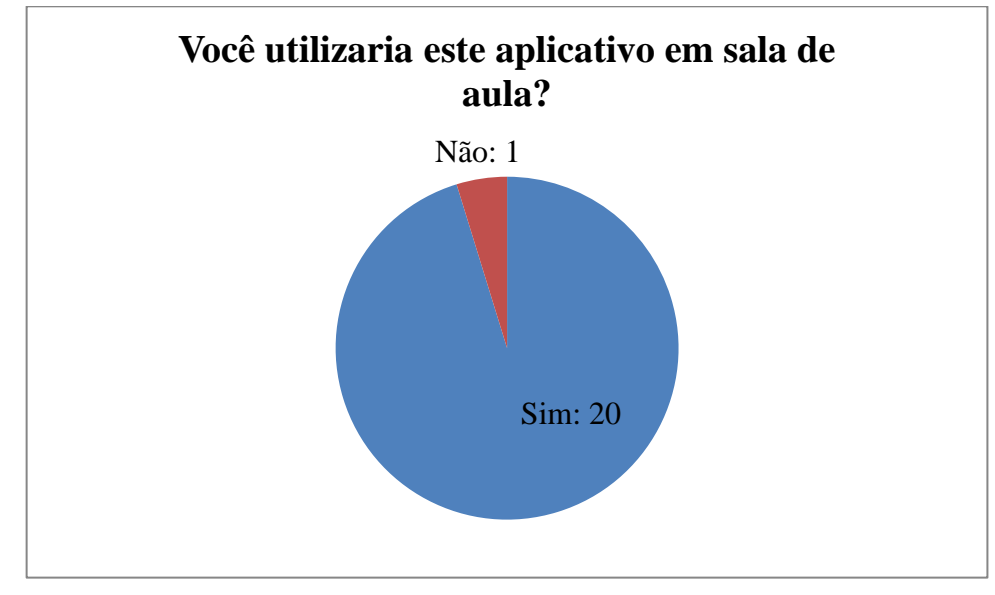

Fonte: SILVEIRA, 2017

Gráfico 6 – Porcentagem de alunos da Graduação e da Pós-Graduação que recomendariam ou não o uso do aplicativo "Histologia Móvel" fora do ambiente escolar

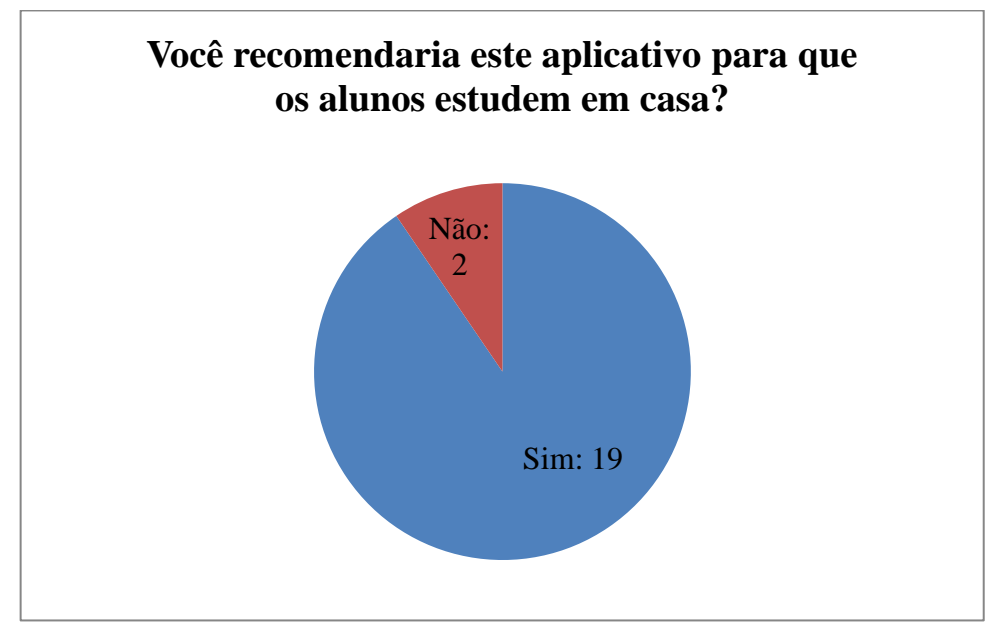

Fonte: SILVEIRA, 2017

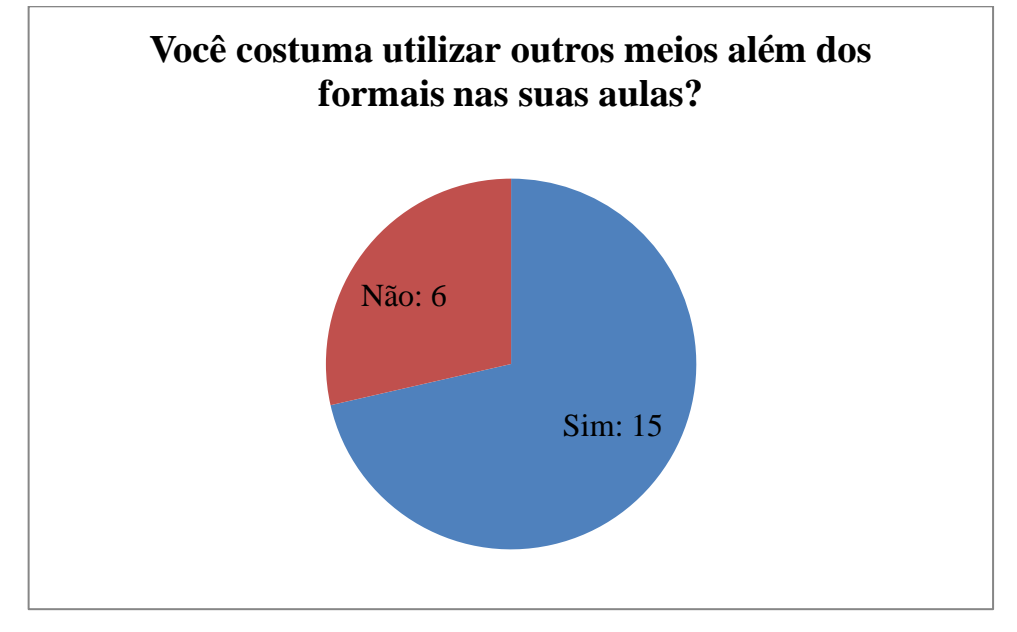

Gráfico 7 – Quantidade de entrevistados que utilizam ou não recursos não formais em aulas de Biologia e/ou Ciências

Como Carvalho (1989), Chapani e Cavassan (1997) e Benetti (2002) afirmam em seus trabalhos, as respostas gerais ao questionário corroboram a visão de que docentes e discentes enxergam a sala de aula como um ambiente entediante, sem muitos atrativos. Dessa forma, a busca por alternativas, digitais ou não, para contrapor este cenário, é válida. O gráfico 7 mostra a porcentagem de entrevistados que alegam utilizar meios para além dos formais. E o gráfico 8 mostra quais são esses meios e quantos dos participantes costuma, ou pretende, utilizá-los em seus ambientes de trabalho. Vale ressaltar que o resultado do uso de computadores em sala de aula é explicado pelo fato de ser o aparelho que permite a exibição de vídeos e das apresentações de *slides*.

Fonte: SILVEIRA, 2017

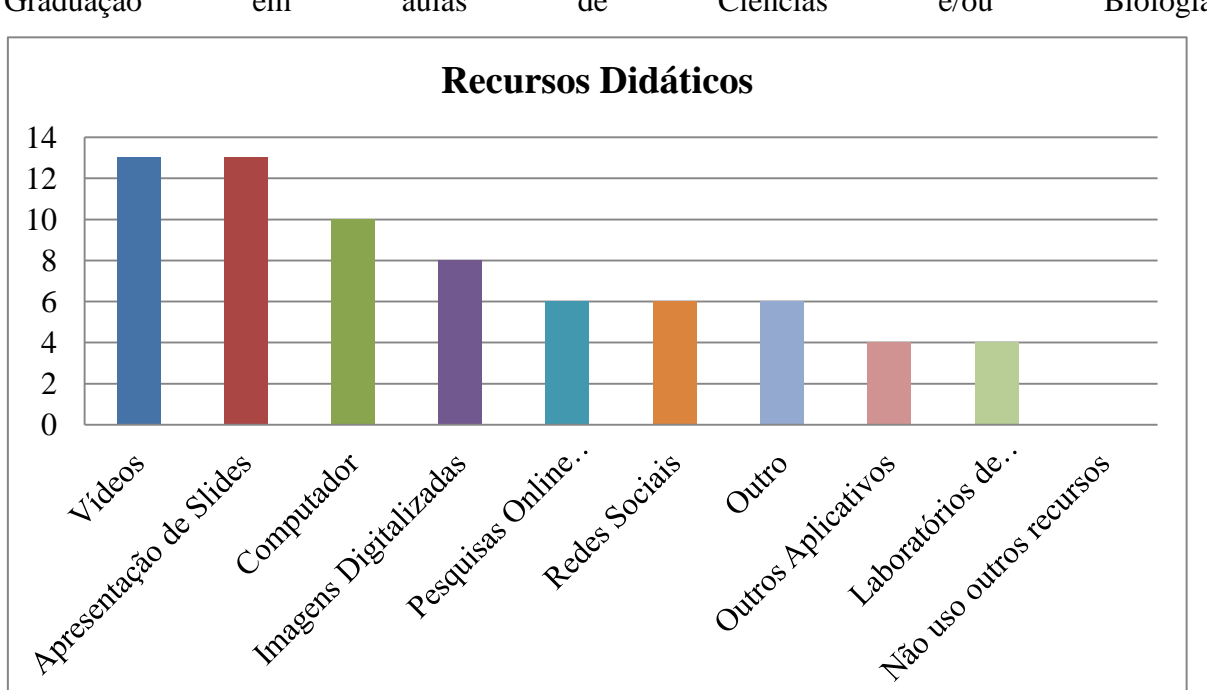

Gráfico 8 – Recursos didáticos utilizados pelos alunos dos cursos de Graduação e Pós-Graduação em aulas de Ciências e/ou Biologia

Existem variadas oportunidades de combinar educação com tecnologia, mas o professor necessita ter preparo e confiança ao investir no uso dos meios digitais. É urgente haver promoção de novos rumos na educação, aproveitando-se da grande quantidade de celulares existentes no cenário da sala de aula. E fazer com que os alunos compartilhem o conhecimento, valorizando-o. Os estudantes e o professor poderão assim transformar o ambiente escolar e o processo de ensino e aprendizagem em atividades para além do entretenimento, tornando a aula agradável para ambas as partes (PEREIRA; SCHUHMACHER; SCHUHMACHER; DALFOVO, 2012).

Ao abordar o uso das TIC no ensino, é necessário desenvolver modelos pedagógicos em que a atuação dos alunos seja a responsável pela solidificação do conhecimento, por intermédio da orientação dos professores (SQUIRRA; FEDOCE, 2011). Os resultados aqui presentes destacam uma postura ainda muito centrada na posição do professor como detentor de todo o conhecimento.

O gráfico 8 deixa claro que os recursos digitais, ainda que os mais simples como vídeos e apresentações de *slides* por meio do programa *Microsoft PowerPoint®* são os recursos didáticos mais utilizados por todos os entrevistados. Isso pode ser explicado por causa da facilidade de exibição de um vídeo em sala de aula, onde, muitas vezes, os alunos

Fonte: SILVEIRA, 2017

apenas assistem passivamente e o professor não faz comentários para elucidar a necessidade daquele material. Transforma-se em mais um elemento da aula expositiva sem o menor propósito de interação, o que termina por interromper a organização da aula (REZENDE; STRUCHINER, 2009).

Na indicação "Outros", os principais recursos destacados pelos participantes são os modelos didáticos, que são descritos por Krasilchik (2004) como um dos recursos mais utilizados em aulas de Biologia ou Ciências para a observação de objetos em três dimensões Os modelos didáticos devem ser produzidos e empregados em sala de aula a partir de uma busca conceitual sobre esse instrumento e suas aplicações, sendo pensado a fim de permitir a compreensão de uma estrutura ou fenômeno, garantindo a consolidação do conhecimento no processo de ensino-aprendizagem (SETÚVAL; BEJARANO, 2009). Contudo, para o caso específico da Histologia, não se faz muito prático, pela dificuldade em se montar materiais abstratos em três dimensões.

Não foram constatadas práticas como aulas de teatro ou debate, ou com qualquer relação com aulas de artes e outras disciplinas, como História, o que demonstra um índice nulo de atividades interdisciplinares envolvendo Biologia. Isso é muitas vezes explicado pelas regras das escolas, e pela quantidade reduzida de dias letivos devido a feriados ou outras razões externas. Machado (1999) descreve a necessidade de contextualização e conexão de conhecimentos como intrínseca ao aprendizado e que, atualmente, com a presença das TICs nas escolas, a prática pedagógica deve ser elaborada a fim de criar uma rede de conhecimento. Isso tudo se baseando nas congruências dos currículos das diversas disciplinas escolares, a fim de criar um plano de trabalho baseado na interdisciplinaridade, ou seja, na troca e cooperação entre as disciplinas (AUGUSTO; CALDEIRA; CALUZI; NARDI, 2004).

E, por fim, é válido salientar que desenvolver esses planos de trabalho baseados na interdisciplinaridade e com objetivo de se criar novos modelos de aprendizagem para que alunos, e porque não professores, vislumbrem o potencial das iniciativas de aprendizagem móvel demanda tempo e empenho de professores e escolas (SQUIRRA; FEDOCE, 2011).

### **CONSIDERAÇÕES FINAIS**

O aplicativo "Histologia Móvel" foi elaborado para permitir a visualização e associação entre as imagens histológicas obtidas por meio de microscopia de luz e os textos que descrevem os tecidos selecionados para o mesmo. Esse tipo de material é valorizado porque se caracteriza por uma criação de acervo visual e textual permanente e permite levar à sala de aula um material pouco acessível aos estudantes de Ensino Médio, uma vez que imagens reais dos cortes são pouco frequentes nos livros didáticos pesquisados ou em apresentações dos professores, sendo na maior parte dos casos substituídas por esquemas e diagramas. Além disso, o fato de ser um material móvel, disponível em qualquer lugar ou horário, que depende apenas de um aparelho celular e independe de Internet, pode promover um estudo independente da aula e do professor todo o tempo.

Uma vez que o mercado de dispositivos e aplicativos móveis ainda está em estruturação, desenvolver materiais didáticos em esse tipo de recurso envolve um potencial tecnológico, de acordo com as demandas de acesso dos usuários. No caso da realidade brasileira, a usabilidade ainda é pautada em dispositivos móveis mais simples, o que corrobora a necessidade de se desenvolver o aplicativo "Histologia Móvel" para outros celulares fora da *Apple®* . Em relação ao conteúdo presente no aplicativo, é crescente o desenvolvimento de aplicativos na linha do "Histologia Móvel", já que observa-se o aumento no número de aplicativos com conteúdos de cunho relevante.

Os resultados apontam para uma aceitação do uso do aplicativo "Histologia Móvel" como uma ferramenta didática relevante para os estudantes do segundo ano do Ensino Médio. De forma bastante satisfatória, foi constatado que, apesar de algumas modificações serem necessárias, o aplicativo "Histologia Móvel" é um material didático que não só pode ser utilizado nas turmas de Ensino Médio, como pode ser útil aos alunos de oitavo ano do Ensino Fundamental do segundo segmento e até mesmo para os estudantes de graduação em Ciências Biológicas e áreas afins que compreendam a disciplina de Histologia em suas grades.

No caso do estudo de sistemas complexos, como as células e os tecidos, esses modelos não só ilustram como se organizam e ocorrem os processos, mas que também apresentem uma interação com o usuário desses ambientes virtuais de aprendizagem (AVA). Acrescenta-se também, a facilidade de acesso ao material, uma vez que os *smartphones* estão em expansão.

Em suma, o uso de aplicativos educacionais para dispositivos móveis somente tende a crescer, uma vez que os alunos cada vez mais estarão imersos nas TIC e os professores e as escolas precisarão se encaixar a realidade do século XXI.

Como perspectivas futuras, tem-se como metas produzir o aplicativo "Histologia Móvel" para a plataforma *Android®* , criar um tutorial para o uso do aplicativo, adicionar mais imagens de cada corte histológico em diferentes aumentos para criar uma visualização em escala, bem como inserir os esquemas mais comuns na área da Histologia, para criar um meio de comparação entre o real e o desenhado. Além disso, outra meta inclui a abordagem dos conteúdos de Histologia Vegetal.

## **REFERÊNCIAS**

AIRES, M. M.. Fisiologia. Guanabara Koogan, 4ª Ed, 2013.

ALMEIDA, R. R.; DE ARAÚJO, C. A. F. J. O Uso de Dispositivos Móveis no Contexto Educativo: Análise de Teses e Dissertações Nacionais. Revista Tempos e Espaços em Educação, p. 25-36, 2014.

AMABIS, J. M.; MARTHO, G. R. Biologia: Biologia dos organismos. São Paulo: Moderna Plus, v. 2. 2009.

\_\_\_\_\_\_\_\_\_\_\_\_\_; MARTHO, G. R. Fundamentos da Biologia Moderna. São Paulo: Moderna, 2006.

AUGUSTO, T. G. S.; CALDEIRA, A. M. A.; CALUZI, J. J.; NARDI, R. Interdisciplinaridade: concepções de professores da área ciências da natureza em formação em serviço. Ciência & Educação (Bauru), p. 277-289, 2004.

BACHELARD, G. A formação do espírito científico. Rio de Janeiro: Contraponto, p. 17-28, 1996.

BARBOSA, J. B. N. Ensino da bioquímica por meio de uma rede social educacional para alunos do ensino médio. Dissertação de Mestrado. Brasil. 2016.

BENETTI, B. A temática ambiental e os procedimentos didáticos: perspectivas de professores de Ciências. In: VIII Encontro Perspectivas do Ensino de Biologia, v. 8. 2002.

BRASIL. LEI Nº 5453, DE 26 DE MAIO DE 2009.

\_\_\_\_\_\_\_. LEI Nº 9.610, DE 19 DE FEVEREIRO DE 1998.

\_\_\_\_\_\_\_. Ministério da Educação. Secretaria de Educação Fundamental. Parâmetros Curriculares Nacionais: Ciências Naturais. Brasília: MEC/SEF, 1997.

CARVALHO, Í. N.; NUNES-NETO, N. F.; EL-HANI, C. N. Como selecionar conteúdos de Biologia para o Ensino Médio. Revista de Educação, Ciências e Matemática, v. 1, n. 1, p. 67- 100, 2011.

CARVALHO, L. M. A temática ambiental e a escola do 1º grau. 286 f. Tese (Doutorado em Educação). Faculdade em Educação, USP, São Paulo, 1989.

CHAPANI, D.T.; CAVASSAN, O. O estudo do meio como estratégia para o ensino de Ciências e educação ambiental. Mimesis, v. 18, n. 1, p. 19-39, 1997.

COIL, D; WENDEROTH, M. P; CUNNINGHAM, M.; DIRKS, C. Teaching the process of science: faculty perceptions and an effective methodology. CBE-Life Sciences Education, v. 9, n. 4, p. 524-535, 2010.

DALFOVO, M. S.; LANA, R. A.; SILVEIRA, A. Métodos quantitativos e qualitativos: um resgate teórico. Revista Interdisciplinar Científica Aplicada, Blumenau, v. 2, n. 4, p. 01-13, 2008.

DE FREITAS, C. H. B.; CARDOZO, S. V. Atlas Digital de Morfologia Comparada: uma Ferramenta Complementar ao Ensino de Histologia e Histo-Patologia. Revista Uniabeu, v. 7, n. 16, p. 113-126, 2014.

DE OLIVEIRA, L. R.; MEDINA, R. D. Desenvolvimento de objetos de aprendizagem para dispositivos móveis: uma nova abordagem que contribui para a educação. Revista novas tecnologias na educação, v. 5, p. 9-18, 2007.

DE SOUZA, S. E.; DE GODOY, G. A. V. D. O uso de recursos didáticos no ensino escolar, v.11, p. 110-114, 2007.

DOS SANTOS, W. L. P.; MORTIMER, E. F. Uma análise de pressupostos teóricos da abordagem CTS (Ciência-Tecnologia-Sociedade) no contexto da educação brasileira. Ensaio Pesquisa em educação em ciências, v. 2, n. 2, p. 1-23, 2002.

GARDNER, Howard. Estruturas da mente: a teoria das inteligências múltiplas. Artes Médicas, 1994.

GRAZIOLA JÚNIOR, P. G. Aprendizagem com mobilidade na perspectiva dialógica: reflexões e possibilidades para práticas pedagógicas. 2009.

IRLES, M. G.; HUERTAS, Y. S.; ORTELLS, J. M. S. Aprendizaje basado en problemas en Biología Celular: una forma de explorar la ciencia. Revista de Educación en Biología, v. 16, n. 2, p. 67-77, 2013.

JUNQUEIRA, L. C.; CARNEIRO, J. Histologia básica. In: Histologia básica. Guanabara Koogan, 12ª Ed, 2013.

KRASILCHIK, M. Prática de ensino de Biologia. EdUSP, p. 196, 2011.

LAYTON, D. STS in the school curriculum: a movement overtaken by history? In: SOLOMON, J., AIKENHEAD, G. STS education: international perspectives on reform. New York: Teachers College Press. p. 32-44, 1994.

LECHETA, R. R. Desenvolvendo para *iPhone* e *iPad*. Novatec Editora Ltda. 3ª Ed, p. 23-36, 2014.

LEMOS, A. Cidade e mobilidade. Telefones celulares, funções pós-massivas e territórios informacionais. MATRIZes, v. 1, n. 1, p. 121-137, 2007.

LINHARES, S.; GEWANDSZNAJDER, F. Biologia Hoje 2. São Paulo: Ática, 2003.

LORETO, E. L. S.; SEPEL, L. M. N. A escola na era do DNA e da Genética. Ciência e Ambiente, v. 26, p.149-156, 2003.

LÜDKE, M.; ANDRÉ, M. Pesquisa em educação: abordagens qualitativas. p. 11-24, 1986.

MACHADO, N. J. Educação projetos e valores. Escrituras Editora e Distribuidora de Livros Ltda., 1999.

MACIEL, G. J. M.; ELLWANGER C.; SCHNEIDER, W.; ZANCAN, G. MobilEduc: Um Modelo para o Processo Ensino-Aprendizagem em Dispositivos Móveis. 2012.

MARÇAL, E.; ANDRADE, R.; RIOS, R. Aprendizagem utilizando dispositivos móveis com sistemas de realidade virtual. Revista Novas Tecnologias na Educação, v. 3, n. 1, 2005.

MCCLEAN, P.; JOHNSON, C.; ROGERS, R.; DANIELS, L.; REBER, J.; SLATOR, B. M.; TERPSTRA, J.; WHITE, A. Molecular and cellular biology animations: development and impact on student learning. Cell Biology Education, v. 4, n. 2, p. 169-179, 2005.

MONTANARI, T.; BORGES, E. O. Museu Virtual do Corpo Humano: Ambiente Virtual de Aprendizagem para o Ensino de Ciências Morfológicas. RENOTE, v. 10, n. 2, 2012.

\_\_\_\_\_\_\_\_\_\_\_\_\_\_\_.; TIMM, M. I.; PERRY, G. T.; MOTTA, L. L.; BARILLI, S. L. S. Recurso Digital para Apoio ao Aprendizado de Biologia Celular e Tecidual. Renote: Revista Novas Tecnologias Na Educação [Recurso Eletrônico]. Porto Alegre, RS, 2007.

NEVES, J. L. Pesquisa qualitativa: características, usos e possibilidades. Caderno de pesquisas em administração, São Paulo, v. 1, n. 3, p. 1-5, 1996.

NG, S. Beginning iOS 9 Programming with Swift. Appcoda, 1ª Ed, 2016.

OLIVEIRA, K. B.; ARAUJO, M. F. F.; PRADO, M. M. R. Limites e possibilidades da utilização de atividades experimentais como instrumento didático em escolas públicas do Rio Grande do Norte-Brasil. Encontro Nacional de Pesquisa em Educação em Ciências, v. 8, 2011.

OLIVEIRA, S. S. Concepções alternativas e ensino de Biologia: como utilizar estratégias diferenciadas na formação inicial de licenciados. Educar em Revista, p. 01-18, 2005.

ORLANDO, T. C.; LIMA, A. R.; SILVA, A. M.; FUZISSAKI, C. N.; RAMOS, C. L.; MACHADO, D.; FERNANDES, F. F.; LORENZI, J. C. C.; LIMA, M. A.; GARDIM, S.; BARBOSA, V. C.; TRÉZET, T. A. Planejamento, Montagem e Aplicação de Modelos Didáticos para Abordagem de Biologia Celular e Molecular no Ensino Médio por 10 Graduandos de Ciências Biológicas. Revista Brasileira de Ensino de Bioquímica e Biologia Molecular. Universidade Federal de Alfenas (Unifal-MG), p. 1 – 17, 2009.

PEREIRA, L. R.; VERA SCHUHMACHER, R. N.; SCHUHMACHER, E.; DALFOVO, O. O uso da tecnologia na educação, priorizando a tecnologia móvel. Acesso em, v. 16, 2012.

PILLAI, S.; ABBAS, A. K.; LICHTMAN, A. H. H. Imunologia celular e molecular. Elsevier, 8ª Ed., p. 26-28, 2015.

REZENDE, L. A.; STRUCHINER, M. Uma proposta pedagógica para produção e utilização de materiais audiovisuais no ensino de ciências: análise de um vídeo sobre entomologia. Alexandria: Revista de Educação em Ciência e Tecnologia, v. 2, n. 1, p. 45-66, 2009.

RIO DE JANEIRO. Secretaria de Estado de Educação. Currículo Mínimo, 2012.

RUPPENTHAL, R.; DOS SANTOS, T. L.; PRATI, T. V. A utilização de mídias e TICs nas aulas de Biologia: como explorá-las. Cadernos do Aplicação, v. 24, n. 2, 2011.

SANTA-ROSA, J. G. S.; STRUCHINER, M. Tecnologia educacional no contexto do ensino de Histologia: pesquisa e desenvolvimento de um ambiente virtual de ensino e aprendizagem. Revista Brasileira de Educação Médica, v. 35, n. 2, p. 289-298, 2011.

SANTOS, J. C. F.; GAMBOA, S. S. Pesquisa educacional: quantidade-qualidade. Pesquisa educacional: quantidade-qualidade, 1995.

SETÚVAL, F. A. R.; BEJARANO, N. R. R. Os modelos didáticos com conteúdos de genética e a sua importância na formação inicial de professores para o ensino de ciências e Biologia. Encontro Nacional de Pesquisa em Educação em Ciências, v. 7, 2009.

SQUIRRA, S. C.; FEDOCE, R. S. A tecnologia móvel e os potenciais da comunicação na educação. Logos, v. 18, n. 2, 2011.

TEIXEIRA, H. B.; TEIXEIRA, H. B.; QUEIROZ, R. M.; ALMEIDA, D. P.; GHEDIN, E.; TERÁN, A. F. A inteligência naturalista e a educação em espaços não formais: um novo caminho para uma educação científica. Revista Amazônica de Ensino de Ciências| ISSN, v. 1984, p. 7505, 2012.

TOWNSEND, Anthony Michael. Wired/unwired: The urban geography of digital networks. 2003. Tese de Doutorado. Massachusetts Institute of Technology.

XAVIER, M. C. F.; FREIRE, A. de S.; MORAES, M. O. A Nova (moderna) Biologia e a Genética nos Livros Didáticos de Biologia no Ensino Médio. Ciência & Educação, v. 12, n. 3, p. 275-289, 2006.

**APÊNDICE A –** Parte do Código de Programação do Aplicativo "Histologia Móvel"

```
import UIKit
class ArranjoDetailViewController: UIViewController {
      @IBOutlet weak var imagem: UIImageView!
      @IBOutlet weak var titulo: UILabel!
      @IBOutlet weak var texto: UITextView!
     var tipo = -1 override func viewDidLoad() {
      super.viewDidLoad()
          // Do any additional setup after loading the view.
   }
      override func didReceiveMemoryWarning() {
      super.didReceiveMemoryWarning()
     // Dispose of any resources that can be recreated.
   }
    override func viewWillAppear(_ animated: Bool) {
      super.viewWillAppear(true)
       if tipo == 0 {
        imagem.image = UIImage(named: "EpitelialSimples1.jpg")
        titulo.text = "Intestino Delgado (Jejuno-Íleo)"
        texto.text = "O epitélio simples prismático é encontrado em quase todo o tubo 
digestivo, revestindo vários órgãos, dentre eles o estômago, o duodeno, os intestinos delgado
```
e grosso. E reveste a reveste a vesícula biliar também. Afinal, essa é a característica mais marcante de um tecido epitelial, a de revestimento."

$$
\}
$$
\n
$$
\text{if tipo} == 1 \{
$$

imagem.image = UIImage(named: "EpitelialSimples2.jpg")

titulo.text = "Duodeno"

 texto.text = "O epitélio simples prismático é encontrado em quase todo o tubo digestivo, revestindo vários órgãos, dentre eles o estômago, o duodeno, os intestinos delgado e grosso. E reveste a reveste a vesícula biliar também. Afinal, essa é a característica mais marcante de um tecido epitelial, a de revestimento."

$$
\}
$$

if tipo  $== 2$  {

imagem.image = UIImage(named: "EpitelialSimples3.jpg")

titulo.text = "Trompa"

 texto.text = "As trompas são revestidas por epitélio cúbico simples, com apenas uma camada de células de tamanho similar e com núcleos esféricos."

```
 }
      if tipo == 3 {
```
imagem.image = UIImage(named: "EpitelialSimples4.jpg")

titulo.text = "Estômago"

 texto.text = "O epitélio simples prismático é encontrado em quase todo o tubo digestivo, revestindo vários órgãos, dentre eles o estômago, o duodeno, os intestinos delgado e grosso. E reveste a reveste a vesícula biliar também. Afinal, essa é a característica mais marcante de um tecido epitelial, a de revestimento."

}

if tipo  $== 4$  {

imagem.image = UIImage(named: "EpitelialSimples5.jpg")

 $titulo.text = "Rim"$ 

 texto.text = "O glomérulo está inserido na cápsula de Bowman, sendo ambas as estruturas formadas por epitélio simples pavimentoso. O conjunto composto pela cápsula de Bowman e pelo glomérulo chama-se corpúsculo renal (antigamente era chamado de corpúsculo de Malpighi)."

```
 }
```
if tipo  $== 5$  {

imagem.image = UIImage(named: "EpitelialSimples6.jpg")

titulo.text = "Endométrio"

 texto.text = "O endométrio é a camada mais interna do útero, sendo formado por epitélio simples prismático e lâmina própria, que apresenta glândulas endometriais tubulares simples."

```
 }
```
if tipo  $== 6$  {

imagem.image = UIImage(named: "EpitelialSimples7.jpg")

titulo.text = "Vesícula Biliar"

 texto.text = "O epitélio simples prismático é encontrado em quase todo o tubo digestivo, revestindo vários órgãos, dentre eles o estômago, o duodeno, os intestinos delgado e grosso. E reveste a reveste a vesícula biliar também. Afinal, essa é a característica mais marcante de um tecido epitelial, a de revestimento."

```
 }
```
if tipo  $== 7$  {

imagem.image = UIImage(named: "EpitelialEstratificado1.jpg")

titulo.text = "Pele Espessa e Pele Delgada "

 texto.text = "Na pele espessa, a camada externa é composta por epitélio estratificado pavimentoso queratinizado (o que garante uma maior proteção ao tecido), com subcamadas distintas entre si. Já na pele delgada, as células do tecido são achatadas, anucleadas e com filamentos de queratina compactados."

}

if tipo  $== 8$  {

imagem.image = UIImage(named: "EpitelialTransicao1.jpg")

 $titulo.text = "Bexiga"$ 

 texto.text = "O epitélio de transição reveste a bexiga é caracterizado pelo fato da cuja camada mais superficial do mesmo ser composta por células globosas, que mudam de forma de acordo com a distensão da bexiga. Podem ficar achatadas quando a bexiga está cheia e quando está vazia, essas células estão com tamanho maior e arredondadas."

if tipo  $== 9$  {

imagem.image = UIImage(named: "EpitelialTransicao2.jpg")

 $titulo.text = "Ureter"$ 

}

 texto.text = "O epitélio de transição reveste a bexiga urinária, o ureter e os outros órgãos do sistema urinário, é um tecido cuja camada mais superficial é formada por células globosas."

```
 }
  if tipo == 10 {
   imagem.image = UIImage(named: "EpitelialPseudo1.jpg")
```
titulo.text = "Epidídimo "

 texto.text = "O epitélio pseudoestratificado é composto por uma única camada de células com núcleos dispostos em diferentes alturas. É por causa dessa variação na altura dos

núcleos que se justifica o nome do tecido. A luz do epidídimo é repleta de espermatozoides e de células musculares lisas (células mioepiteliais), ao redor dos ductos do órgão."

### **APÊNDICE B** – Questionário da Pesquisa

O questionário a seguir foi criado para que o aplicativo pudesse ser avaliado por professores do Estado do Rio de Janeiro, de escolas particulares e/ou públicas, atuantes ou não, que estão cursando a Pós-Graduação *Lato Sensu* de Especialização em Ensino de Ciências pela UERJ. O mesmo também está disponível para consulta em https://docs.google.com/forms/d/e/1FAIpQLSe7AalXOgfMOFbeaH1hZu2ABeihfi1zUF-7CaQjk-H2mbIWdQ/viewform, e teve como objetivo avaliar a aplicabilidade e usabilidade do aplicativo *mobile* "Histologia Móvel" em sala de aula. Este questionário corresponde ao Trabalho de Conclusão de Curso de Ana Carolina Madeira Silveira em Ciências Biológicas (Licenciatura) pela Universidade do Estado do Rio de Janeiro.

1 - Você utilizaria este aplicativo em sala de aula? \* Marcar apenas uma opção.

( )Sim

( ) Não

Razões:

2 - Você recomendaria este aplicativo para que os alunos estudem em casa? \* Marcar apenas uma opção.

\_\_\_\_\_\_\_\_\_\_\_\_\_\_\_\_\_\_\_\_\_\_\_\_\_\_\_\_\_\_\_\_\_\_\_\_\_\_\_\_\_\_\_\_\_\_\_\_\_\_\_\_\_\_\_\_\_\_\_\_\_\_\_\_\_\_\_\_\_\_\_\_\_\_\_

( )Sim

( ) Não

Razões:

3 - Você acredita que utilizar aplicativos, computadores ou outros meios digitais AUXILIARIA na compreensão dos assuntos relacionados ao Ensino de Ciências e Biologia ou Ciências? \*Marcar apenas uma opção.

\_\_\_\_\_\_\_\_\_\_\_\_\_\_\_\_\_\_\_\_\_\_\_\_\_\_\_\_\_\_\_\_\_\_\_\_\_\_\_\_\_\_\_\_\_\_\_\_\_\_\_\_\_\_\_\_\_\_\_\_\_\_\_\_\_\_\_\_\_\_\_\_\_\_\_

\_\_\_\_\_\_\_\_\_\_\_\_\_\_\_\_\_\_\_\_\_\_\_\_\_\_\_\_\_\_\_\_\_\_\_\_\_\_\_\_\_\_\_\_\_\_\_\_\_\_\_\_\_\_\_\_\_\_\_\_\_\_\_\_\_\_\_\_\_\_\_\_\_\_\_

( )Sim

( ) Não

Razões:\_\_\_\_\_\_\_\_\_\_\_\_\_\_\_\_\_\_\_\_\_\_\_\_\_\_\_\_\_\_\_\_\_\_\_\_\_\_\_\_\_\_\_\_\_\_\_\_\_\_\_\_\_\_\_\_\_\_\_\_\_\_\_\_\_\_\_\_\_

4 - Você costuma utilizar outros meios além dos formais nas suas aulas? \* Marcar apenas uma opção.

( )Sim

( ) Não

Razões (para usar ou não. Exemplo: Sente-se confortável utilizando?): \_\_\_\_\_\_\_\_\_\_\_\_\_\_\_\_\_\_\_\_\_\_\_\_\_\_\_\_\_\_\_\_\_\_\_\_\_\_\_\_\_\_\_\_\_\_\_\_\_\_\_\_\_\_\_\_\_\_\_\_\_\_\_\_\_\_\_\_\_\_\_\_\_\_\_

\_\_\_\_\_\_\_\_\_\_\_\_\_\_\_\_\_\_\_\_\_\_\_\_\_\_\_\_\_\_\_\_\_\_\_\_\_\_\_\_\_\_\_\_\_\_\_\_\_\_\_\_\_\_\_\_\_\_\_\_\_\_\_\_\_\_\_\_\_\_\_\_\_\_\_

5 - Se a resposta da questão anterior foi sim, quais são eles? Marque todas as respostas que se aplicam. \*

- [ ] Computador
- [ ] Outros Aplicativos
- [ ] Vídeos
- [ ] Imagens Digitalizadas
- [ ] Apresentação de Slides
- [ ] Pesquisas Online utilizando os celulares dos alunos e/ou Laboratório de Informática
- [ ] Laboratórios de Ciências da escola
- [ ] Redes Sociais
- [ ] Não uso outros meios além de Quadro-negro e Livro Didático
- [ ]Outro:\_\_\_\_\_\_\_\_\_\_\_\_\_\_\_\_\_\_\_\_\_\_\_\_\_\_\_\_\_\_\_\_\_\_\_\_\_\_\_\_\_\_\_\_\_\_\_\_\_\_\_\_\_\_\_\_\_\_\_\_\_\_\_\_\_\_\_\_

6 – Se a resposta da questão 4 foi não, quais seriam as razões?

 $R:$ 

7 - Deixe sua sugestão ou crítica ou comentário a respeito do aplicativo aplicado. \*

\_\_\_\_\_\_\_\_\_\_\_\_\_\_\_\_\_\_\_\_\_\_\_\_\_\_\_\_\_\_\_\_\_\_\_\_\_\_\_\_\_\_\_\_\_\_\_\_\_\_\_\_\_\_\_\_\_\_\_\_\_\_\_\_\_\_\_\_\_\_\_\_\_\_\_

\_\_\_\_\_\_\_\_\_\_\_\_\_\_\_\_\_\_\_\_\_\_\_\_\_\_\_\_\_\_\_\_\_\_\_\_\_\_\_\_\_\_\_\_\_\_\_\_\_\_\_\_\_\_\_\_\_\_\_\_\_\_\_\_\_\_\_\_\_\_\_\_\_\_\_

\_\_\_\_\_\_\_\_\_\_\_\_\_\_\_\_\_\_\_\_\_\_\_\_\_\_\_\_\_\_\_\_\_\_\_\_\_\_\_\_\_\_\_\_\_\_\_\_\_\_\_\_\_\_\_\_\_\_\_\_\_\_\_\_\_\_\_\_\_\_\_\_\_\_\_

\_\_\_\_\_\_\_\_\_\_\_\_\_\_\_\_\_\_\_\_\_\_\_\_\_\_\_\_\_\_\_\_\_\_\_\_\_\_\_\_\_\_\_\_\_\_\_\_\_\_\_\_\_\_\_\_\_\_\_\_\_\_\_\_\_\_\_\_\_\_\_\_\_\_\_

\_\_\_\_\_\_\_\_\_\_\_\_\_\_\_\_\_\_\_\_\_\_\_\_\_\_\_\_\_\_\_\_\_\_\_\_\_\_\_\_\_\_\_\_\_\_\_\_\_\_\_\_\_\_\_\_\_\_\_\_\_\_\_\_\_\_\_\_\_\_\_\_\_\_\_

 $R:$ 

8 - Considerações Finais a respeito do aplicativo e deste questionário. \*

 $R:$ 

#### **APÊNDICE C** – Conteúdo Integral do Aplicativo

Os seguintes textos foram elaborados para inserção no Aplicativo "Histologia Móvel", de acordo com as categorias a seguir, destacando-se as estruturas e detalhes nas imagens que seguem (JUNQUEIRA; CARNEIRO, 2013; AIRES, 2013; PILLAI; ABBAS; LICHTMAN, 2015):

#### *Tecido Muscular:*

- Tecido Muscular Esquelético:
- 1. Língua: Na imagem destacam-se os vários feixes de fibras musculares estriadas esqueléticas, que estão organizadas em três planos, cruzando-se entre si. Além de ser um órgão prioritariamente muscular, também funções relacionadas com a percepção de estímulos gustativos. A coloração de Hematoxilina e Eosina permite que se verifique também a presença de células do tecido conjuntivo em abundância no órgão (Figura 1).

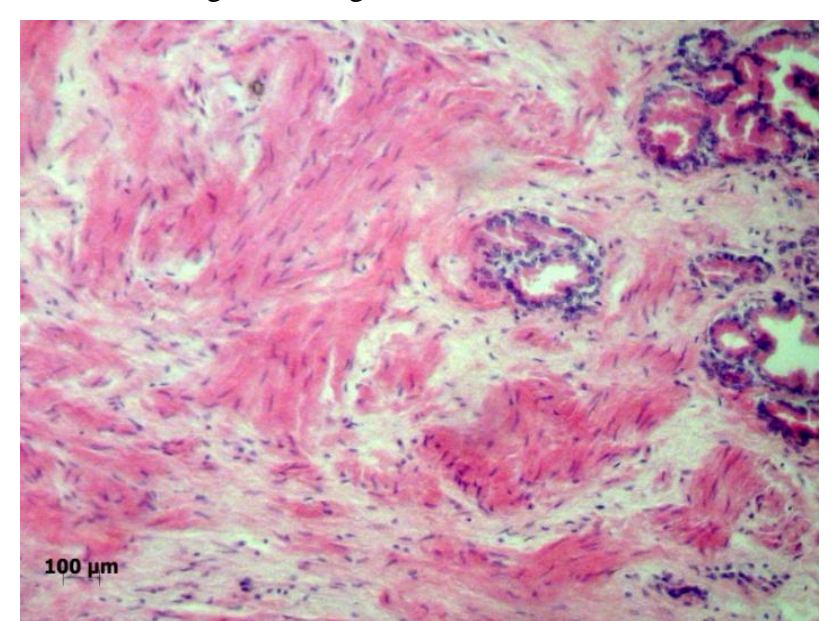

Figura 1: Língua em aumento de 10x

Fonte: SILVEIRA, 2017

Tecido Muscular Liso:

2. Vasos Arteriais: Os vasos arteriais são compostos por camadas chamadas de túnicas. São três: a túnica íntima (mais interna), a túnica média (intermediária) e a túnica

adventícia (mais externa). Destacam-se na imagem as fibras musculares lisas da túnica média, acrescentadas de fibras colágenas (Figura 2).

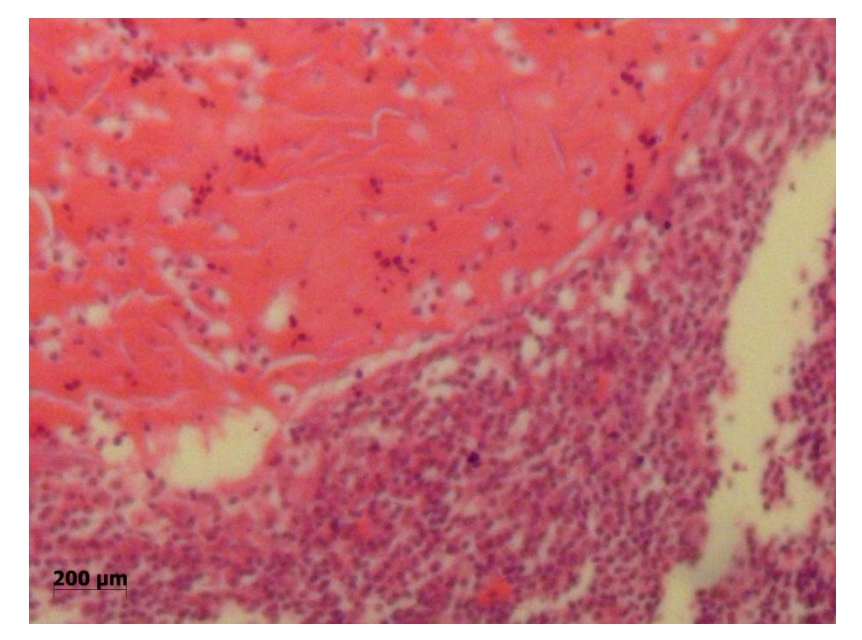

Figura 2: Vasos Arteriais em aumento de 10x

Fonte: SILVEIRA, 2017

3. Vesícula Seminal: Ao redor da mucosa, as células do tecido muscular liso apresentam apenas um núcleo central e são revestidas por lâmina basal e por uma rede muito delicada de fibras reticulares, formado por longas células fusiformes (Figura 3).

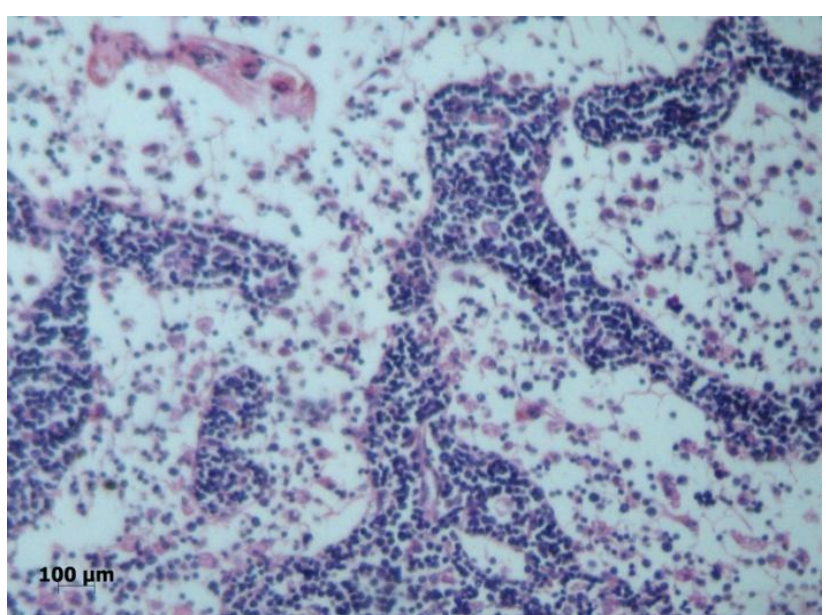

Figura 3: Vesícula Seminal em aumento de 10x

Fonte: SILVEIRA, 2017

4. Apêndice Ileocecal: A camada muscular é composta por tecido muscular liso disposto nas camadas circular interna e longitudinal externa. Além disso, é espessa e tem alto poder de peristaltismo (Figura 4).

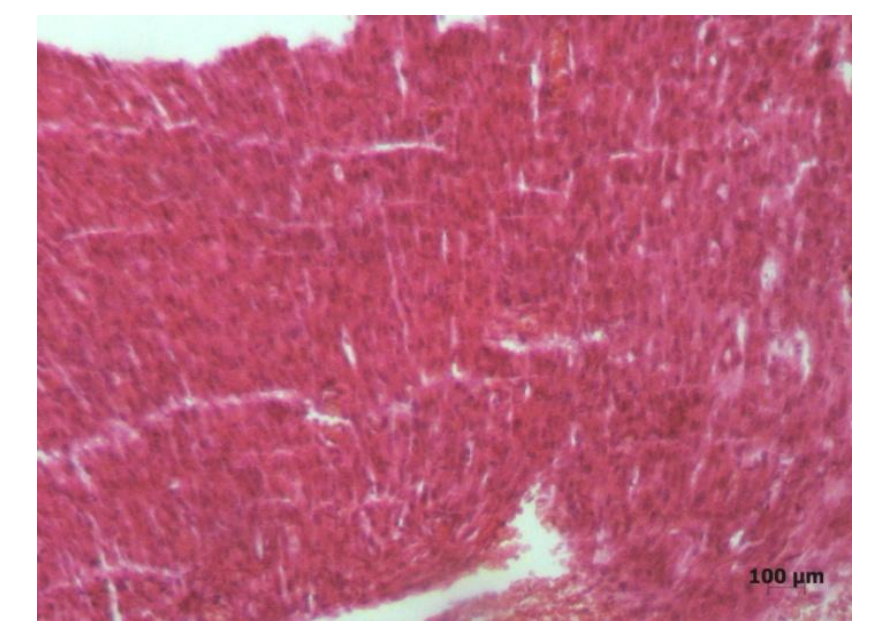

Figura 4: Apêndice Ileocecal em aumento de 10x

Fonte: SILVEIRA, 2017

5. Colo do Útero: A camada mais grossa do útero, chamada de miométrio é a que é composta por conjuntos de fibras musculares lisas, separados por tecido conjuntivo. Durante a gravidez, esse miométrio cresce muito, devido à hiperplasia e hipertrofia das fibras musculares, em que essas células adquirem características de células secretoras de proteínas. Após a gestação, há perda de algumas das células musculares lisas e redução do tamanho de outras, permitindo que o órgão retorne a seu tamanho de antes da gravidez (Figura 5).

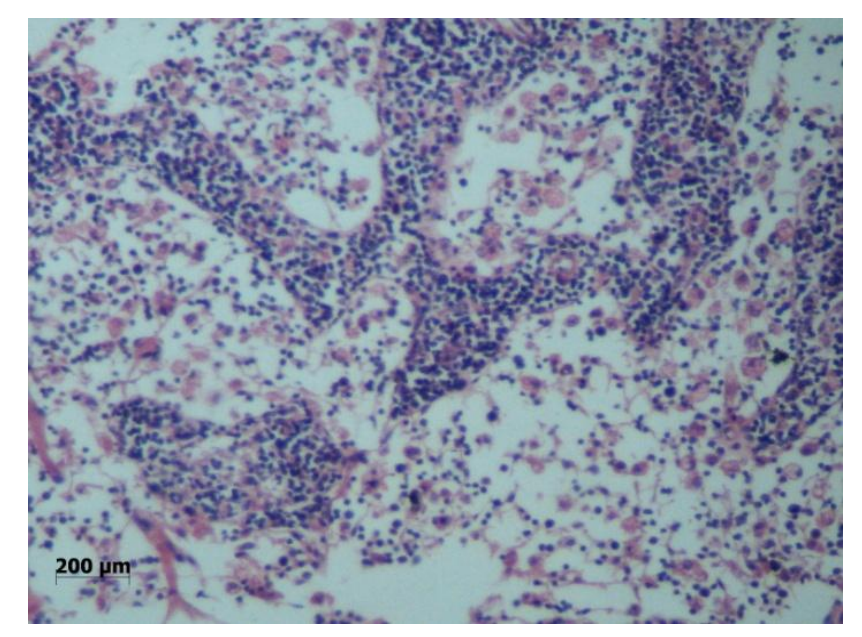

Figura 5: Colo do Útero em aumento de 10x

Fonte: SILVEIRA, 2017

#### *Tecido Nervoso:*

6. Cérebro, Cerebelo e Medula: Os tecidos dos órgãos do Tecido Nervoso Central são compostos basicamente por neurônios, células que compõem a unidade estrutural e funcional do sistema nervoso, cuja função de receber, processar e enviar informações. E por Células da Glia, que estão localizadas nos espaços interneuronais e possuem funções de sustentação, revestimento ou isolamento e modulação da atividade neural (Figura 6).

Figura 6: Cérebro, Cerebelo e Medula em aumento de 10x

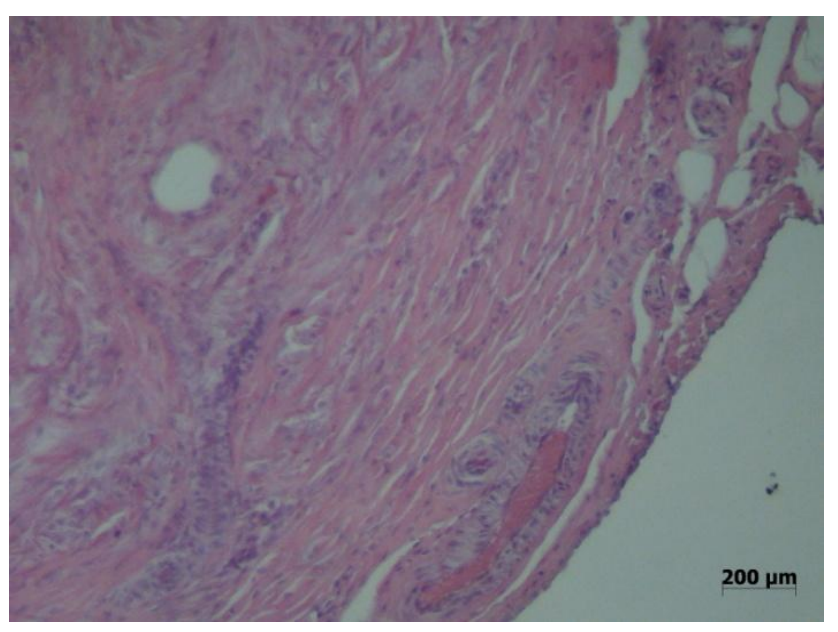

Fonte: SILVEIRA, 2017

#### *Tecido Conjuntivo:*

- Tecido Conjuntivo Ósseo:
- 7. Osso (diáfise-tibial): O tecido ósseo tem a função de sustentação. É um tecido rígido, pois é rico em cálcio, fósforo e magnésio. Um osso é formado por duas partes, a de osso compacto (sem cavidades) e a de osso esponjoso (com diversas cavidades que se intercomunicam) (Figura 7).

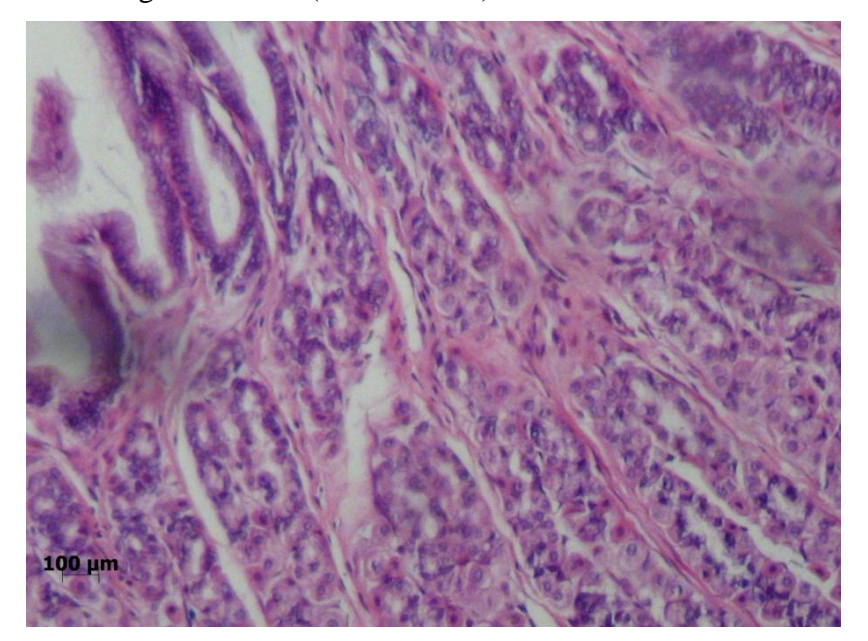

Figura 7: Osso (diáfise-tibial) em aumento de 10x

Fonte: SILVEIRA, 2017

8. Crânio: O tecido ósseo no crânio apresenta suturas, feitas de tecidos ósseos conhecidos como primários. No mais, também é rico em cálcio, fósforo e magnésio e possui função de proteção ao Cérebro também (Figura 8).

200 µm

Figura 8: Crânio em aumento de 10x

Fonte: SILVEIRA, 2017

- Tecido Conjuntivo Cartilaginoso:
- 9. Articulação Fetal: O tecido cartilaginoso é muito abundante nos fetos, pois é a partir dele que o esqueleto vai ser formado, antes de ser substituído pelo tecido ósseo. O tecido cartilaginoso é uma forma especializada de tecido conjuntivo rígido que dá sustentação aos tecidos moles adjacentes, reveste as superfícies articulares favorecendo o deslizamento das articulações e absorve choques mecânicos (Figura 9).

# Figura 9: Articulação Fetal em aumento de 40x

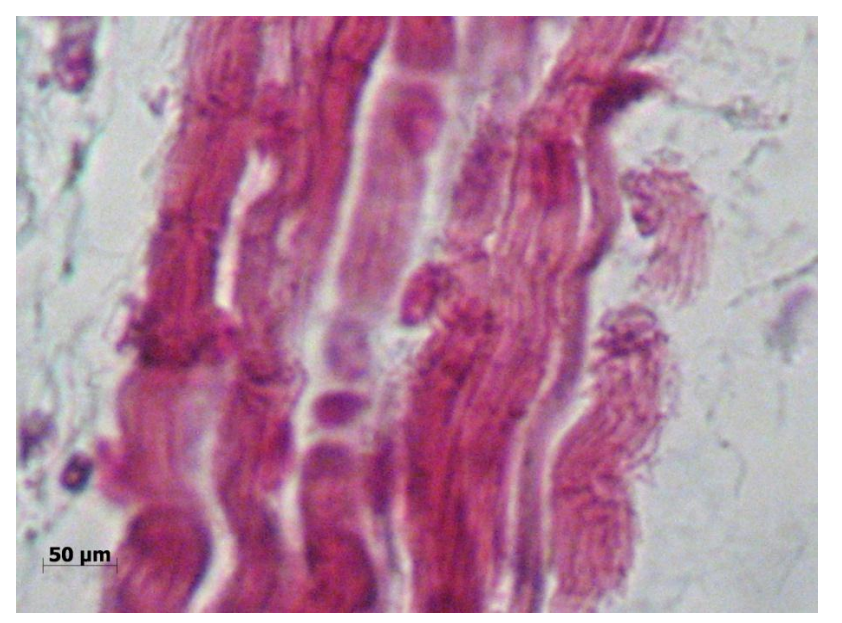

10. Pavilhão Auricular: Nesta região é encontrada cartilagem elástica, contendo fibra de colágeno e elásticas (elastina) na composição da matriz extracelular. Seu crescimento ocorre por aposição é o tipo de cartilagem menos sujeito a processos degenerativos (Figura 10).

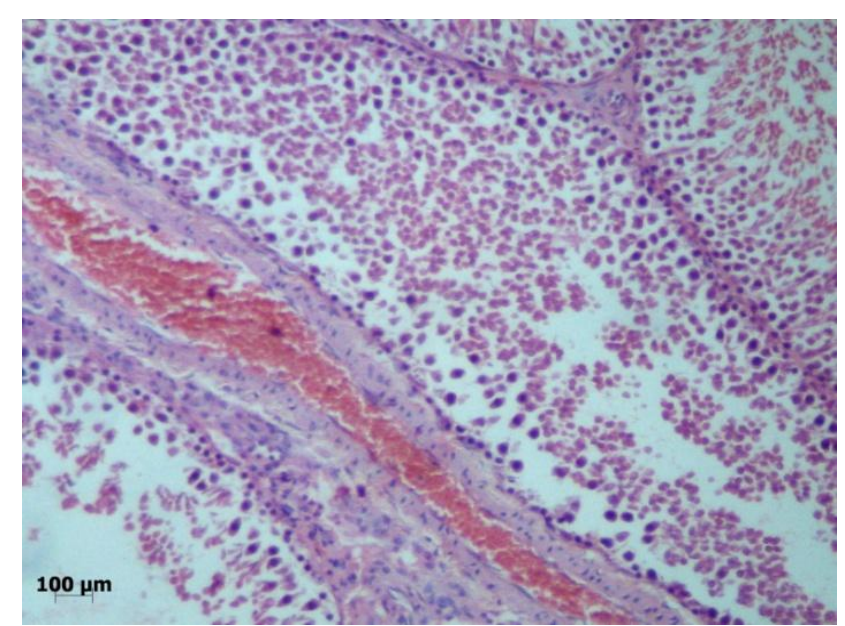

Figura 10: Pavilhão Auricular em aumento de 10x

Fonte: SILVEIRA, 2017

- Tecido Conjuntivo Denso:
- 11. Timo: A cápsula do timo é de tecido conjuntivo denso, de onde partem as invaginações que formam os lóbulos tímicos. Cada um desses lóbulos apresenta a região cortical (periférica) e uma região medular (central). E na medula pode ser observado Corpúsculo de Hassal, que é uma estrutura formada por células reticulares aglomeradas (Figura 11).

 $50 \mu m$ 

Fonte: SILVEIRA, 2017

12. Testículo: Nos testículos, o tecido conjuntivo denso forma uma camada, abaixo da serosa, que é responsável por dividir o mesmo em lóbulos (Figura 12).

Figura 12: Testículo em aumento de 10x

13. Ovário: Os ovários apresentam duas porções bem definidas, a medula (de tecido conjuntivo frouxo) e o córtex (com células intersticiais). A superfície do ovário é revestida por um epitélio (de origem celomática) que varia do tipo pavimentoso ao cilíndrico

Fonte: SILVEIRA, 2017

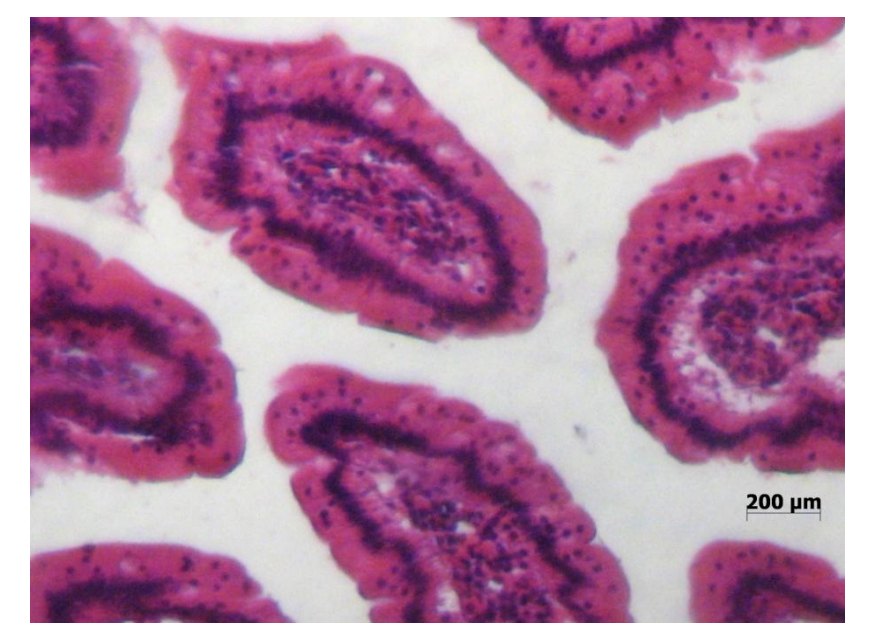

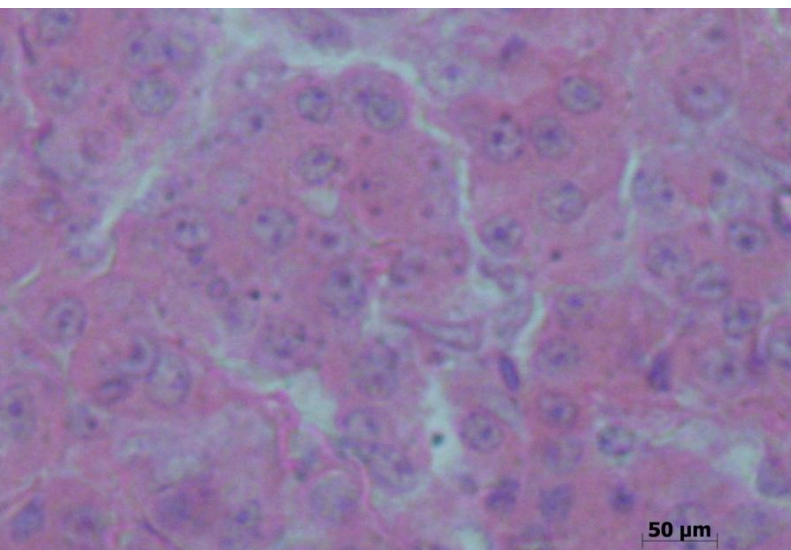

Figura 11: Timo em aumento de 40x

simples (denominado impropriamente de epitélio germinativo). E abaixo deste epitélio há uma camada de tecido conjuntivo denso, a túnica albugínea (Figura 13).

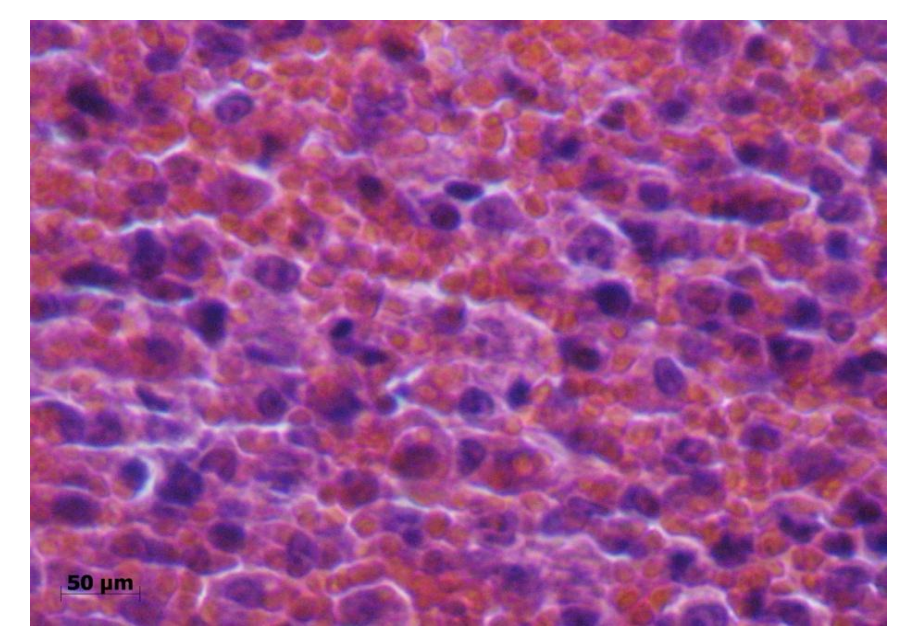

Figura 13: Ovário em aumento de 40x

Fonte: SILVEIRA, 2017

14. Próstata: A cápsula da próstata é composta por tecido conjuntivo denso não-modelado fibroelástico com fibras musculares lisas. E a camada situada logo abaixo da serosa, também é feita do mesmo tecido, dividindo o testículo em lóbulos (Figura 14).

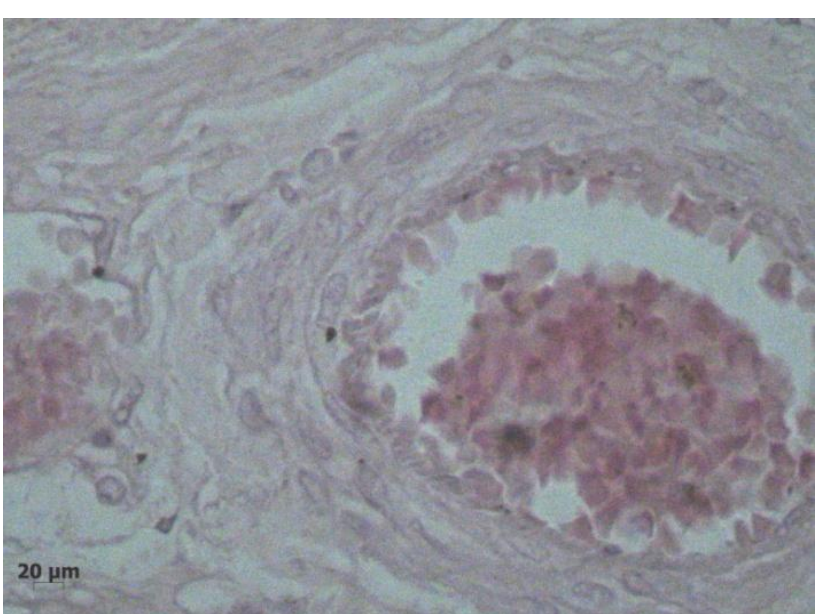

Figura 14: Próstata em aumento de 40x

Fonte: SILVEIRA, 2017

15. Hipófise: A cápsula da hipófise é constituída por tecido conjuntivo denso, originário da dura-máter. É esse tecido que forma os septos internos do órgão (Figura 15).

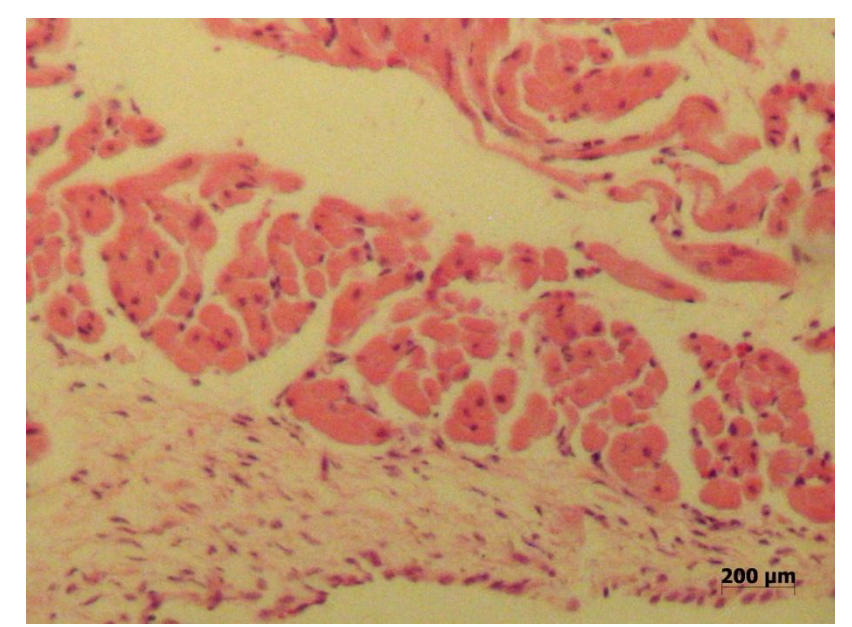

Figura 15: Hipófise em aumento de 10x

Fonte: SILVEIRA, 2017

16. Fígado: A extensão do fígado é feita de tecido conjuntivo denso. Ou seja, o órgão é recoberto por uma camada desse tecido (Figura 16).

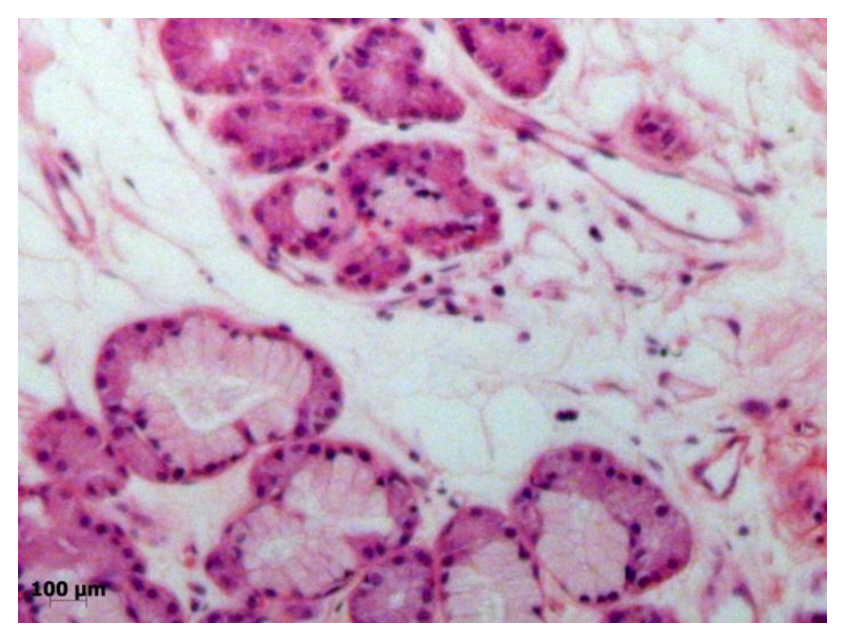

Figura 16: Fígado em aumento de 10x

Fonte: SILVEIRA, 2017

17. Adrenal: A adrenal é revestida por uma cápsula de tecido conjuntivo denso, assim como outros órgãos. Nessa cápsula há uma rede de rica rede de fibras reticulares, que são responsáveis pela sustentação das células secretoras da glândula (Figura 17).

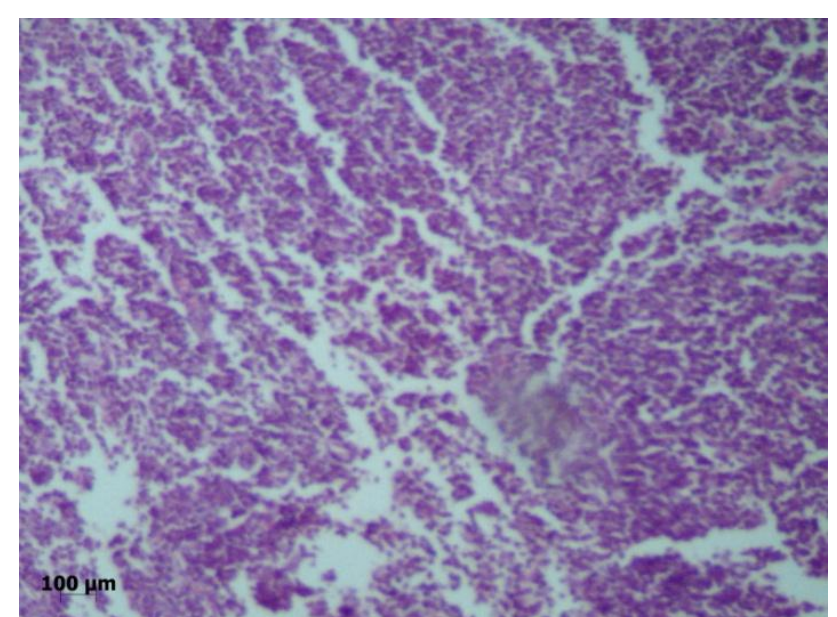

Figura 17: Adrenal em aumento de 10x

Fonte: SILVEIRA, 2017

- Tecido Conjuntivo Frouxo:
- 18. Próstata: A próstata possui um estroma feito de tecido conjuntivo frouxo vascular que envolve os túbulos seminíferos e também abriga as células de Leydig (Figura 18).

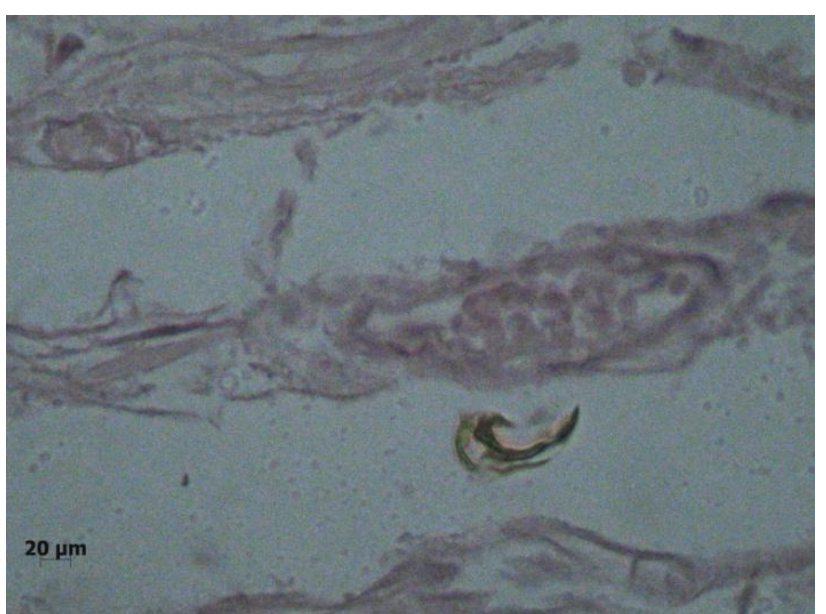

Figura 18: Próstata em aumento de 40x

Fonte: SILVEIRA, 2017
19. Pulmão: Algumas partes do pulmão apresentam o tecido conjuntivo frouxo, são elas a lâmina própria (com fibras elásticas), a pleura (com fibras elásticas na serosa que reveste o órgão) e os bronquíolos (o tecido conjuntivo frouxo forma a lâmina própria dessa região também) (Figura 19).

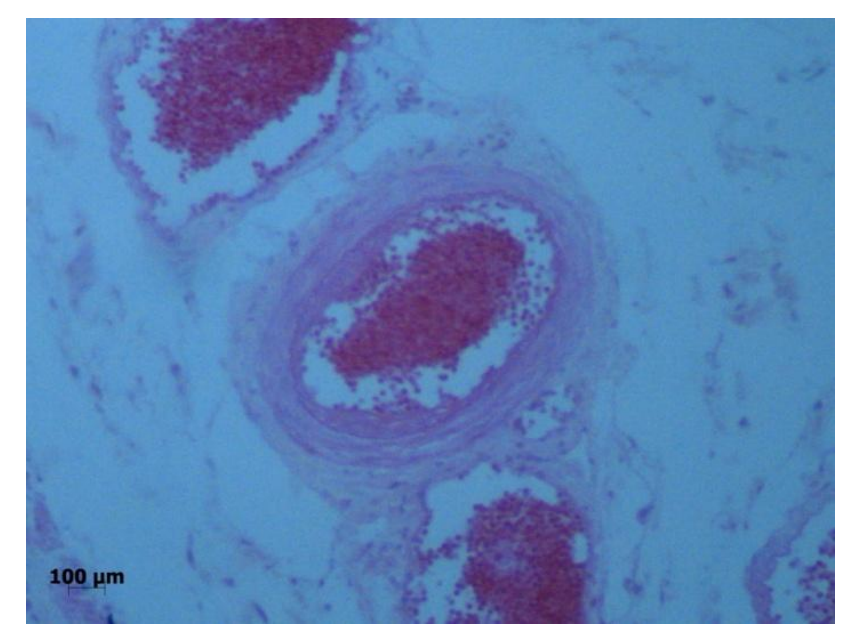

Figura 19: Próstata em aumento de 10x

Fonte: SILVEIRA, 2017

20. Apêndice Ileocecal: A região da submucosa do apêndice ileocecal é composta por tecido conjuntivo frouxo, sendo rica em vasos sanguíneos. E a região adventícia é revestida pelo mesotélio (serosa) (Figura 20).

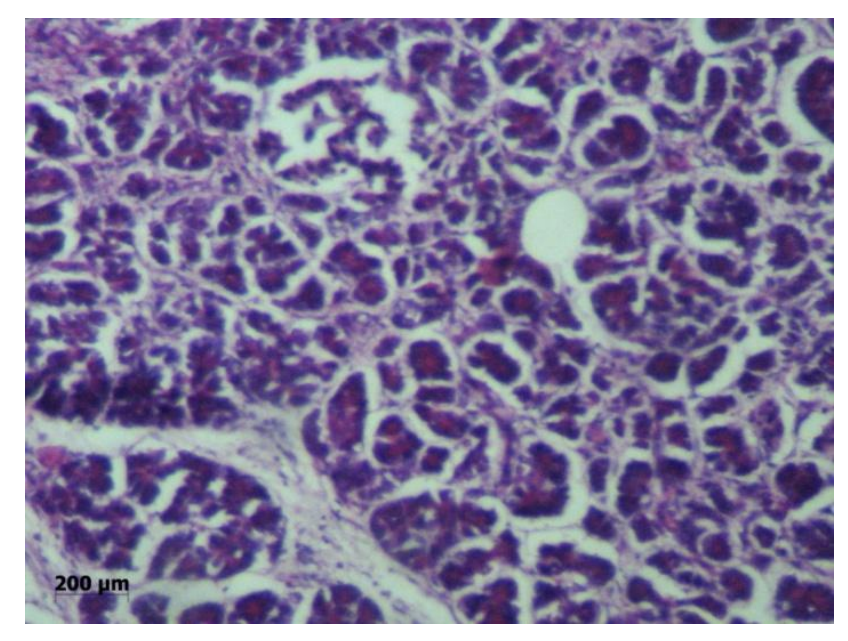

Figura 20: Apêndice Ileocecal em aumento de 40x

Fonte: SILVEIRA, 2017

21. Fígado: Toda a extensão do fígado é revestida por tecido conjuntivo frouxo, assim como ocorre em outros órgãos, uma vez que este tecido possui função de revestimento como sua principal (Figura 21).

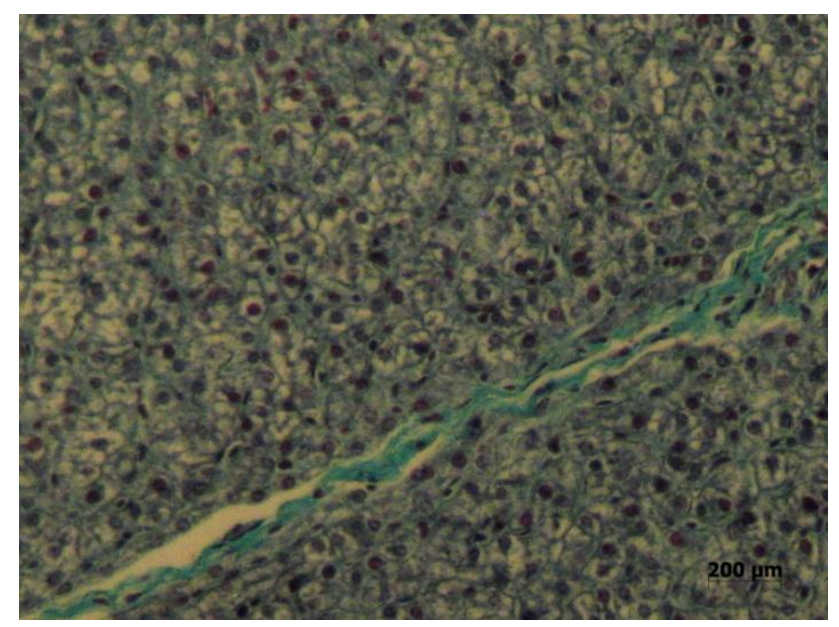

Figura 21: Fígado em aumento de 40x

Fonte: SILVEIRA, 2017

- Tecido Adiposo:
- 22. Linfonodo: Os linfonodos são órgãos de tamanho reduzidos e que se repetem por todo o corpo e são envoltos por tecido adiposo quando estão localizados nas cavidades abdominal, pleural ou pericárdica (Figura 22).

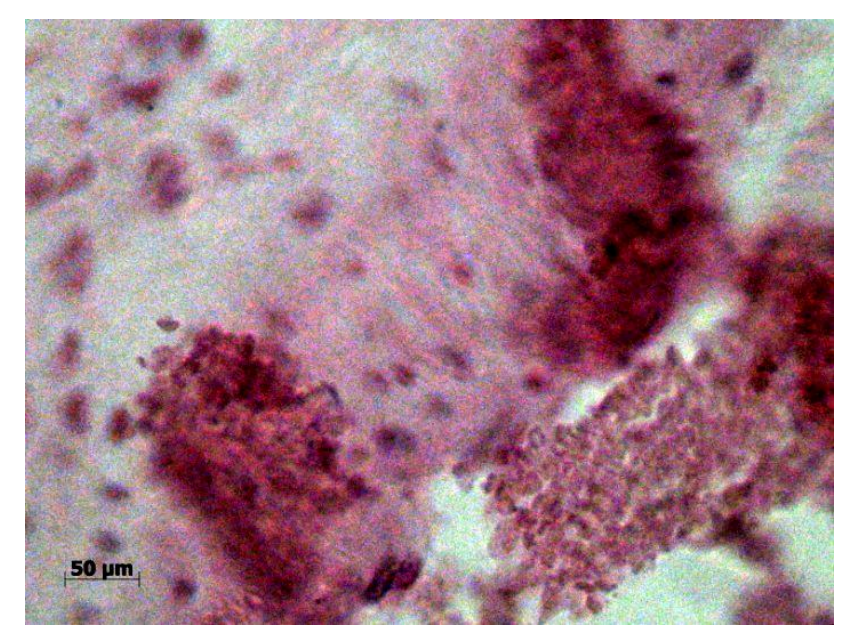

Figura 22: Linfonodo em aumento de 40x

Fonte: SILVEIRA, 2017

## *Tecido Epitelial:*

- De acordo com a Forma:
- o Tecido Epitelial Pavimentoso:
- 23. Rim: O glomérulo está inserido na cápsula de Bowman, sendo ambas as estruturas formadas por epitélio simples pavimentoso. O conjunto composto pela cápsula de Bowman e pelo glomérulo chama-se corpúsculo renal (antigamente era chamado de corpúsculo de Malpighi) (Figura 23).

200 µn

Figura 23: Rim em aumento de 10x

Fonte: SILVEIRA, 2017

24. Pele Espessa e Pele Delgada: Na pele espessa, a camada externa é composta por epitélio estratificado pavimentoso queratinizado (o que garante uma maior proteção ao tecido), com subcamadas distintas entre si. Já na pele delgada, as células do tecido são achatadas, anucleadas e com filamentos de queratina compactados (Figura 24).

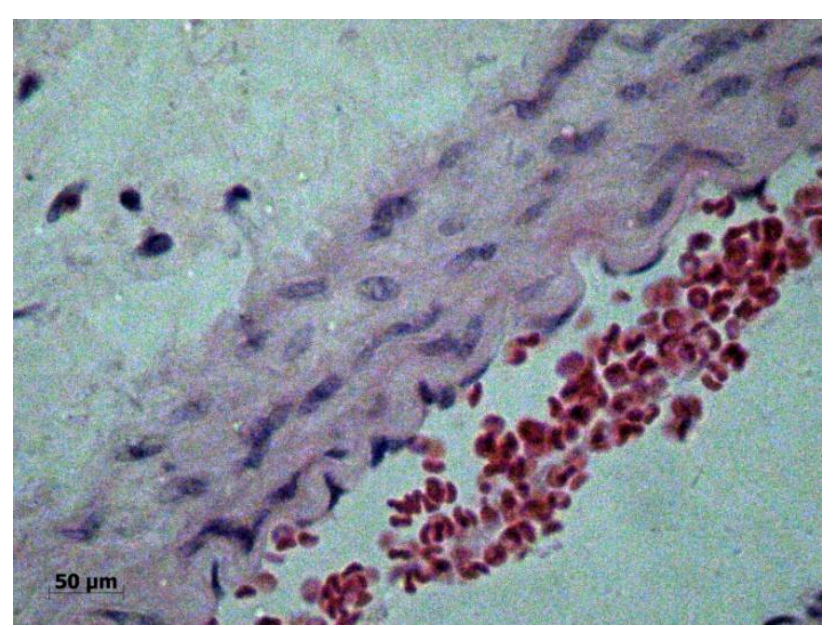

Figura 24: Pele Espessa e Pele Delgada em aumento de 40x

75

Fonte: SILVEIRA, 2017

- o Tecido Epitelial Cúbico:
- 25. Trompa: As trompas são revestidas por epitélio cúbico simples, com apenas uma camada de células de tamanho similar e com núcleos esféricos (Figura 25).

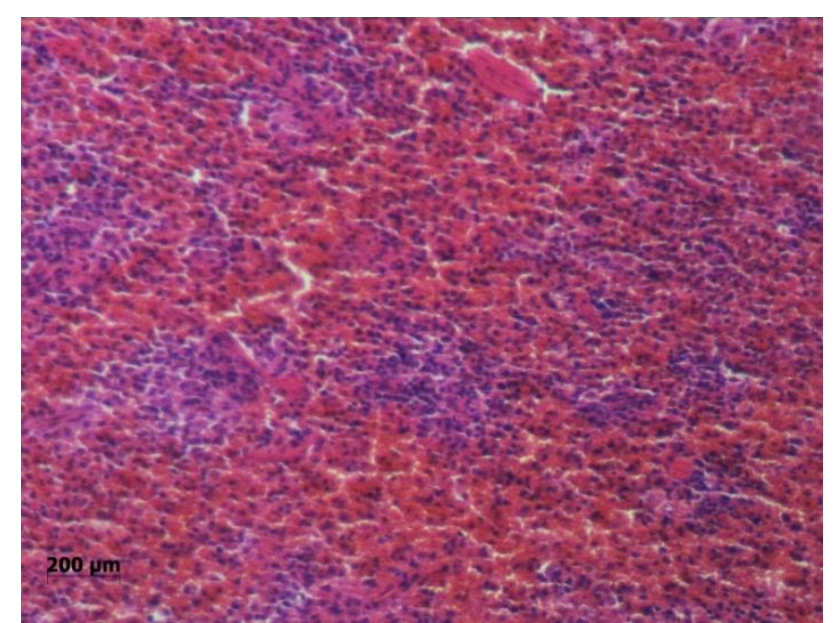

Figura 25: Trompa em aumento de 10x

Fonte: SILVEIRA, 2017

- o Tecido Epitelial Prismático (ou Cilíndrico):
- 26. Intestino Grosso: O epitélio simples prismático é encontrado em quase todo o tubo digestivo, revestindo vários órgãos, dentre eles o estômago, o duodeno, os intestinos delgado e grosso. E reveste a reveste a vesícula biliar também. Afinal, essa é a característica mais marcante de um tecido epitelial, a de revestimento (Figura 26).

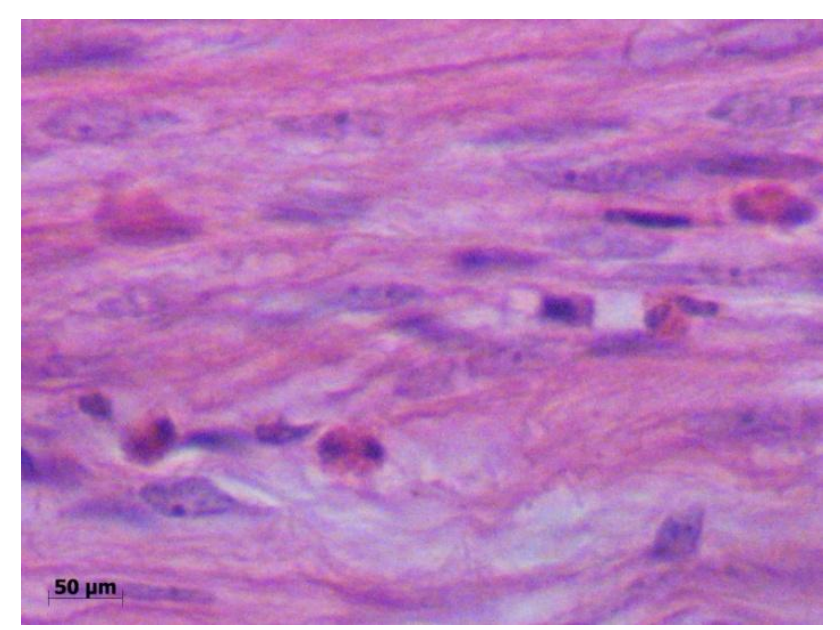

Figura 26: Intestino Grosso em aumento de 10x

Fonte: SILVEIRA, 2017

27. Estômago: O epitélio simples prismático é encontrado em quase todo o tubo digestivo, revestindo vários órgãos, dentre eles o estômago, o duodeno, os intestinos delgado e grosso. E reveste a reveste a vesícula biliar também. Afinal, essa é a característica mais marcante de um tecido epitelial, a de revestimento (Figura 34).

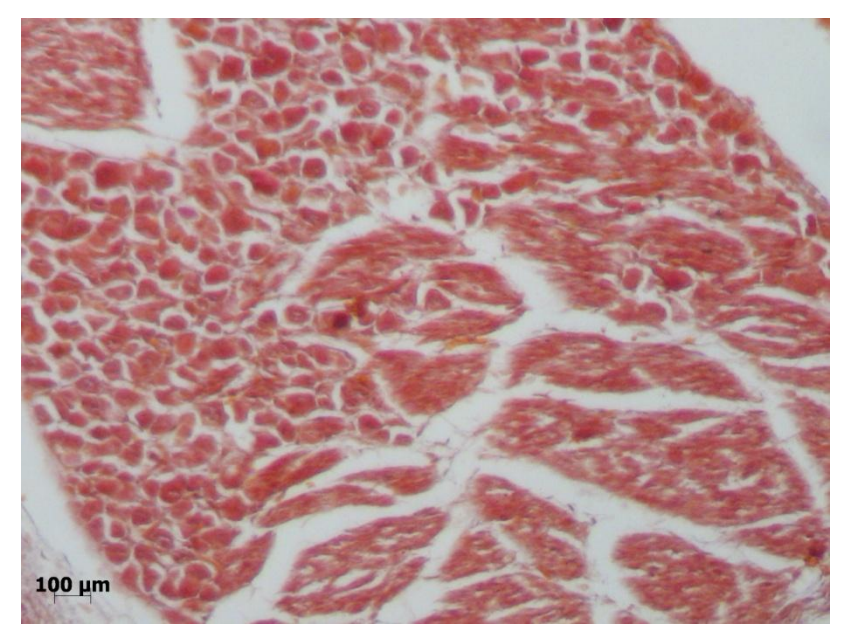

Figura 27: Estômago em aumento de 10x

Fonte: SILVEIRA, 2017

28. Intestino Delgado (Jejuno-Íleo): O epitélio simples prismático é encontrado em quase todo o tubo digestivo, revestindo vários órgãos, dentre eles o estômago, o duodeno, os intestinos delgado e grosso. E reveste a reveste a vesícula biliar também. Afinal, essa é a característica mais marcante de um tecido epitelial, a de revestimento (Figura 28).

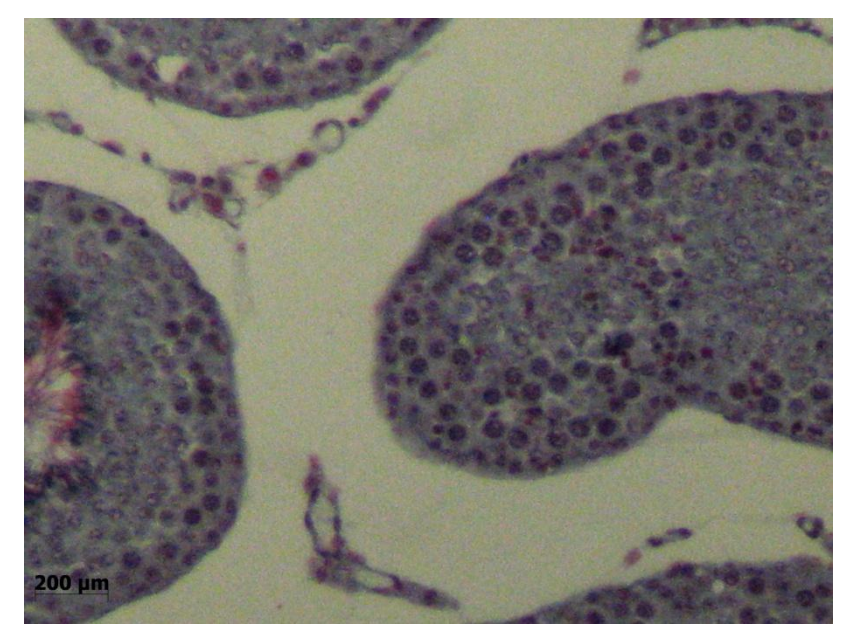

Figura 28: Intestino Delgado (Jejuno-Íleo) em aumento de 10x

Fonte: SILVEIRA, 2017

29. Duodeno: O epitélio simples prismático é encontrado em quase todo o tubo digestivo, revestindo vários órgãos, dentre eles o estômago, o duodeno, os intestinos delgado e grosso. E reveste a reveste a vesícula biliar também. Afinal, essa é a característica mais marcante de um tecido epitelial, a de revestimento (Figura 29).

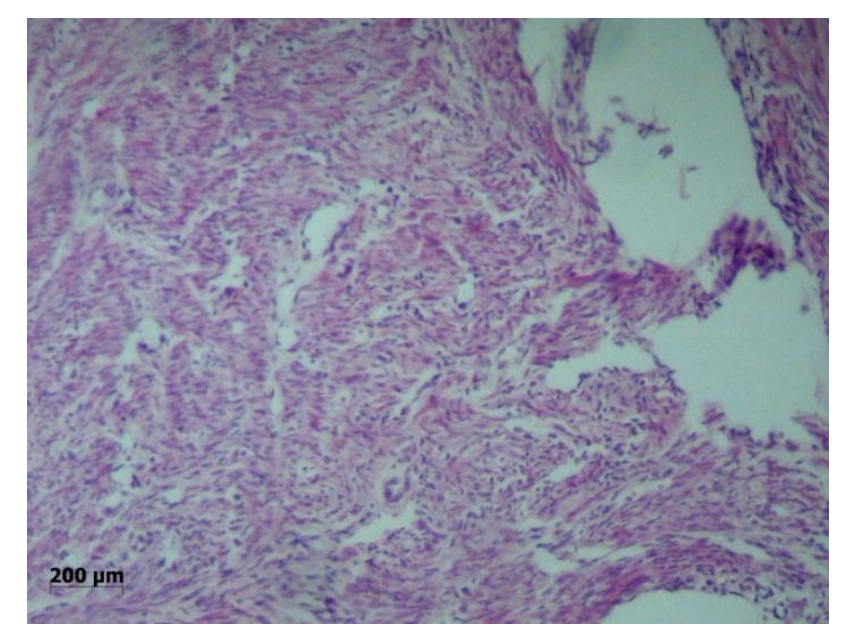

Figura 29: Duodeno em aumento de 10x

Fonte: SILVEIRA, 2017

30. Endométrio: O endométrio é a camada mais interna do útero, sendo formado por epitélio simples prismático e lâmina própria, que apresenta glândulas endometriais tubulares simples (Figura 30).

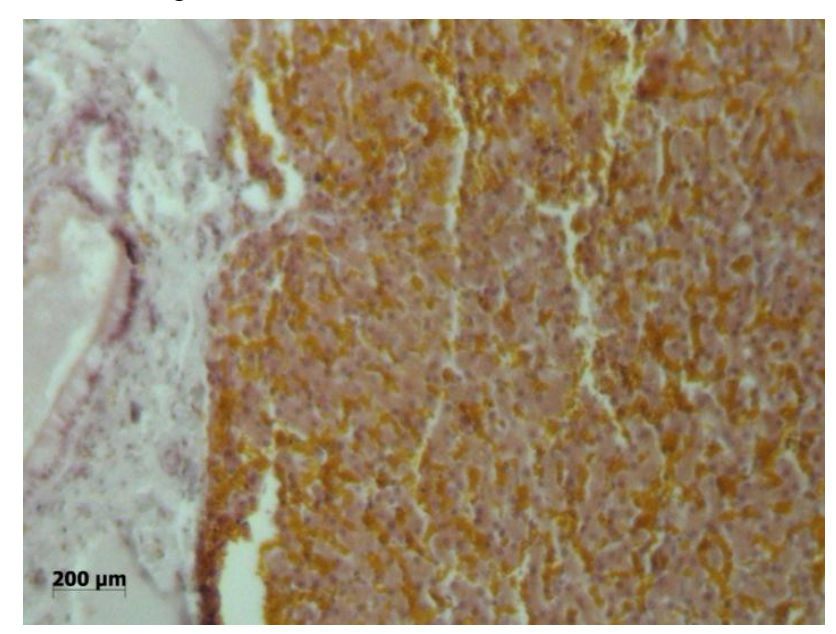

Figura 30: Endométrio em aumento de 10x

Fonte: SILVEIRA, 2017

31. Vesícula Biliar: O epitélio simples prismático é encontrado em quase todo o tubo digestivo, revestindo vários órgãos, dentre eles o estômago, o duodeno, os intestinos delgado e grosso. E reveste a reveste a vesícula biliar também. Afinal, essa é a característica mais marcante de um tecido epitelial, a de revestimento (Figura 31).

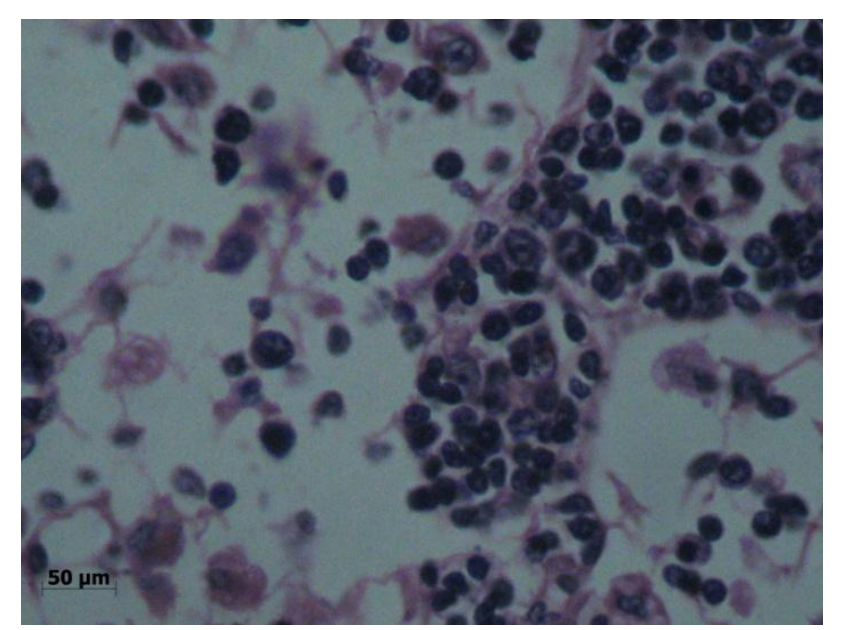

Figura 31: Vesícula Biliar em aumento de 40x

Fonte: SILVEIRA, 2017

- De acordo com o Arranjo:
- o Tecido Epitelial Simples:
- 32. Intestino Delgado (Jejuno-Íleo): O epitélio simples prismático é encontrado em quase todo o tubo digestivo, revestindo vários órgãos, dentre eles o estômago, o duodeno, os intestinos delgado e grosso. E reveste a reveste a vesícula biliar também. Afinal, essa é a característica mais marcante de um tecido epitelial, a de revestimento (Figura 32).

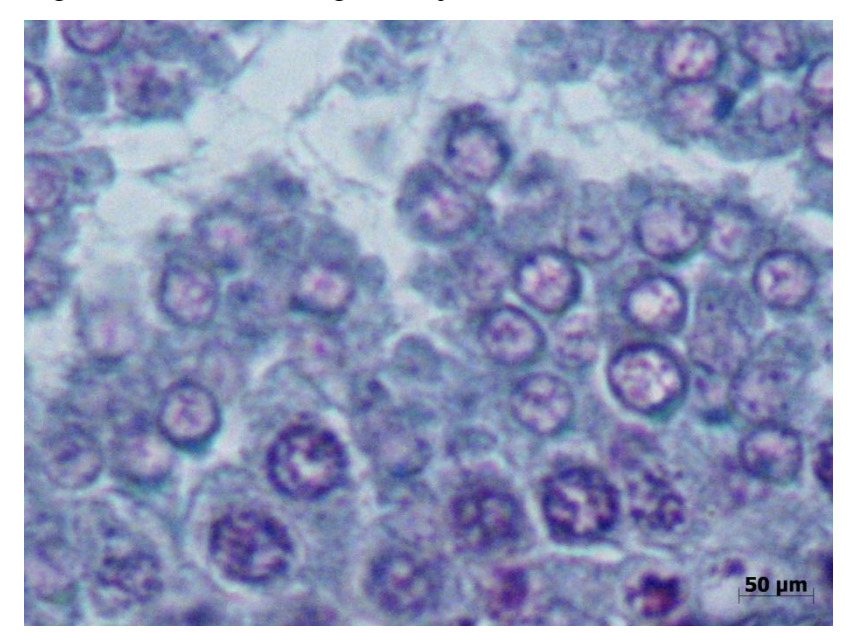

Figura 32: Intestino Delgado (Jejuno-Íleo) em aumento de 10x

Fonte: SILVEIRA, 2017

33. Duodeno: O epitélio simples prismático é encontrado em quase todo o tubo digestivo, revestindo vários órgãos, dentre eles o estômago, o duodeno, os intestinos delgado e grosso. E reveste a reveste a vesícula biliar também. Afinal, essa é a característica mais marcante de um tecido epitelial, a de revestimento (Figura 33).

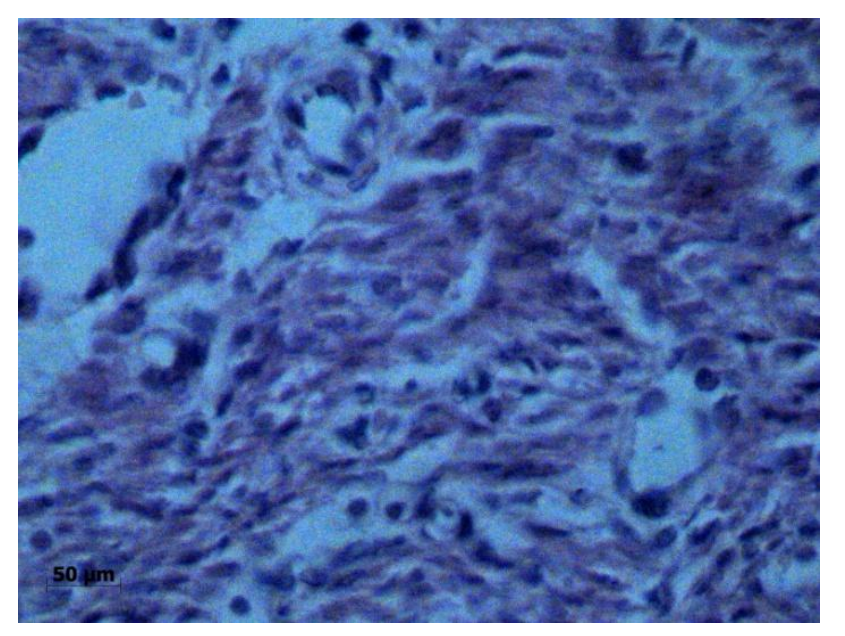

Figura 33: Duodeno em aumento de 40x

Fonte: SILVEIRA, 2017

34. Trompa: As trompas são revestidas por epitélio cúbico simples, com apenas uma camada de células de tamanho similar e com núcleos esféricos (Figura 34).

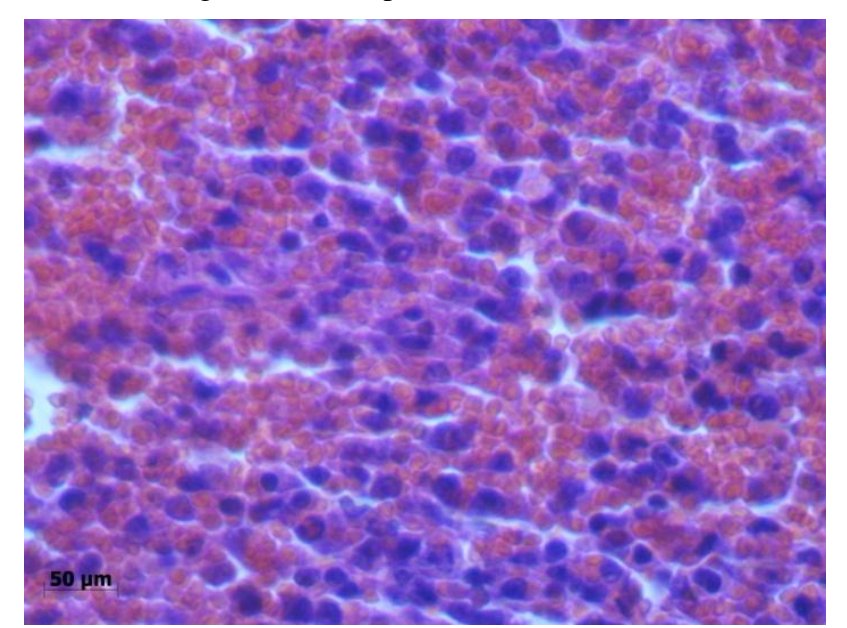

Figura 34: Trompa em aumento de 40x

Fonte: SILVEIRA, 2017

35. Estômago: O epitélio simples prismático é encontrado em quase todo o tubo digestivo, revestindo vários órgãos, dentre eles o estômago, o duodeno, os intestinos delgado e grosso. E reveste a reveste a vesícula biliar também. Afinal, essa é a característica mais marcante de um tecido epitelial, a de revestimento (Figura 42).

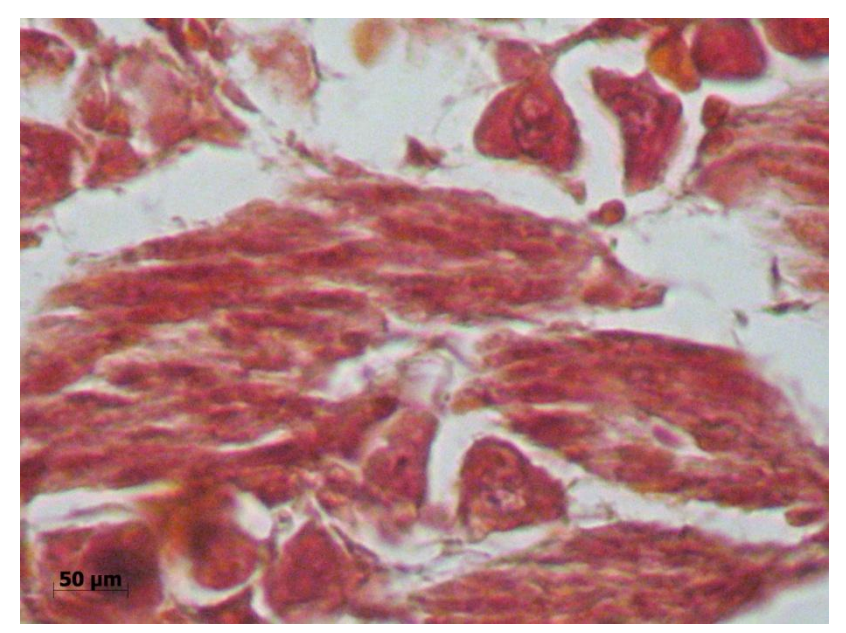

Figura 35: Estômago em aumento de 40x

Fonte: SILVEIRA, 2017

36. Rim: O glomérulo está inserido na cápsula de Bowman, sendo ambas as estruturas formadas por epitélio simples pavimentoso. O conjunto composto pela cápsula de Bowman e pelo glomérulo chama-se corpúsculo renal (antigamente era chamado de corpúsculo de Malpighi) (Figura 36).

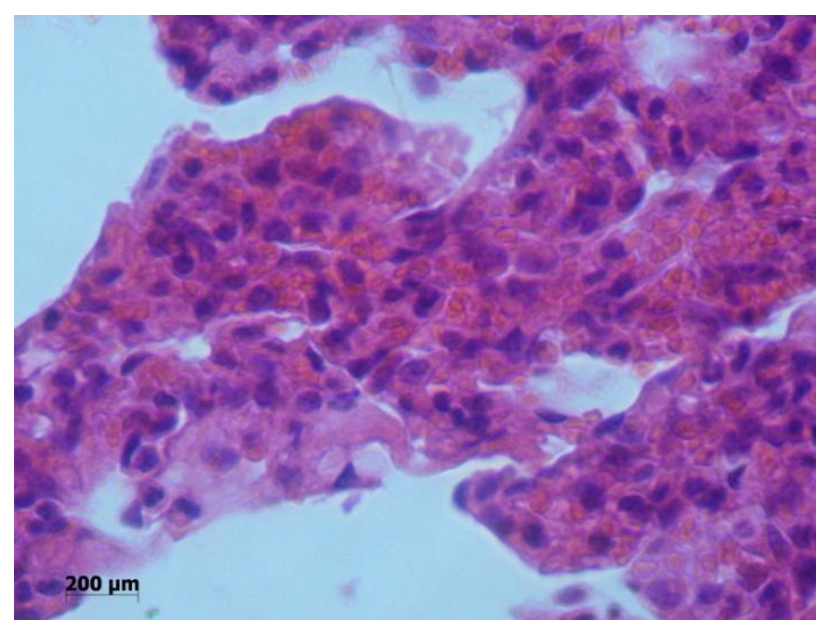

Figura 36: Rim em aumento de 10x

Fonte: SILVEIRA, 2017

37. Endométrio: O endométrio é a camada mais interna do útero, sendo formado por epitélio simples prismático e lâmina própria, que apresenta glândulas endometriais tubulares simples (Figura 37).

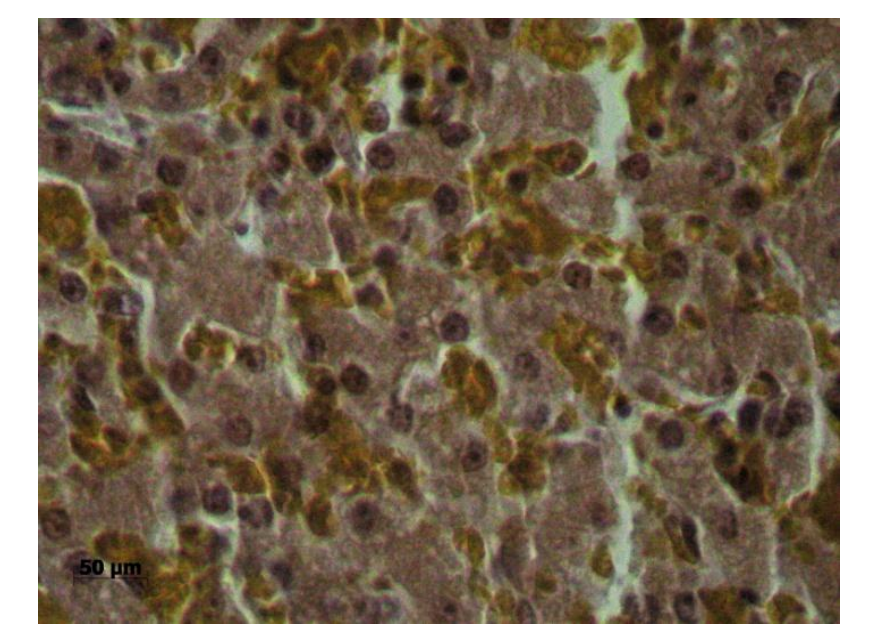

Figura 37: Endométrio em aumento de 40x

Fonte: SILVEIRA, 2017

38. Vesícula Biliar: O epitélio simples prismático é encontrado em quase todo o tubo digestivo, revestindo vários órgãos, dentre eles o estômago, o duodeno, os intestinos delgado e grosso. E reveste a reveste a vesícula biliar também. Afinal, essa é a característica mais marcante de um tecido epitelial, a de revestimento (Figura 3).

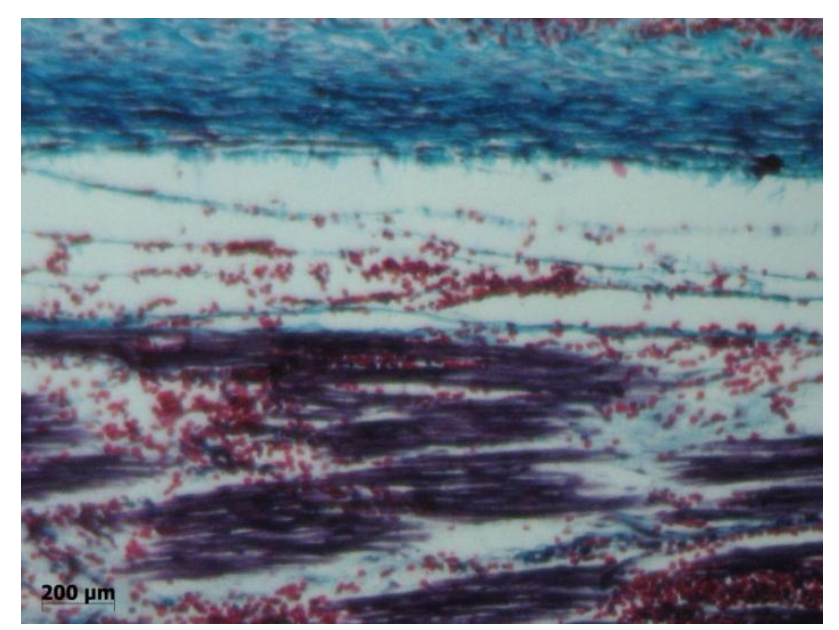

Figura 38: Vesícula Biliar em aumento de 10x

Fonte: SILVEIRA, 2017

39. Tecido Epitelial Estratificado: Pele Espessa e Pele Delgada: Na pele espessa, a camada externa é composta por epitélio estratificado pavimentoso queratinizado (o que garante uma maior proteção ao tecido), com subcamadas distintas entre si. Já na pele delgada, as células do tecido são achatadas, anucleadas e com filamentos de queratina compactados (Figura 39).

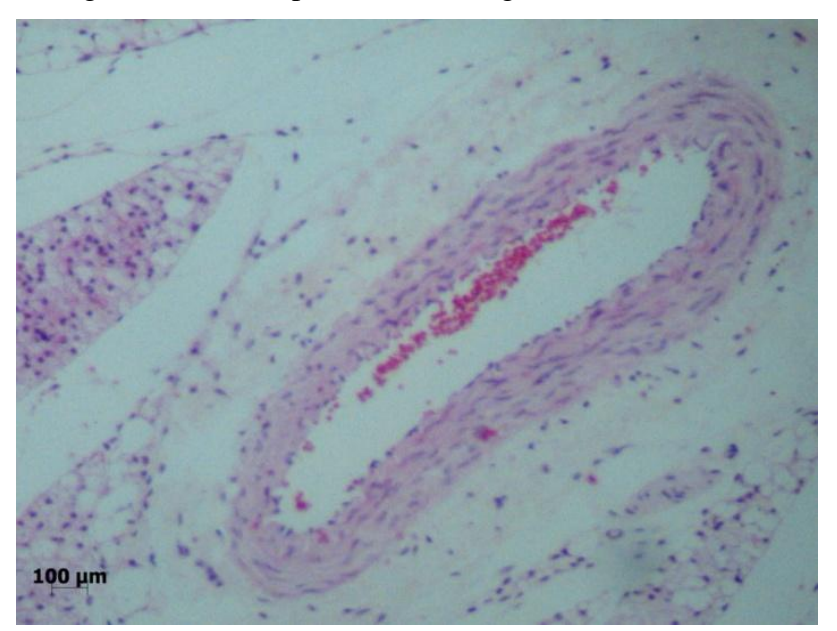

Figura 39: Pele Espessa e Pele Delgada em aumento de 10x

Fonte: SILVEIRA, 2017

- o Tecido Epitelial de Transição:
- 40. Bexiga: O epitélio de transição reveste a bexiga é caracterizado pelo fato da cuja camada mais superficial do mesmo ser composta por células globosas, que mudam de forma de acordo com a distensão da bexiga. Podem ficar achatadas quando a bexiga está cheia e quando está vazia, essas células estão com tamanho maior e arredondadas (Figura 40).

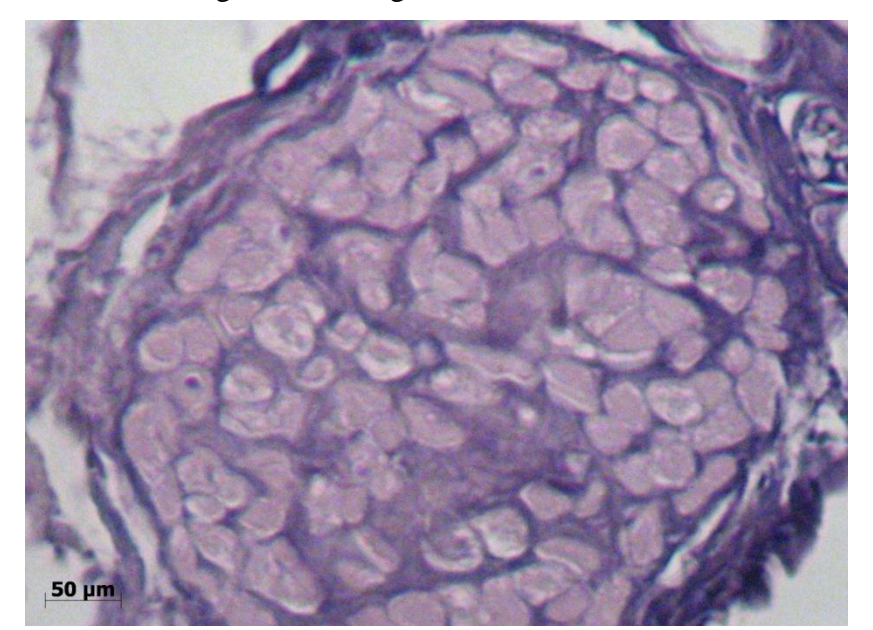

Figura 40: Bexiga em aumento de 40x

Fonte: SILVEIRA, 2017

41. Ureter: O epitélio de transição reveste a bexiga urinária, o ureter e os outros órgãos do sistema urinário, é um tecido cuja camada mais superficial é formada por células globosas (Figura 41).

## Figura 41: Ureter em aumento de 10x

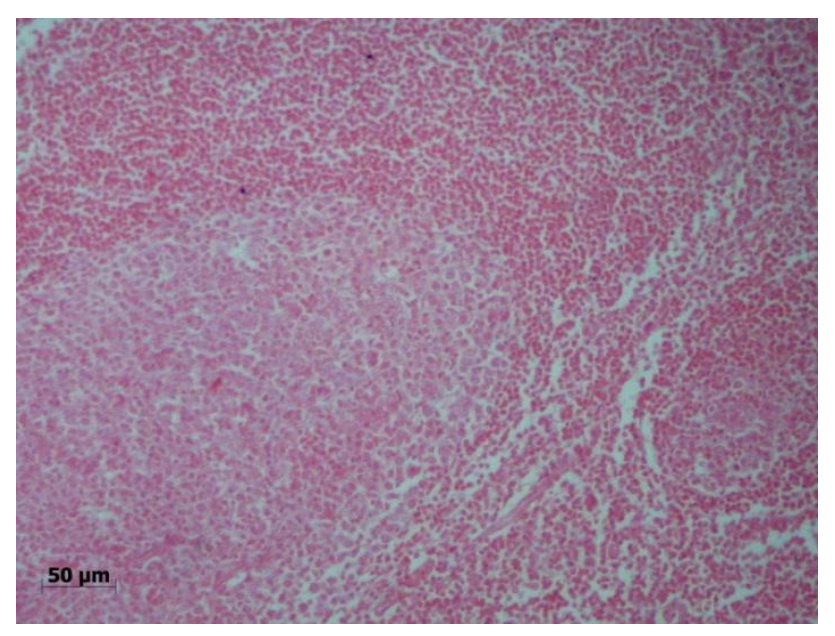

Fonte: SILVEIRA, 2017

- o Tecido Epitelial Pseudoestratificado:
- 42. Epidídimo: O epitélio pseudoestratificado é composto por uma única camada de células com núcleos dispostos em diferentes alturas. É por causa dessa variação na altura dos núcleos que se justifica o nome do tecido. A luz do epidídimo é repleta de espermatozoides e de células musculares lisas (células mioepiteliais), ao redor dos ductos do órgão (Figura 42).

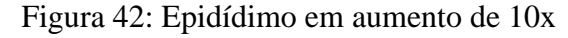

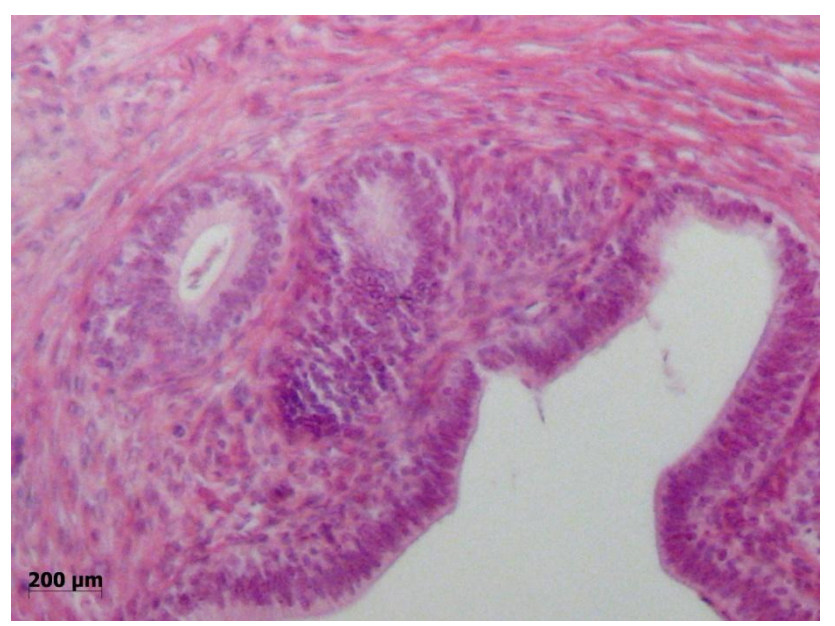

Fonte: SILVEIRA, 2017

## **ANEXO A** - Termo de Consentimento Livre e Esclarecido

## **TERMO DE CONSENTIMENTO LIVRE E ESCLARECIDO**

Você está sendo convidado(a) a participar, como voluntário(a), do estudo/pesquisa intitulado(a) *As tecnologias da informação e comunicação no ensino de ciências: desenvolvimento de um aplicativo* mobile *de Histologia animal e sua aplicação em sala de aula*, conduzida por Ana Carolina Madeira Silveira, sob orientação de Diogo de Mayrinck e Georgia Pacheco Peters de Almeida. Este estudo tem por objetivo avaliar as nuances da utilização de um aplicativo para celular por professores do ensino médio.

Você foi selecionado(a) por ser um discente regularmente matriculado no Curso de Especialização *Lato Sensu* de Ensino de Ciências na Universidade do Estado do Rio de Janeiro (UERJ). Ou ser um discente regularmente matriculado no Curso de Ciências Biológicas (Licenciatura) na Universidade do Estado do Rio de Janeiro (UERJ). Sua participação não é obrigatória. A qualquer momento, você poderá desistir de participar e retirar seu consentimento. Sua recusa, desistência ou retirada de consentimento não acarretará prejuízo.

A participação nesta pesquisa não implicará em gastos e/ou remuneração aos participantes, bem como não exige deslocamentos e não implica em riscos reais à saúde física e mental dos mesmos. A mesma tem apenas fins educacionais para elaboração de trabalho de conclusão de curso de graduação.

Sua participação nesta pesquisa consistirá em participar de uma aula expositiva e utilizar um aplicativo para avaliar seu potencial. Além disso, todos os comentários desta atividade serão gravados para posterior análise. A aula durará um tempo regular de classe e será repetida, se necessário.

Os dados obtidos por meio desta pesquisa serão confidenciais e não serão divulgados em nível individual, visando assegurar o sigilo de sua participação. O pesquisador responsável se comprometeu a tornar públicos nos meios acadêmicos e científicos os resultados obtidos de forma consolidada sem qualquer identificação de indivíduos participantes.

Caso você concorde em participar desta pesquisa, assine ao final deste documento, que possui duas vias, sendo uma delas sua, e a outra, do pesquisador responsável/coordenador da pesquisa. Seguem os telefones e o endereço institucional do pesquisador responsável e do

Comitê de Ética em Pesquisa – CEP, onde você poderá tirar suas dúvidas sobre o projeto e sua participação nele, agora ou a qualquer momento.

Contatos do pesquisador responsável: **Diogo de Mayrinck**, **Professor Adjunto do Departamento de Ensino de Ciências e Biologia**, **IBRAG/UERJ**, **Matrícula 36027-1, Rua São Francisco Xavier 524**, **Pavilhão Haroldo Lisboa Cunha**, **Sala 504**, **20559-900, (021) 98839-2055 e (21) 2334-0644, ramal 22.**

Caso você tenha dificuldade em entrar em contato com o pesquisador responsável, comunique o fato à Comissão de Ética em Pesquisa da UERJ: Rua São Francisco Xavier, 524, sala 3018, bloco E, 3º andar, - Maracanã - Rio de Janeiro, RJ, e-mail: etica@uerj.br - Telefone: (021) 2334-2180.

Declaro que entendi os objetivos, riscos e benefícios de minha participação na pesquisa, e que concordo em participar.

Rio de Janeiro, \_\_\_\_de Maio de 2017.

Assinatura do(a) participante:

 $7 - 4$ 

Assinatura do(a) pesquisador(a):

Rubrica do participante Rubrica do pesquisador